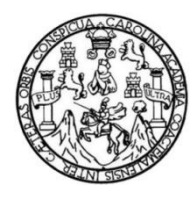

Universidad de San Carlos de Guatemala Facultad de Ingeniería Escuela de Ingeniería Civil

### **DISEÑO DE UN SISTEMA DE ALCANTARILLADO SANITARIO PARA LA ALDEA TRES SABANAS, CHINAUTLA, GUATEMALA**

### **Lidia Alejandra Zapeta García**

Asesorado por el Ing. Oscar Argueta Hernández

Guatemala, agosto de 2013

UNIVERSIDAD DE SAN CARLOS DE GUATEMALA

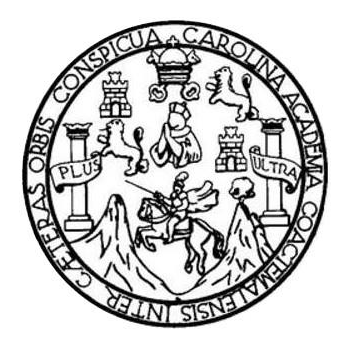

FACULTAD DE INGENIERÍA

## **DISEÑO DE UN SISTEMA DE ALCANTARILLADO SANITARIO PARA LA ALDEA TRES SABANAS, CHINAUTLA, GUATEMALA**

TRABAJO DE GRADUACIÓN

## PRESENTADO A LA JUNTA DIRECTIVA DE LA FACULTAD DE INGENIERÍA POR

### **LIDIA ALEJANDRA ZAPETA GARCÍA**

ASESORADO POR EL ING. OSCAR ARGUETA HERNÁNDEZ

AL CONFERÍRSELE EL TÍTULO DE

**INGENIERA CIVIL**

GUATEMALA, AGOSTO DE 2013

## UNIVERSIDAD DE SAN CARLOS DE GUATEMALA FACULTAD DE INGENIERÍA

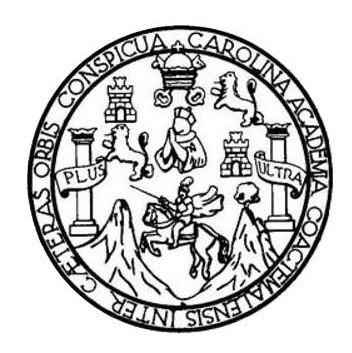

#### **NÓMINA DE JUNTA DIRECTIVA**

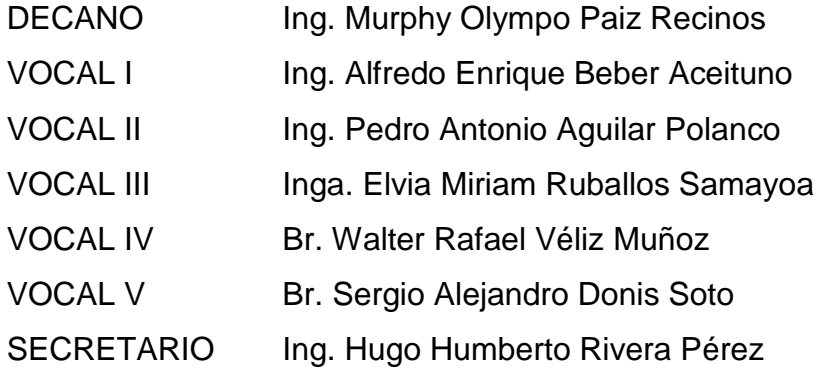

### **TRIBUNAL QUE PRACTICÓ EL EXAMEN GENERAL PRIVADO**

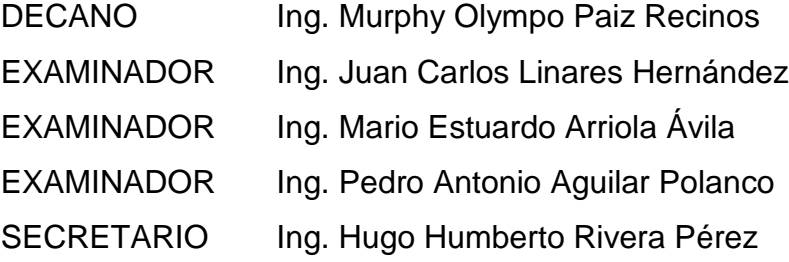

### HONORABLE TRIBUNAL EXAMINADOR

En cumplimiento con los preceptos que establece la ley de la Universidad de San Carlos de Guatemala, presento a su consideración mi trabajo de graduación titulado:

### DISEÑO DE UN SISTEMA DE ALCANTARILLADO SANITARIO PARA LA ALDEA TRES SABANAS, CHINAUTLA, GUATEMALA

Tema que me fuera asignado por la Dirección de la Escuela de Ingeniería Civil, con fecha 23 de enero de 2012.

ndra Zapeta García

**UNIVERSIDAD DE SAN CARLOS** DE GUATEMALA

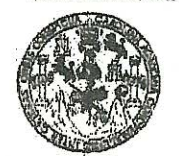

**FACULTAD DE INGENIERIA** 

**UNIDAD DE EPS** 

Guatemala, 11 de julio de 2013 Ref.EPS.DOC.716.07.13

Ing. Juan Merck Cos Director Unidad de EPS Facultad de Ingeniería Presente

Estimado Ingeniero Merck Cos.

Por este medio atentamente le informo que como Asesor-Supervisor de la Práctica del Ejercicio Profesional Supervisado (E.P.S.), de la estudiante universitaria Lidia Alejandra Zapeta García con carné No. 200714595, de la Carrera de Ingeniería Civil, , procedí a revisar el informe final, cuyo título es "DISEÑO DE UN SISTEMA DE ALCANTARILLADO SANITARIO PARA LA ALDEA TRES SÁBANAS, CHINAUTLA, GUATEMALA".

En tal virtud, LO DOY POR APROBADO, solicitándole darle el trámite respectivo.

Sin otro particular, me es grato suscribirme.

Atentamente,

"Id y Enseñad a Rodos" Ing. Oscar\Argueta Hernández Asesor-Supervisor de EPS de San Carlos de Guatemal. ASESOR(A)-SUPERVISOR(A) DE EPS Unidad de Prácticas de Ingeniería y EPS  $Pa$ cultad de Inge $n$ 

c.c. Archivo OAH/ra

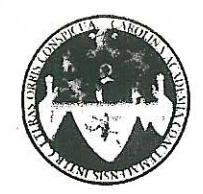

UNIVERSIDAD DE SAN CARLOS DE GUATEMALA FACULTAD DE INGENIERÍA **ESCUELA DE INGENIERÍA CIVIL** www.ingenieria-usac.edu.gt

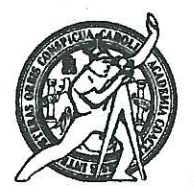

Guatemala. 31 de julio de 2013

Ingeniero Hugo Leonel Montenegro Franco Director Escuela Ingeniería Civil Facultad de Ingeniería Universidad de San Carlos

Estimado Ingeniero Montenegro.

Le informo que he revisado el trabajo de graduación DISEÑO DE UN SISTEMA DE ALCANTARILLADO SANITARIO PARA LA ALDEA TRES SABANAS, CHINAUTLA, GUATEMALA, desarrollado por la estudiante de Ingeniería Civil Lidia Alejandra Zapeta García, con Carnet No. 200714595, quien contó con la asesoría del Ing. Oscar Argueta Hernández.

Considero este trabajo bien desarrollado y representa un aporte para la comunidad del área y habiendo cumplido con los objetivos del referido trabajo doy mi aprobación al mismo solicitando darle el trámite respectivo.

Atentamente,

**VSEÑAD A TODOS** IDYR FACULTAD DE INGENIERIA **DEPARTAMENTO** DE Ing. Rafael Enrique Morales Och - HIDRAULICA Revisor por el Departamento de Hidráuli USAC

/bbdeb.

de Trabajo Académico y Mejora Continua Más de 7

**PROGRAMA DE INGENIFAÍA** CIVIL ACREDITADO POR **PERÍODO 2009 - 2012** 

**UNIVERSIDAD DE SAN CARLOS DE GUATEMALA** 

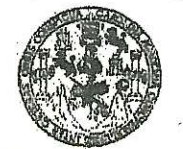

**FACULTAD DE INGENIERIA** 

**UNIDAD DE EPS** 

Guatemala, 02 de agosto de 2013 Ref.EPS.D.539.08.13

Ing. Hugo Leonel Montenegro Franco Director Escuela de Ingeniería Civil Facultad de Ingeniería Presente

Estimado Ingeniero Montenegro Franco.

Por este medio atentamente le envío el informe final correspondiente a la práctica del Ejercicio Profesional Supervisado, (E.P.S) titulado DISEÑO DE UN SISTEMA DE ALCANTARILLADO SANITARIO PARA LA ALDEA TRES SÁBANAS, CHINAUTLA, GUATEMALA, que fue desarrollado por la estudiante universitaria Lidia Alejandra Zapeta García, quien fue debidamente asesorada y supervisada por el Ing. Oscar Argueta Hernández.

Por lo que habiendo cumplido con los objetivos y requisitos de ley del referido trabajo y existiendo la aprobación del mismo por parte del Asesor - Supervisor de EPS, en mi calidad de Director apruebo su contenido solicitándole darle el trámite respectivo.

Sin otro particular, me es grato suscribirme.

Atentamente, "Id y Enseñad7a Todos" nidad de DIRECCIÓN de Prácticas de Ingenieria <sup>g</sup>cultad de Ing

JMC/ra

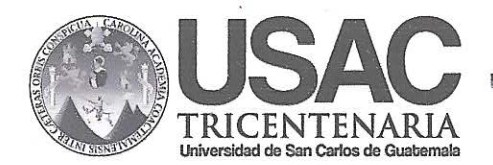

http://civil.ingenieria.usac.edu.gt

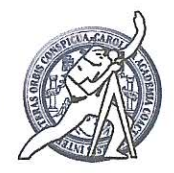

Universidad de San Carlos de Guatemala FACULTAD DE INGENIERÍA Escuela de Ingeniería Civil

El director de la Escuela de Ingeniería Civil, después de conocer el dictamen del Asesor Ing. Oscar Argueta Hernández y del Coordinador de E.P.S. Ing. Juan Merck Cos, al trabajo de graduación de la estudiante Lidia Alejandra Zapeta García, titulado DISEÑO DE UN SISTEMA DE ALCANTARILLADO SANITARIO PARA LA ALDEA TRES SÁBANAS, CHINAUTLA, GUATEMALA, da por este medio su aprobación a dicho trabajo.

**CITIAD DE SAN UELA DE INGENIERIA CIVIE** RECTOR Ing. Hugo I eonel óntenearo DE INGE

Guatemala, agosto 2013

/bbdeb.

Mas de 134 años de Trabajo Académico y Mejora Contínua

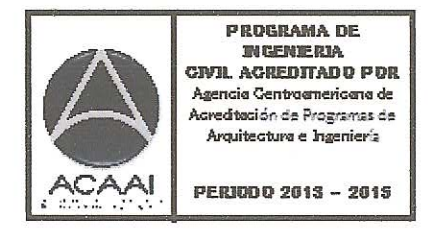

Universidad de San Carlos De Guatemala

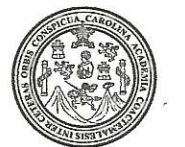

Facultad de Ingeniería Decanato

Ref. DTG.585-2013

El Decano de la Facultad de Ingeniería de la Universidad de San Carlos de Guatemala, luego de conocer la aprobación parte del Director de la Escuela de Ingeniería Civil, al por trabajo de graduación titulado: DISEÑO DE UN SISTEMA DE ALCANTARILLADO SANITARIO PARA LA ALDEA TRES SABANAS, CHINAUTLA, GUATEMALA, presentado por la estudiante luniversitaria. Lidia Alejandra Zapeta García, autoriza la impresión del mismo.

**IMPRÍMASE** Ing. Murphy Olympo Paiz Recinos **DECANO Decano** ACULTAD DE INGENIERIA

Guatemala, agosto de 2013

 $/cc$ 

# **ACTO QUE DEDICO A:**

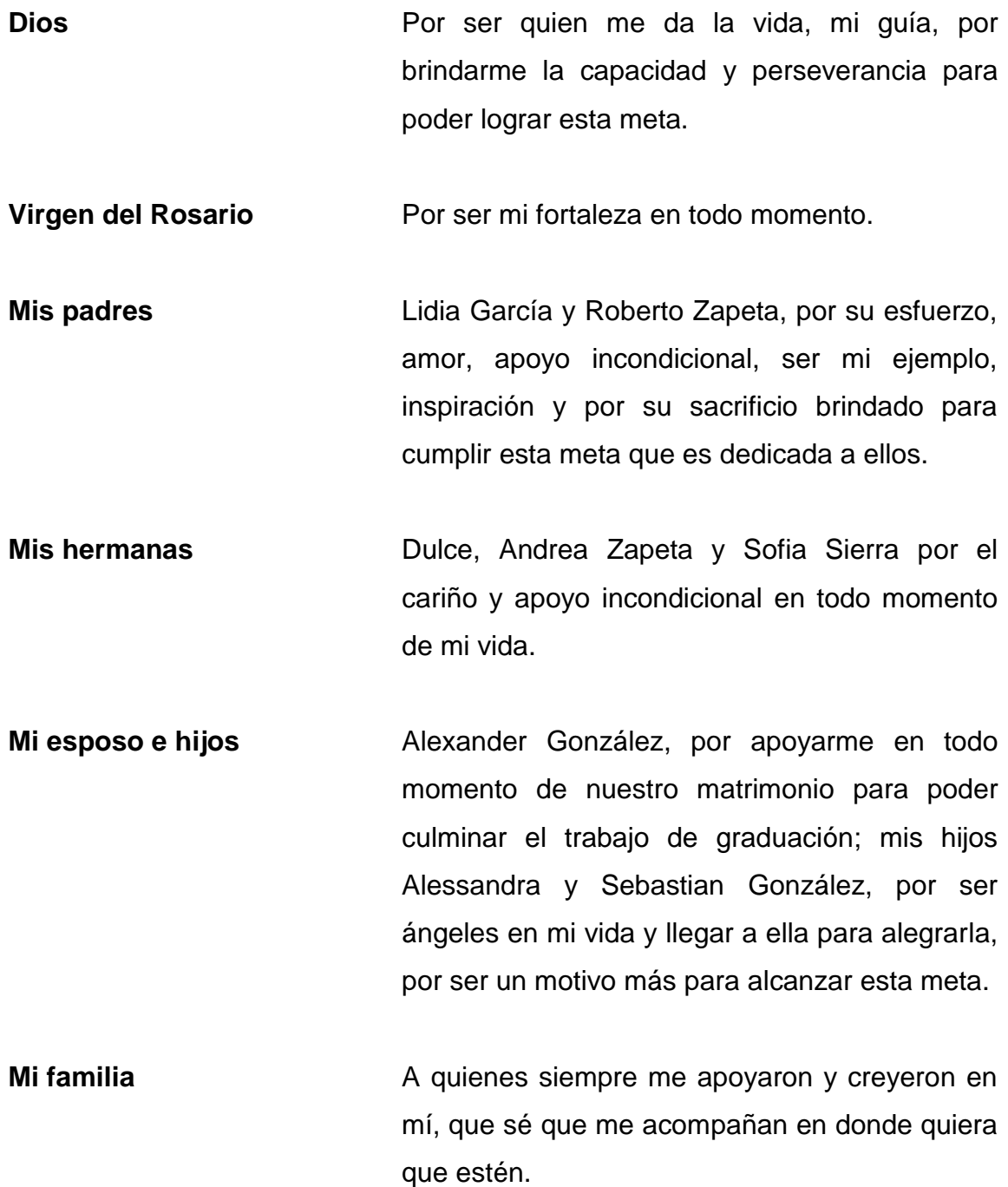

## **AGRADECIMIENTOS A:**

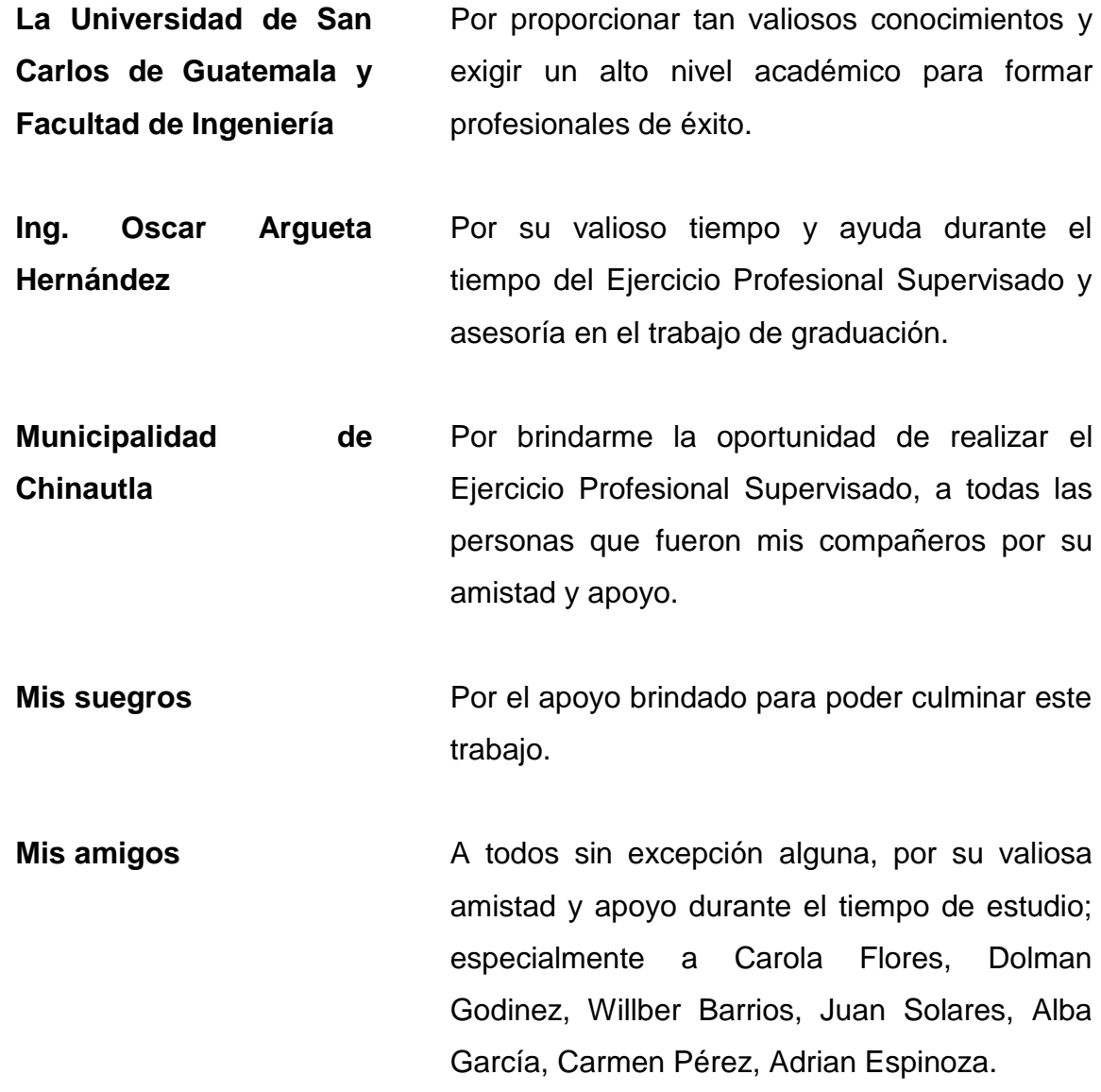

# ÍNDICE GENERAL

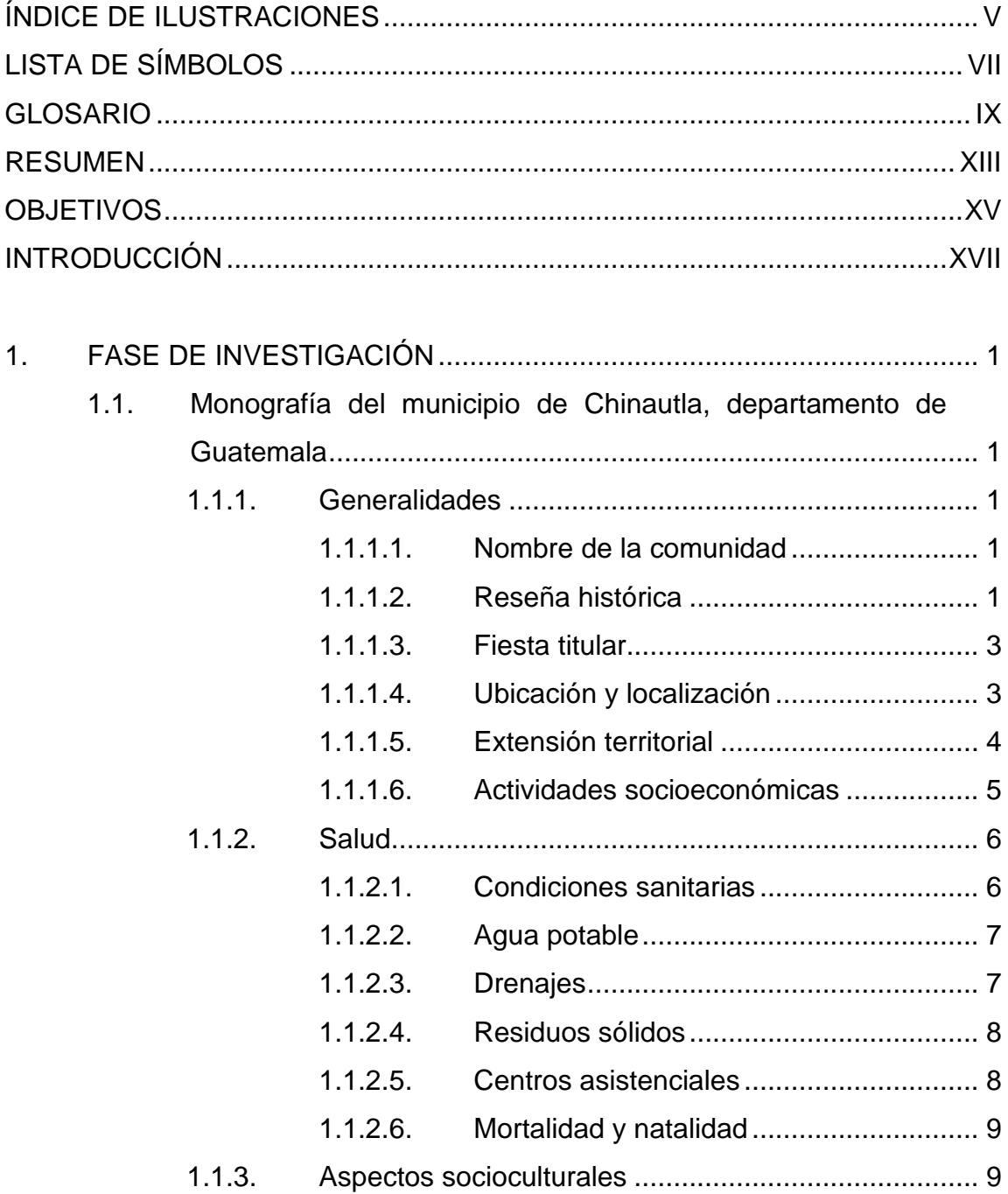

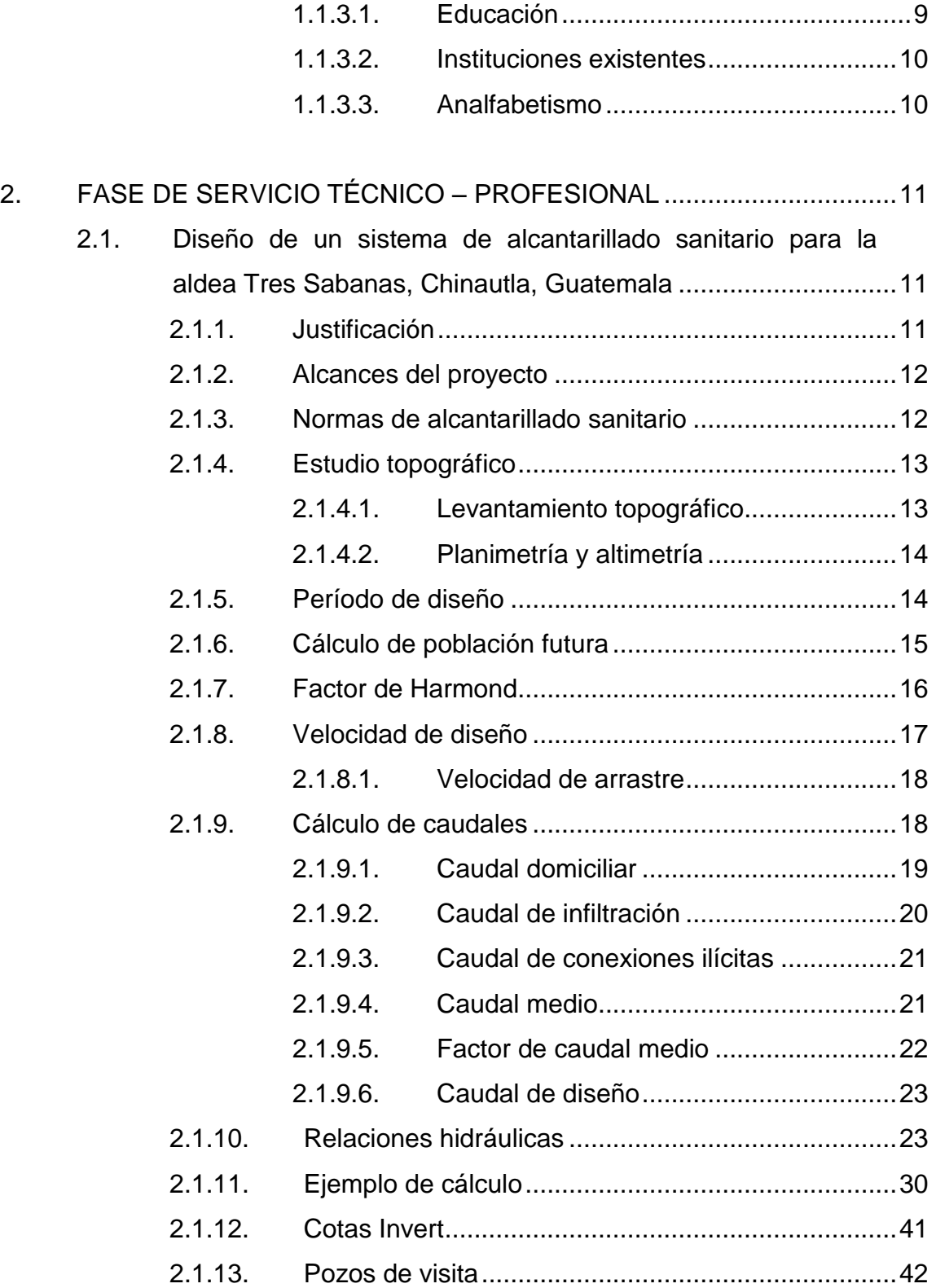

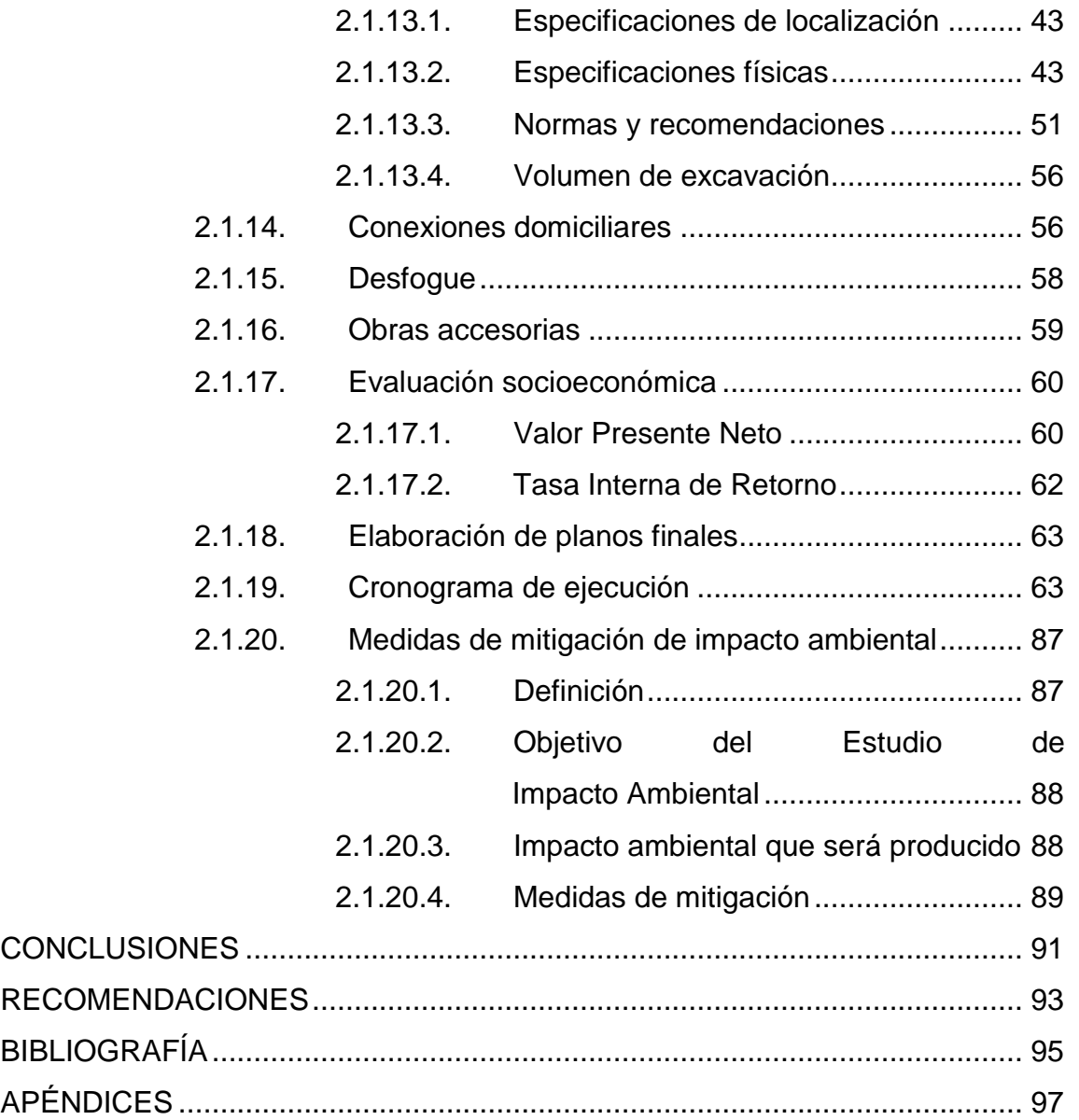

# <span id="page-26-0"></span>**ÍNDICE DE ILUSTRACIONES**

### **FIGURAS**

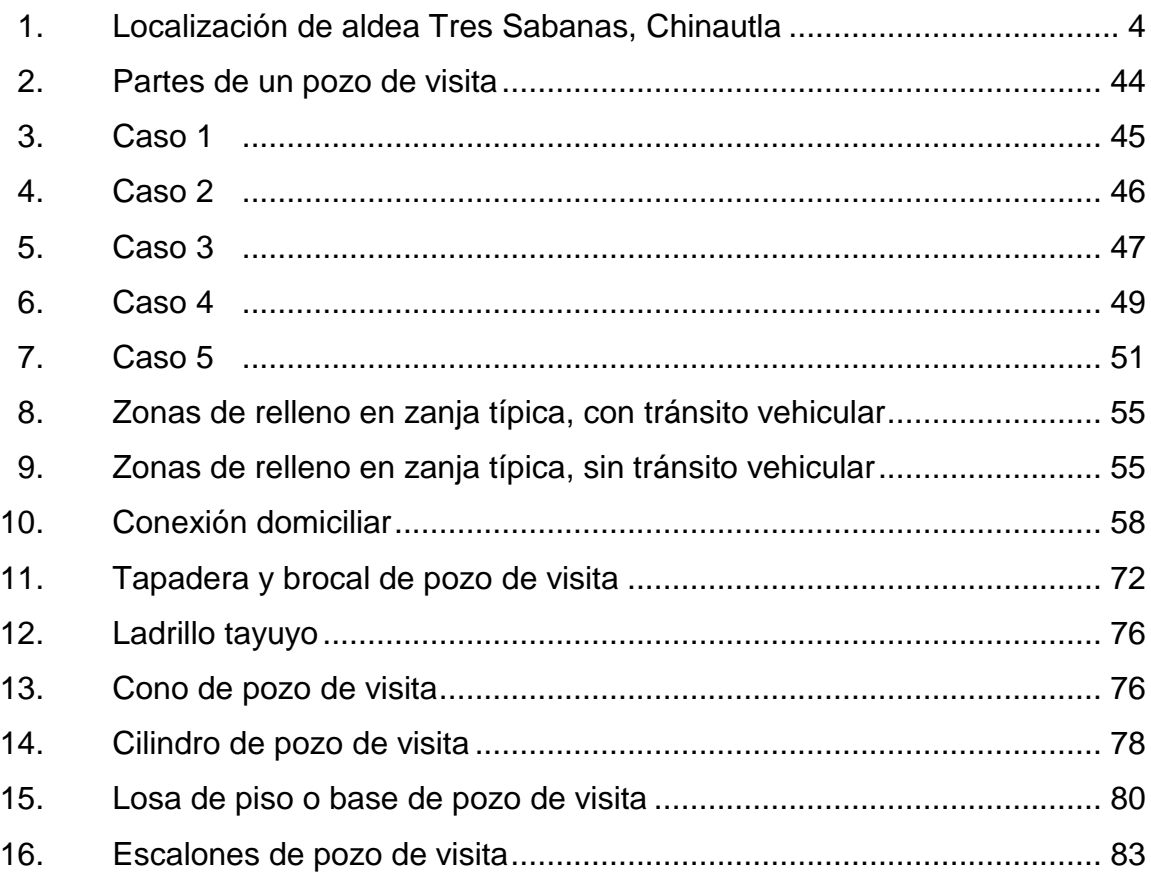

### **TABLAS**

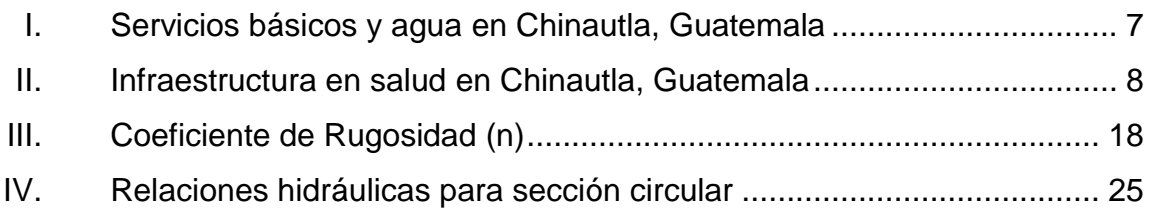

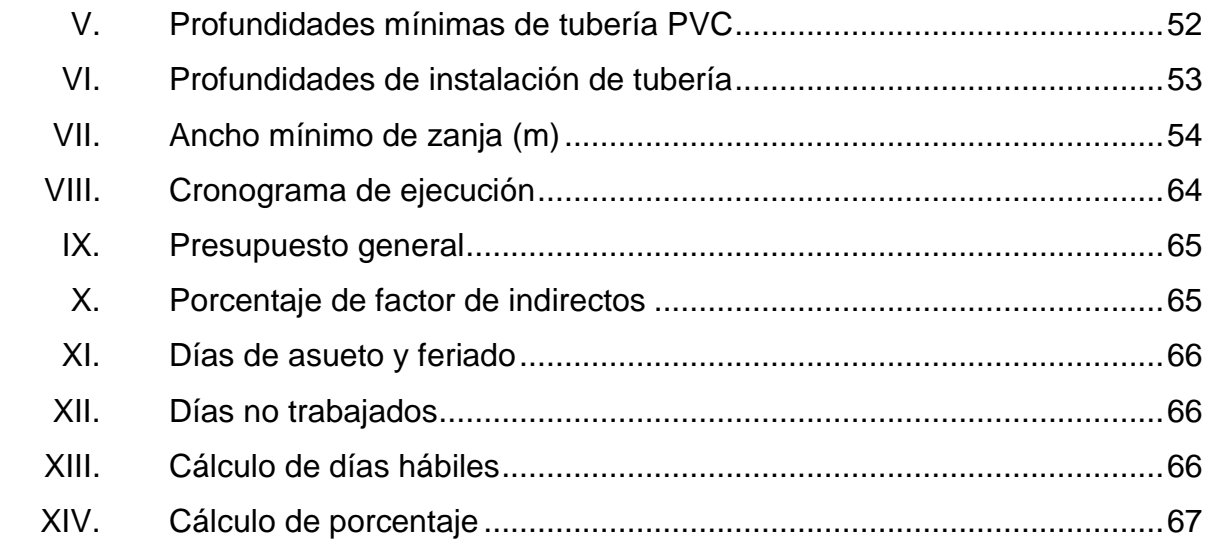

# **LISTA DE SÍMBOLOS**

<span id="page-28-0"></span>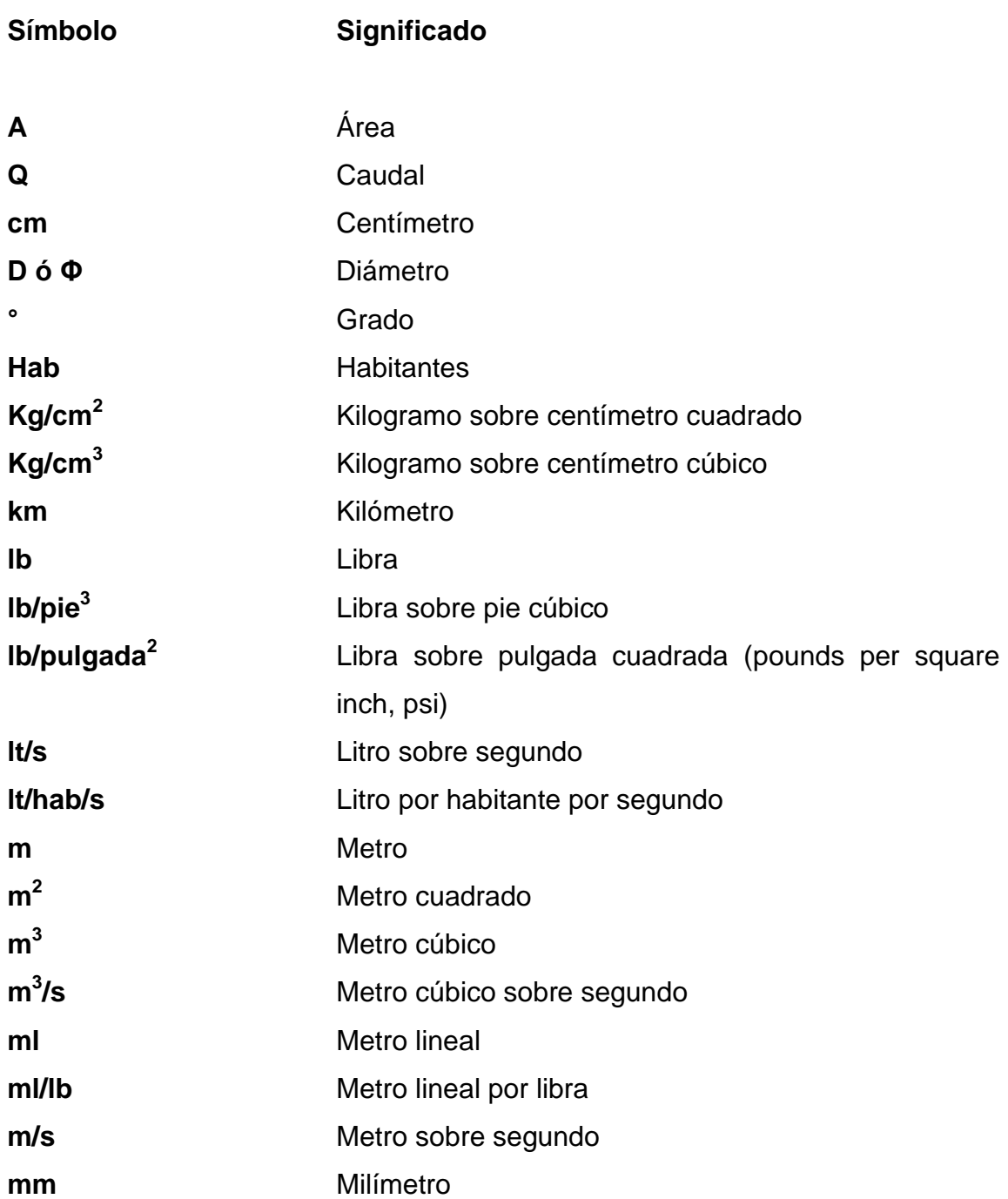

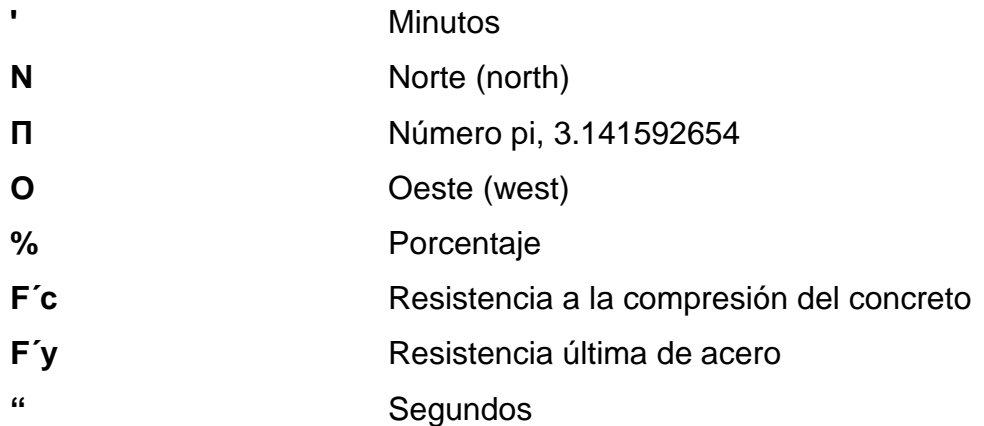

### **GLOSARIO**

<span id="page-30-0"></span>ACI Siglas American Concrete Institute. **Aguas residuales** Desperdicios líquidos y sólidos transportados por agua proveniente de casas de habitación, etc. **ASTM** Siglas American Society Testing Materials. **Colector** Conjunto de tuberías, pozos de visita y obras accesorias que se utilizarán para la descarga de aguas servidas. **Conexión domiciliar** Son estructuras de concreto que permiten revisar la evacuación de las aguas residuales de una vivienda, de donde se hace la conexión para conducirlas al sistema principal de alcantarillado. **Cota Invert** Son las alturas o cotas de la parte inferior de una tubería ya instalada. Desfogue **Componente de protección en un sistema de** alcantarillado, donde se ancla la tubería al final, para disposición final de las aguas residuales.

**Drenaje** Es el sistema que se construye para captar y conducir las aguas residuales, en una forma técnica y ordenada hacia un punto llamado desfogue para su disposición final.

**EMPAGUA** Empresa Municipal de Agua.

**INFOM Instituto de Fomento Municipal.** 

- **Mampostería** Sistema tradicional de [construcción](http://es.wikipedia.org/wiki/Construcci%C3%B3n) que consiste en construir obras, para diversos fines, mediante la colocación manual de los elementos o los materiales que los componen, sean ladrillos o bloques unidos con mortero.
- **Mortero** Mezcla plástica obtenida de un aglomerante y agregados finos y/o gruesos, pudiéndose utilizar como acabados sobre superficies colocando capas de materiales resistentes, para proteger las obras o para unir ladrillos que integran las obras de mampostería.

**MSPAS** Ministerio de Salud Pública y Asistencia Social.

**Obras accesorias** Cualquier obra destinada a salvaguardar la integridad física de los componentes de una obra, que pudieran estar expuestas a daños por causas naturales y /o humanas.

X

Pozo de visita **Son estructuras de concreto**, mampostería u otro material especificado, construidas en las redes de alcantarillado para permitir el acceso a las tuberías, para limpieza o revisión, sirve para cambiar de dirección, pendiente, diámetro y/o para iniciar un tramo de tubería en un sistema de alcantarillado.

XII

#### **RESUMEN**

<span id="page-34-0"></span>El diseño de sistema de alcantarillado sanitario para la aldea Tres Sabanas, Chinautla, Guatemala, surge debido a que la municipalidad diagnosticó que se requiere la construcción de un proyecto de esta índole para la recolección de aguas residuales, ya que la aldea carece del mismo y las aguas residuales son evacuadas superficialmente contaminando al ambiente y generando enfermedades en los habitantes de la aldea.

Por medio del Ejercicio Profesional Supervisado (EPS) de la Facultad de Ingeniería de la Universidad de San Carlos de Guatemala, se busca priorizar necesidades y aportar a la comunidad solución a este problema, contribuyendo así a la eliminación de enfermedades y disminución de contaminación al ambiente.

El proyecto de alcantarillado sanitario contempla un período de ejecución de 8 meses, cubriendo 3 342 habitantes futuros con un período de diseño de 20 años.

XIII
# **OBJETIVOS**

### **General**

Realizar un estudio que permita proveer a la aldea Tres Sabanas en Chinautla un diseño del alcantarillado sanitario.

### **Específicos**

- 1. Contribuir con la factibilidad de optimizar recursos en la ejecución del alcantarillado sanitario a la Municipalidad de Chinautla.
- 2. Diseñar un sistema de alcantarillado sanitario que tenga el mejor desempeño para la aldea Tres Sabanas, cubriendo la demanda de la población.
- 3. Proveer al personal de la Dirección Municipal de Planificación (DMP), los conocimientos necesarios para un buen diseño de alcantarillado sanitario.

# **INTRODUCCIÓN**

A través del Programa de Ejercicio Profesional Supervisado (EPS), la Facultad de Ingeniería realiza una labor muy importante, pues contribuye con instituciones y/o municipalidades mediante el diseño y planificación de obras de infraestructura, realizados por los estudiantes de la carrera de Ingeniería Civil, de tal manera que pretende colaborar al desarrollo de Guatemala.

El proyecto Diseño de un sistema de alcantarillado sanitario para la aldea Tres Sabanas, Chinautla, Guatemala, busca satisfacer las necesidades de carácter urgente, tal es la dificultad de evacuación de los desechos líquidos de las personas en tal aldea.

El presente trabajo busca primordialmente la planificación y diseño de un sistema de alcantarillado sanitario de aproximadamente 7.09 km de longitud; y contiene en el capítulo uno, la fase de investigación relacionada con el lugar donde se desarrolló el estudio. En el capítulo dos, se describen todos los trabajos ejecutados durante el servicio técnico profesional prestado a la Municipalidad de Chinautla.

Se presenta la investigación bibliográfica que fue la base para el diseño del alcantarillado sanitario. Al final, se presentan las hojas de cálculo y los planos respectivos.

XVII

XVIII

# **1. FASE DE INVESTIGACIÓN**

# **1.1. Monografía del municipio de Chinautla, departamento de Guatemala**

A continuación se detalla una serie de elementos que se relacionan con los aspectos monográficos correspondientes al municipio de Chinautla.

#### **1.1.1. Generalidades**

Se describe de forma general la región en la cual se encuentra el proyecto en estudio, indicando aspectos descriptivos del lugar.

#### **1.1.1.1. Nombre de la comunidad**

Aldea Tres Sabanas del municipio de Chinautla.

#### **1.1.1.2. Reseña histórica**

Cuando los pokomanes ocupaban la región comprendida entre el río Pixcayá y el río Motagua, en lo que hoy es Chimaltenango allá por 1526, Pedro de Alvarado fundó la población de Chinautla, en el peaje conocido con el nombre de la Cruz, en un área llena de hondonadas y bordeada de cerros, situado en la parte norte del actual departamento de Guatemala.

Su nombre se deriva del poqoman *xina*= agua caliente *jutla*= jute o caracol de agua lo que diría jute de agua caliente. También se dice que proviene del

*náhuatl Chicunauh-tla* plural del numeral *chicunauj*, que significa nueve, otra de las acepciones es *Chicunauh-tla* que también significa confinado por cercas, esto porque en el pasado existían grandes extensiones divididas por cercas elaboradas con árboles de izote.

Chinautla posee sitios arqueológicos, dentro de los más conocidos están: en la plaza central de Santa Cruz Chinautla a un costado del templo antiguo y debajo de este inclusive, así como los montículos del camino que desde Chinautla llega a Tierra Nueva II, Chinautla.

La primera autoridad del municipio es el alcalde municipal y su concejo, así como los alcaldes auxiliares de aldeas y colonias. Además existen dentro del municipio autoridades religiosas católicas que ocupan templos y casas parroquiales, así como autoridades de la Policía Nacional Civil, ubicadas en subestaciones existentes en las colonias Santa Luisa de Jocotales, Tierra Nueva I y El Granizo, así como autoridades de salubridad en centros de salud ubicados en Nueva Chinautla y Tierra Nueva I.

El idioma oficial es el castellano, sin embargo en Santa Cruz Chinautla se habla el pocomam central, en Concepción Sacojito y San Antonio Las Flores se habla cakchiquel por influencia de Chuarrancho. La producción agrícola no es tan buena ya que su tierra se encuentra bastante agotada, sin embargo la producción es para consumo individual y propio de las familias; se produce algo de café, caña de azúcar, maíz fríjol y algunas frutas su mayor fuerza laboral se desplaza diariamente a la ciudad capital, por su cercanía hay facilidades de transporte, su producción artesanal es carbón y explotación de los bosques, pero su principal artesanía reconocida tanto nacional como internacionalmente es la cerámica con sus diseños propios como palomas,

2

ángeles, joyeros, tinajas, incensarios, etc. Esta artesanía es exclusiva de las mujeres.

A nivel general las comunidades cuentan con los servicios públicos necesarios dentro de los que se describen: agua potable, energía eléctrica, escuelas, centros de salud, televisión por cable, servicio de buses urbanos y extraurbanos que lo comunican con la capital, iglesias católicas y cristianas evangélicas.

#### **1.1.1.3. Fiesta titular**

Los representantes de la etnia pocomam que si aceptaron el traslado de la cabecera de Chinautla, mantienen estrechos lazos con los habitantes de Santa Cruz Chinautla al grado que la fiesta titular se celebra en las dos localidades y la fecha es del 1 al 3 de diciembre en honor al santo patrono, el Niño de Atocha, sin embargo en la procesión que se realiza con la imagen de la Virgen de Concepción, porque por tradición arraigada el Niño Dios no debe moverse del altar de la iglesia. Durante la fiesta titular se presentan los bailes de los Moros y el de los Monos.

#### **1.1.1.4. Ubicación y localización**

Aldea Tres Sabanas pertenece al municipio de Chinautla. El municipio se encuentra ubicado con latitud 14° 42' 30"N y longitud 90° 29' 58"W. Sus colindancias son:

- Al norte con Chuarrancho, municipio del departamento de Guatemala
- Al sur con la ciudad de Guatemala, municipio del departamento de Guatemala.
- Al este con San Pedro Ayampuc, municipio del departamento de Guatemala.
- Al oeste con los municipios de San Juan Sacatepéquez, San Pedro Sacatepéquez y San Raymundo.

Figura 1. **Localización de aldea Tres Sabanas, Chinautla**

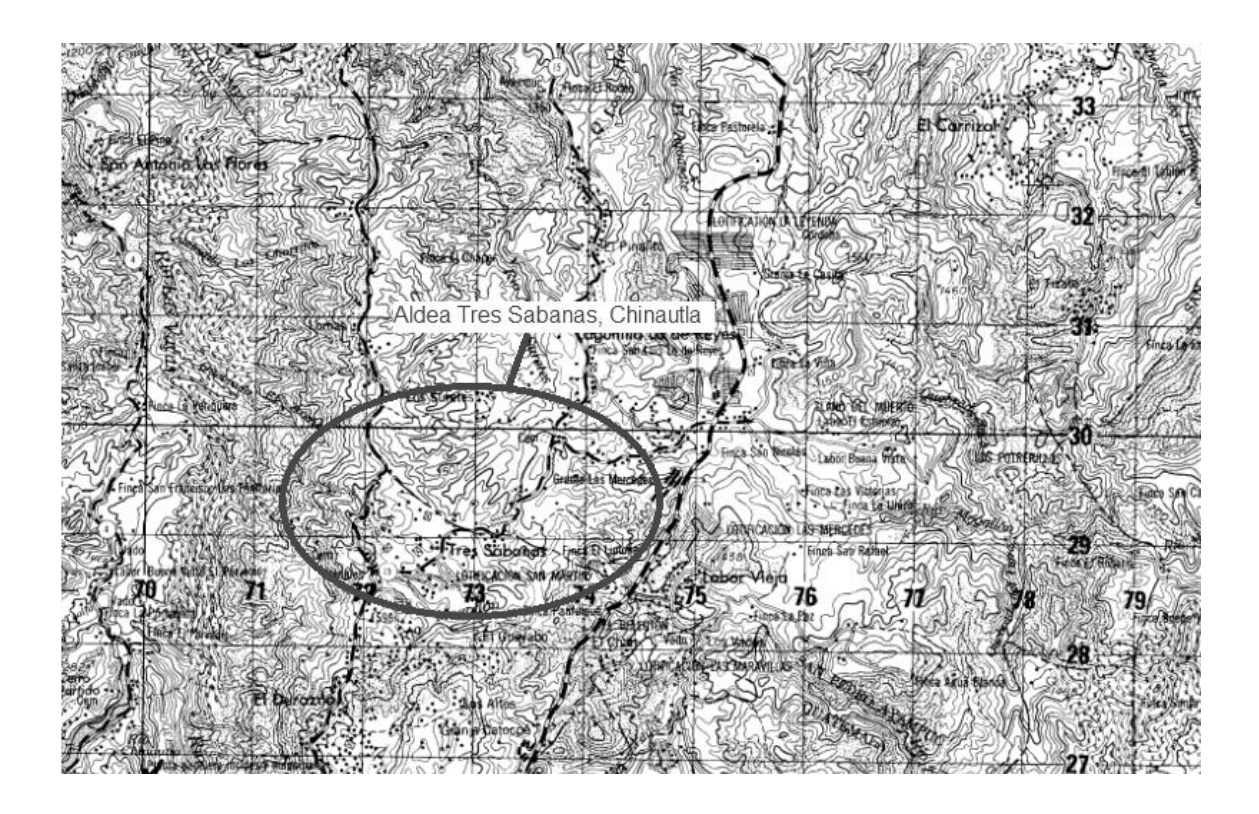

Fuente: [Mapa](https://maps.google.com/maps?hl=es&tab=ml) proporcionado por la Municipalidad de Chinautla.

### **1.1.1.5. Extensión territorial**

La extensión territorial del municipio de Chinautla es de 80 kilómetros cuadrados, su altura es de 1 220 metros sobre el nivel del mar y posee un clima templado. No se tienen datos de extensión territorial de aldea Tres Sabanas.

#### **1.1.1.6. Actividades socioeconómicas**

Jocotales por ser un municipio colindante con la ciudad capital cuenta con una influencia urbana muy determinante. Lo anterior estimula el funcionamiento de pequeños comerciales como tiendas, barberías, salones de belleza tortillerías, cantinas y bares, venta de leña, venta de materiales de construcción, verdulerías, talleres de calzado, sastrerías, comedores, cafeterías, panaderías, carnicerías, aceiteras, tapicerías talleres electromecánicos de enderezado y pintura, pinchazos alquiler de venta de madera, farmacias, clínicas, hospitales privados y toda una gama de variedad de negocios considerados también como microempresas.

Es importante mencionar que en jurisdicción de San Antonio Las Flores existe una hidroeléctrica de dimensiones considerables la cual produce un megavatio de potencia al día, sirve para conectarse al sistema de producción nacional de energía.

En el área rural del municipio, sobre todo en sectores de Santa Cruz Chinautla, San Antonio y San Rafael Las Flores, El Durazno y Tres Sabanas, los campesinos se dedicaban antiguamente a la explotación de leña de encino y a la fabricación de carbón, que era expendido en grandes cantidades en Jocotales y sus colonias. Esta industria ha colapsado por la destrucción de los bosques y áreas forestales de esos sectores.

Actualmente ha cobrado mucho impulso la explotación de arena de río extraída del río Chinautla y Las Vacas, así como la fabricación de piedrín, extracción de barro, arena blanca y material selecto, tanto en el sector de los alrededores de la población de Santa Cruz Chinautla, así como de San Antonio Las Flores y por la parte de Tierra Nueva en el sector conocido como El Jute.

5

Lo más relevante en este municipio es la artesanía del barro trabajado por alfareros de la etnia pocomam de la población de Santa Cruz Chinautla, aunque también las hay en la aldea Sacojito y Nueva Chinautla del sector de Jocotales.

Chinautla posee tierra morena (arcilla oscura), que sirve de base para la elaboración de la cerámica, su actividad comercial más distinta.

La alfarería de Chinautla tiene un carácter eminentemente autóctono tanto en el procesamiento del barro, como en el acabado a mano sin la utilización de hornos. Los antropólogos consideran la alfarería de Chinautla como la tercera en América con un carácter primitivo y ancestral, después de las originarias de ciertas poblaciones de México y el Perú.

#### **1.1.2. Salud**

El Ministerio de Salud Pública y Asistencia Social (MSPAS) y la Dirección Municipal de Planificación (DMP) del municipio de Chinautla, son los encargados de velar por la salud pública de los habitantes, en cuanto a infraestructura y asistencia social.

### **1.1.2.1. Condiciones sanitarias**

Las condiciones sanitarias del municipio son aquellas que describen la situación sanitaria del entorno para evitar que sea afectada la salud de los habitantes.

6

#### **1.1.2.2. Agua potable**

En la mayoría de las comunidades no cuentan con un servicio de agua potable, la población se abastece por medio de nacimientos, pero debido al aumento del número de colonias en el municipio, se está realizando abastecimiento por medio de pozos. En la tabla I se describen los servicios básicos y relativos al agua del municipio de Chinautla.

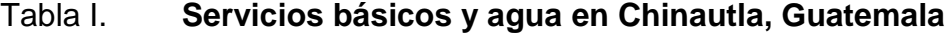

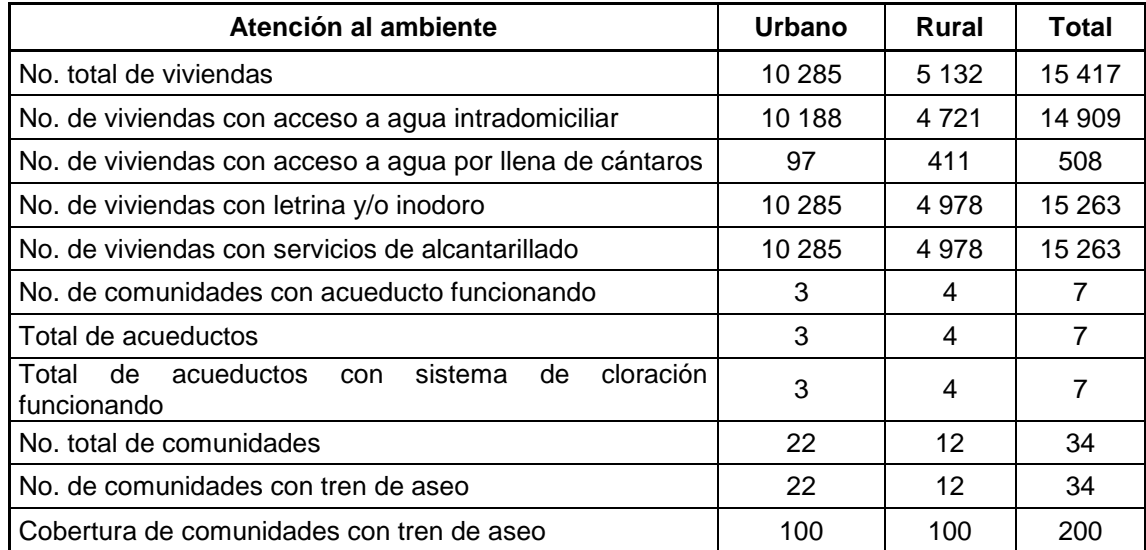

Fuente: MSPAS, 2009

#### **1.1.2.3. Drenajes**

En el área rural cabe mencionar que en muchos proyectos de alcantarillado sanitario han participado en forma directa los vecinos, ya sea con recursos económicos o con mano de obra.

En lugares en donde se carece de este servicio es visible que las condiciones sanitarias no son las adecuadas; la mala administración de las aguas residuales altera los sistemas ambientales, las aguas residuales escurren en forma superficial provocan un grado de contaminación considerable.

### **1.1.2.4. Residuos sólidos**

Aproximadamente el 45 % de las viviendas, no realiza una disposición de sus desechos de forma adecuada, no existen métodos eficientes para resolver este problema, lo cual provoca basureros clandestinos contaminando el agua y causando enfermedades gastrointestinales esencialmente a grupos vulnerables como mujeres y niñez del área rural.

#### **1.1.2.5. Centros asistenciales**

La red de servicios existente en el municipio es la siguiente:

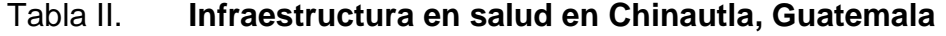

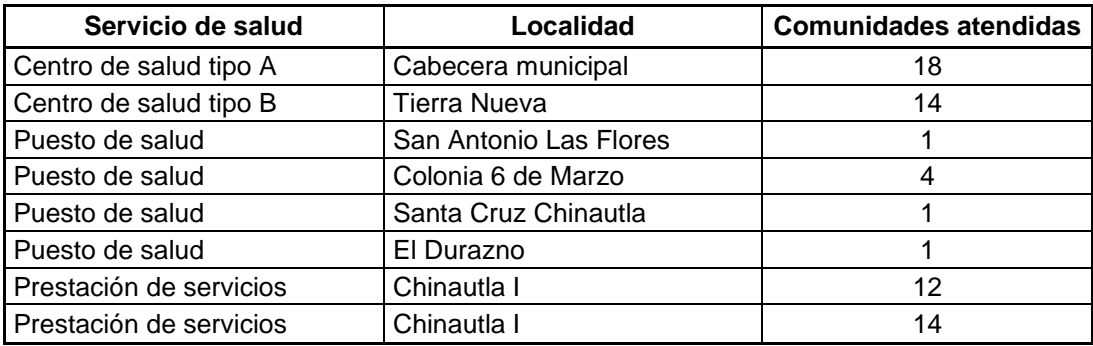

Fuente: MSPAS, 2009.

#### **1.1.2.6. Mortalidad y natalidad**

En el 2009, la tasa de mortalidad general es de 2,27 %, la tasa de natalidad es de 2,88 %.

En el caso de la mortalidad infantil la tasa reportada para el 2009 es de 3,01 % por cada 1 000 niños nacidos vivos, donde resalta que la principal causa de mortalidad infantil son las neumonías y bronconeumonías. Según datos del Instituto Nacional de Estadística (INE) la tasa de crecimiento anual en el municipio es de 3,30 %.

### **1.1.3. Aspectos socioculturales**

Los aspectos socioculturales más relevantes del municipio de Chinautla, son aquellos que se consideran útiles para organizar y mejorar la calidad de vida comunitaria.

#### **1.1.3.1. Educación**

Existe la cobertura de educación en los cuatro niveles: pre-primaria, primaria, básico y diversificado. Los establecimientos son atendidos por el sector público, el privado y en el caso de los institutos de nivel básico por el sistema de cooperativas y la municipalidad.

El municipio el Chinautla cuenta con 171 establecimientos, de estos 52 están destinados para educación parvularia, 60 para primaria, 3 para primaria de adultos; 30 establecimientos de educación básica, en este nivel existen 7 que funcionan por cooperativa, 4 administrados por la municipalidad y 15 centros educativos para el ciclo diversificado.

### **1.1.3.2. Instituciones existentes**

Las instituciones existentes en el municipio de Chinautla son:

- Municipalidad
- Policía Nacional Civil (subestaciones en áreas pobladas)
- Juzgado de paz
- Centro de salud
- Ministerio Público
- Supervisión de educación
- Bomberos Voluntarios
- Hospital Las Piedrecitas
- Registro Nacional de Personas (RENAP), (institución representada en el municipio).
- Ministerio de educación (MINEDUC), (institución representada en el municipio).
- Ministerio de Salud Pública y Asistencia Social (MSPAS), (institución representada en el municipio).
- Tribunal Supremo Electoral (TSE), (institución representada en el municipio).
- Cómite Nacional de Alfabetización (CONALFA), (institución representada en el municipio).

### **1.1.3.3. Analfabetismo**

Para el 2008 el municipio de Chinautla, presenta un índice de analfabetismo de 9,37 %, dividido de la siguiente manera: 37,29 % hombres y 62,71 % mujeres, por encima del índice departamental (96,5 %) y nacional (87,8 %) respectivamente.

# **2. FASE DE SERVICIO TÉCNICO – PROFESIONAL**

# **2.1. Diseño de un sistema de alcantarillado sanitario para la aldea Tres Sabanas, Chinautla, Guatemala**

El diseño del alcantarillado sanitario, se realizó mediante un estudio de la población futura de la aldea Tres Sabanas. El proyecto consta de 197 pozos de visita; tubería PVC de diferente diámetro con una longitud horizontal total de 7 092,14 m, los cuales se enumeraron en el orden en el que se realizó el cálculo hidráulico, planos de planta y perfil.

La tubería que se utilizará para este caso será de PVC según Norma ASTM F-949; los pozos de visita serán de mampostería con un diámetro de 1.20 metros; las tapaderas de los pozos serán circulares y de concreto armado. Las conexiones domiciliares serán de tubería PVC de 4 pulgadas según Norma ASTM F-949, las candelas serán de tubos de concreto según se presenta en planos (ver planos en apéndice).

#### **2.1.1. Justificación**

Los habitantes de la aldea Tres Sabanas del municipio de Chinautla han vivido con la exposición de aguas residuales, las cuales han sido y siguen siendo motivo de enfermedades, principalmente de la población infantil. La contaminación del suelo daña también los cultivos que en él se realizan, por consiguiente surgen las enfermedades intestinales en la población.

11

El diseño del sistema de alcantarillado sanitario pretende disminuir el índice de enfermedades, debido a la contaminación causada por la exposición de aguas residuales, así como en ríos aledaños y napa freática del subsuelo del municipio.

El sistema de alcantarillado estará diseñado con parámetros proyectados para un adecuado funcionamiento, garantizando una mejor calidad de vida para los habitantes de la aldea Tres Sabanas, así como el tiempo de vida útil del mismo.

El proyecto busca alcanzar una mejora en los aspectos socioeconómicos de la aldea y por consiguiente del municipio. Se considera que es un proyecto factible y viable en aspectos técnicos y en materiales de construcción a utilizar.

#### **2.1.2. Alcances del proyecto**

Mejorará el nivel de vida con que cuentan los habitantes de la zona ya que en la actualidad padecen de enfermedades a causa de la ausencia de drenajes y el tratamiento de las aguas negras.

#### **2.1.3. Normas de alcantarillado sanitario**

Existen normas que establecen criterios generales, aplicables al diseño de las redes de alcantarillados sanitarios en Guatemala, las mismas son recopilación de la experiencia de la desaparecida Dirección General de Obras públicas, Empresa Municipal de Agua (EMPAGUA) e Instituto Nacional de Fomento Municipal (INFOM). Las cuales fueron aprobadas por la Junta Directiva de INFOM, con Resolución No. 420-2001 de fecha 13 de noviembre de 2001 y a su vez por la Municipalidad de Guatemala.

12

Para el proyecto se tomaron en cuenta las mismas, así como las especificaciones técnicas de la tubería PVC a utilizar en el proyecto, la cual es la tubería Novafort normadas por la ASTM F949, información proporcionada por AMANCO.

#### **2.1.4. Estudio topográfico**

El estudio topográfico es el punto de partida para llevar a cabo el diseño de alcantarillado sanitario. De este estudio depende el cálculo hidráulico y la geometría de los elementos que constituyen el sistema de alcantarillado, debido a que este proporciona información para representar gráficamente los posibles puntos de ubicación de la obra.

#### **2.1.4.1. Levantamiento topográfico**

Se realizaron visitas de campo para poder observar todos los factores que puedan afectar o favorecer el diseño hidráulico del sistema, y obtener la mejor ruta para el paso de la tubería y obras de protección necesarias para el sistema.

El levantamiento topográfico se hace con el fin de determinar la posición horizontal y vertical de los puntos en los cuales pasará la tubería, se obtienen las elevaciones y coordenadas, así como la longitud de la línea de conducción de la tubería.

Se utilizó una estación total Trimbler 3 600-series, obteniendo la superficie planimétrica y altimétrica, simultáneamente. El levantamiento consistió en una poligonal abierta para situar la línea central, radiando para tomar las cotas de todas las viviendas, calles principales, callejones, orilla de calle y elevaciones.

#### **2.1.4.2. Planimetría y altimetría**

- Planimetría: el levantamiento planimétrico sirve para localizar la red dentro de las calles, ubicar los pozos de visita y localizar todos aquellos puntos de importancia. El levantamiento que se realizó consiste en una poligonal abierta, formada por ángulos orientados a un mismo norte y distancias con estaciones intermedias.
- Altimetría: para el desarrollo del estudio fue necesario determinar las diferentes elevaciones y pendientes del terreno. Con los datos obtenidos se calcularon y trazaron las curvas de nivel.

En este trabajo se realizó la nivelación mediante el método taquimétrico, como cota de salida se fijó una arbitraria, entera de 1 000 metros para no tener cotas negativas. La libreta de campo obtenida en el levantamiento se descarga a una computadora e importan los puntos en el programa Autodesk Civil Land® 2012.

#### **2.1.5. Período de diseño**

Es el período de funcionamiento eficiente del sistema; al finalizar el mismo es necesario rehabilitarlo. Este período varía de acuerdo con la población beneficiada, crecimiento poblacional, calidad de materiales a utilizar, futuras ampliaciones y mantenimiento del sistema. Instituciones como, Instituto de Fomento Municipal (INFOM) y Empresa Municipal de Agua (EMPAGUA) recomiendan que las alcantarillas se diseñen para un período de 30 a 40 años.

Debido al incremento de la población, para el diseño de este proyecto se adoptó un periodo de 20 años.

14

#### **2.1.6. Cálculo de población futura**

Para que el sistema de drenaje sanitario trabaje hidráulicamente bien, y que tenga un buen funcionamiento hasta el final del período de diseño es necesario conocer la población a servir, al inicio y al final de su período de vida.

Para lo cual se necesita primero conocer la población del lugar según los censos realizados con anterioridad y luego calcular la población para la fecha requerida.

Para la estimación de la población con la que se va a diseñar el sistema se optó por el método geométrico, ya que es el que más se adapta a la realidad del crecimiento poblacional.

Método geométrico

$$
Pf = Pa * (1 + R)^t
$$

Dónde:

Pf = población futura Pa= población actual R= razón de incremento geométrica t= período de diseño

Según datos del Instituto Nacional de Estadística (INE) la población en la aldea Tres Sabanas es de 1 746 habitantes, para el efecto se aplicó la tasa de crecimiento de 3,30 %.

Para el proyecto en estudio se tienen los siguientes datos:

Población actual (Pa) = 1 746 Hab. Tasa de crecimiento ( $r$ ) = 3,30 %. Periodo de diseño (n) = 20 años

Tomando el período de diseño de 20 años, se calculará la población existente para el 2023.

$$
Pf = 1746(1 + 0.0330)^{20} = 3342 \text{ Hab}
$$

### **2.1.7. Factor de Harmond**

El factor de Harmond o factor de flujo instantáneo, es un factor de seguridad que involucra a la población para servir en un tramo determinado, actúa en las horas pico o de mayor utilización del drenaje. La fórmula del factor de Harmond es adimensional y viene dada por:

$$
FH = \frac{(18 + \sqrt{P})}{(4 + \sqrt{P})}
$$

Entonces:

FH = 
$$
\frac{18 + \sqrt{\frac{3342}{1000}}}{4 + \sqrt{\frac{3342}{1000}}} = 3,40
$$

Donde P es la población del tramo a servir dada en miles.

#### **2.1.8. Velocidad de diseño**

El Instituto de Fomento Municipal (INFOM) recomienda que el rango en el que se debe de encontrar la velocidad es entre 0,60 metros por segundo, para que no exista sedimentación en la tubería y, por lo tanto, evitar taponamiento, y menor o igual que 3,0 metros por segundo, para que no exista erosión o desgaste; estos datos son aplicables para tubería de PVC. Para la tubería a utilizar en el diseño del proyecto, que será tubería Novafort normada por la ASTM F 949, según especificaciones técnicas se permiten velocidades máximas de 5,0 metros por segundo, ya que tiene una mayor resistencia a la erosión y desgaste. Es importante mencionar que para tramos iniciales con poco caudal se tolera velocidades mínimas de 0,40 metros por segundo.

El cálculo de velocidad, diámetro y pendiente se hará aplicando la fórmula de Manning transformada a sistema métrico para secciones circulares así.

$$
v=\frac{1}{n}x\,R^{2/3}x\,S^{1/2}
$$

Dónde:

V= velocidad de flujo a sección llena (m/s)

D= diámetro de la sección circular (m)

S= pendiente de la gradiente hidráulica (m/m)

n= coeficiente de rugosidad de Manning

Coeficiente de rugosidad con que está construido un canal es una medida adimensional y experimental, y expresa qué tan lisa es la superficie por donde se desplaza el flujo, varía de un material a otro y con el tiempo. Para este caso,

el factor de rugosidad (n) es igual a 0,009, según especificaciones técnicas de tubería PVC Novafort.

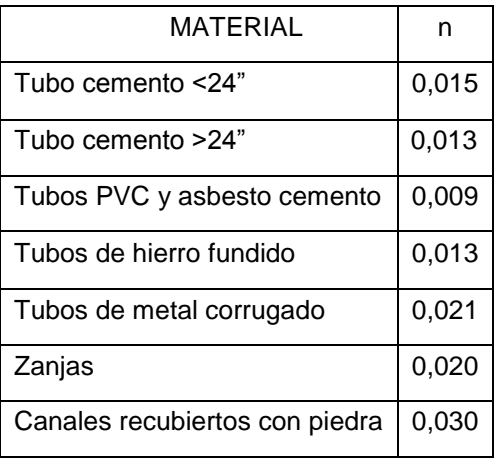

Tabla III. **Coeficiente de Rugosidad (n)**

Fuente: CABRERA, Ricardo Antonio. Apuntes de Ingeniería Sanitaria 2. p. 9.

#### **2.1.8.1. Velocidad de arrastre**

La velocidad de arrastre es la mínima velocidad del flujo, que evita la sedimentación de los sólidos para prevenir la obstrucción del sistema. Para asegurar el buen funcionamiento del sistema el valor mínimo permitido según el Instituto de Fomento Municipal (INFOM) es de 0,60 m/s.; para el proyecto se adoptó el valor mínimo de velocidad de 0,40m/s según especificaciones técnicas de la tubería Novafort a utilizar.

#### **2.1.9. Cálculo de caudales**

El caudal que puede transportar el drenaje está determinado por el diámetro, pendiente y velocidad del flujo dentro de la tubería, así como por la

rugosidad de la tubería utilizada. Por norma, el drenaje funciona como un canal abierto, es decir, que no funciona a presión; para evitar que el sistema trabaje a presión se analizan las relaciones hidráulicas (ver 2.1.10. relaciones hidráulicas).

#### **2.1.9.1. Caudal domiciliar**

El caudal domiciliar se define como el caudal que se utiliza en el hogar para diferentes actividades, se establecen los datos en lo referente a bebidas, preparación de alimentos, lavado de utensilios, baño, lavado de ropa, descarga de inodoros, pérdidas, etc. Según datos proporcionados por la municipalidad de Chinautla, la cantidad de agua asignada en un día para cada persona es de 100 lt/hab/día aproximadamente.

$$
Qdom = \frac{\text{No. Hab.} * \text{Dot} * F.R}{86\,400}
$$

Dónde:

 $\text{Qdom} = \text{caudal}$  domiciliar (It/s) Dot = dotación (lt/hab/día) No. Hab = número de habitantes

El factor de retorno se ha estimado que del total de agua que se consume, aproximadamente entre un 70 % a un 90 % se descarga al drenaje, lo cual constituye el caudal domiciliar. El porcentaje de agua que se envía a la alcantarilla es el factor de retorno. Para el proyecto se considera que un 80 % es el factor de retorno (FR).

Entonces el caudal domiciliar queda de la siguiente manera:

$$
Qdom = \frac{3\,342\,hab * 100lt/hab/dia * 0.80}{86\,400} = 3.09\,lt/s
$$

### **2.1.9.2. Caudal de infiltración**

Son las aguas que se infiltran en la tubería a lo largo de la línea, provenientes de humedad por nacimientos, aguas de lluvia, fugas del sistema de agua potable o aguas que se introducen por la tapadera de los pozos de visita. Según Normas del INFOM el caudal de infiltración para tubería PVC se calcula de la siguiente manera:

$$
Q\text{inf} = 0.01 \text{ x } (\Phi)
$$

Dónde:

 $\Phi$  = diámetro de tubería en pulgadas. Qinf = caudal de infiltración en lt/s.

En el proyecto se utilizaron tres diámetros de tubería PVC, de 6", 8" y 10", entonces queda de la siguiente manera:

> $Qinf = 0.01 x (6") = 0.06$  lt/s  $Qinf = 0.01 x (8") = 0.08$  lt/s  $Qinf = 0.01 x (10") = 0.10$  lt/s

Para efectos del proyecto se tomó el caudal de infiltración calculado con la tubería de 8", como promedio entre los diámetros utilizados.

#### **2.1.9.3. Caudal de conexiones ilícitas**

Es producido por las viviendas que conectan aguas pluviales al alcantarillado sanitario. Para el diseño se puede estimar que un porcentaje de las viviendas de una localidad pueden hacer conexiones ilícitas.

Existen varios métodos para la estimación de este caudal, siendo estos: el método racional, Asociación de Ingenieros Sanitarios de Colombia y las Normas del INFOM. Para este proyecto optó por utilizar el 25 % del caudal domiciliar, como lo especifica la Norma del INFOM, dadas las características de la población.

$$
Q \text{ cones} = 25\% * Q \text{domiciliar} = \frac{1}{s}
$$

$$
Q \text{ cones} = 25\% * 3.09 \frac{1}{s} = 0.77 \frac{1}{s}
$$

### **2.1.9.4. Caudal medio**

Al realizar el cálculo de cada uno de los caudales anteriores, se procede a la obtención del valor del caudal medio, que está dado por la siguiente expresión:

 $Qmed. = Qdom + Qcom + Qind + Qinf + Qconex$ 

Dónde:

Qmed= caudal medio (lt/s) Qdom= caudal domiciliar (lt/s) Qcom= caudal comercial (lt/s) Qind= caudal industrial (lt/s) Qinf= caudal de infiltración (lt/s) Qconex= caudal de conexiones ilícitas (lt/s)

Qmed =  $3,09$  lt/s + 0 + 0 + 0,08 + 0,77 lt/s = 3,94 lt/s

Para el presente estudio únicamente se tomó en cuenta: el caudal domiciliar, el caudal de conexiones ilícitas y el caudal de infiltración, debido a que la aldea carece de comercios e industrias, por lo que el caudal medio es igual a 3,94 lt/s.

#### **2.1.9.5. Factor de caudal medio**

Este regula la aportación de caudal en la tubería; se considera que es el caudal con que contribuye un habitante debido a sus actividades, sumando los caudales domésticos, de infiltración, por conexiones ilícitas, comerciales e industriales, entre la población total; este factor debe permanecer entre el rango de 0,002 y 0,005.

El valor del factor del caudal medio se calcula de la siguiente manera:

$$
\text{Fqm} = \frac{\text{Qmed}}{\text{Pf}} = \frac{3,94 \text{ lt/s}}{3.342 \text{ hab}} = 0,0011 < 0,002
$$

Dónde:

 $Q \text{ med} = \text{caudal media}$ 

Pf = número de habitantes futuros

Por lo que para el proyecto se toma el factor de 0,002, ya que el valor 0,0011 se encuentra fuera del rango permitido.

#### **2.1.9.6. Caudal de diseño**

Al caudal de diseño también se le llama caudal máximo. Para realizar la estimación de la cantidad de agua negra que transportará el alcantarillado en los diferentes puntos donde ésta fluya, el caudal se calcula de la forma siguiente:

$$
Qdis = No Hab * FH * fqm
$$

Dónde:

Qdis= caudal de diseño (lt/s)

No. Hab. = número de habitantes futuros acumulados

FH = factor de Harmond

fqm = factor de caudal medio

Qdis =  $3\,342$  hab  $* 3,40 * 0,002 = 22,72$  lt/s

El caudal mínimo que se adopta en el proyecto es de 0,40 lt/s según especificaciones técnicas de la tubería a utilizar (Novafort).

### **2.1.10. Relaciones hidráulicas**

Al realizar el cálculo de las tuberías que trabajan a sección parcialmente llena, para agilizar de alguna manera los resultados de velocidad, área y caudal, perímetro mojado y radio hidráulico, se relacionaron los términos de la sección totalmente llena con los de la sección parcial. La utilización de las tablas se realizó determinando primero la relación (q/Q). Dicho valor se busca en las tablas; si no se encuentra el valor exacto, se busca uno aproximado. En la columna de la izquierda se ubica la relación (v/V), y obteniendo este valor se multiplica por el obtenido por la velocidad a sección llena y se logra saber así la velocidad a sección parcial. Sucesivamente se obtienen los demás valores de chequeo. En la tabla IV se muestran las relaciones hidráulicas de Manning para una alcantarilla de sección circular. Se han de considerar las siguientes relaciones hidráulicas:

- qdiseño < Qlleno
- La velocidad debe estar comprendida entre:
	- o 0,60 ≤ v ≤ 3,00 (m/s.)
	- o 0,60 ≤ v, para que existan fuerzas de atracción y arrastre de los sólidos.
	- o v ≤ 3,00, para evitar deterioro de la tubería, debido a la fricción
- El tirante debe estar entre  $0,10 \le d/D \le 0,75$

Con los anteriores parámetros, se evita que la tubería trabaje a presión.

Nota: se hace referencia los parámetros que indican las especificaciones técnicas de la tubería Novafort, información proporcionada por la empresa AMANCO.

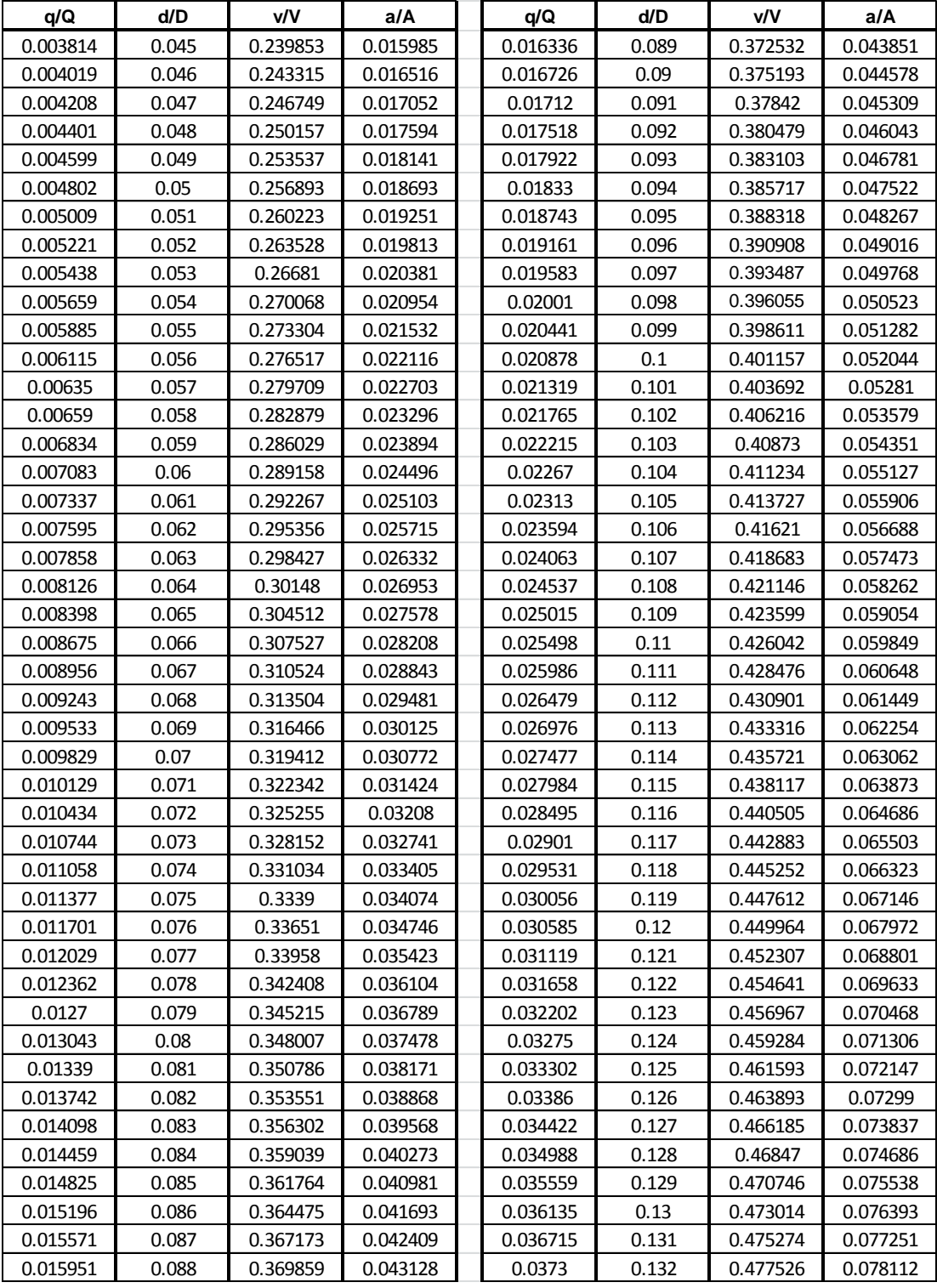

# Tabla IV. **Relaciones hidráulicas para sección circular**

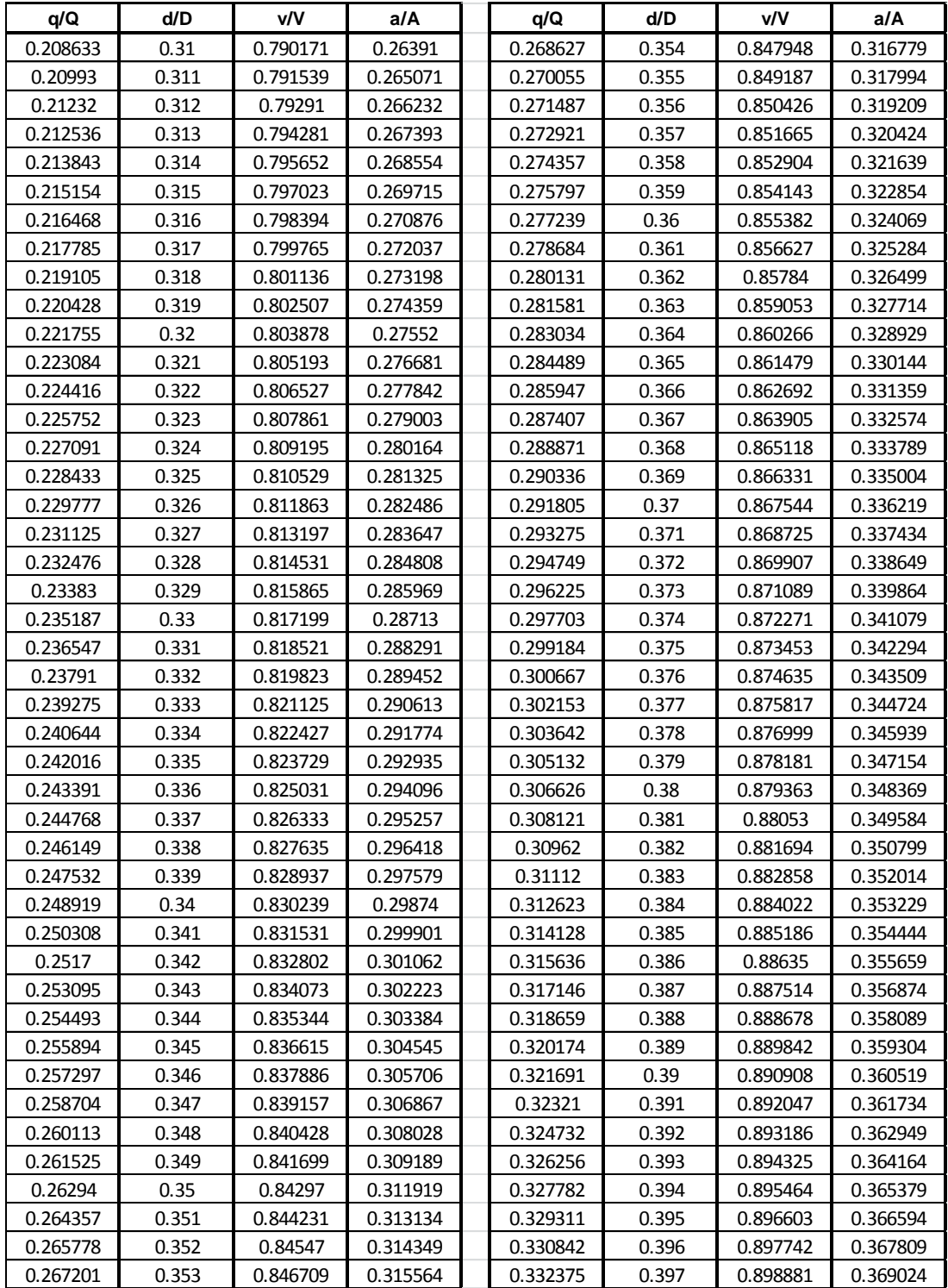

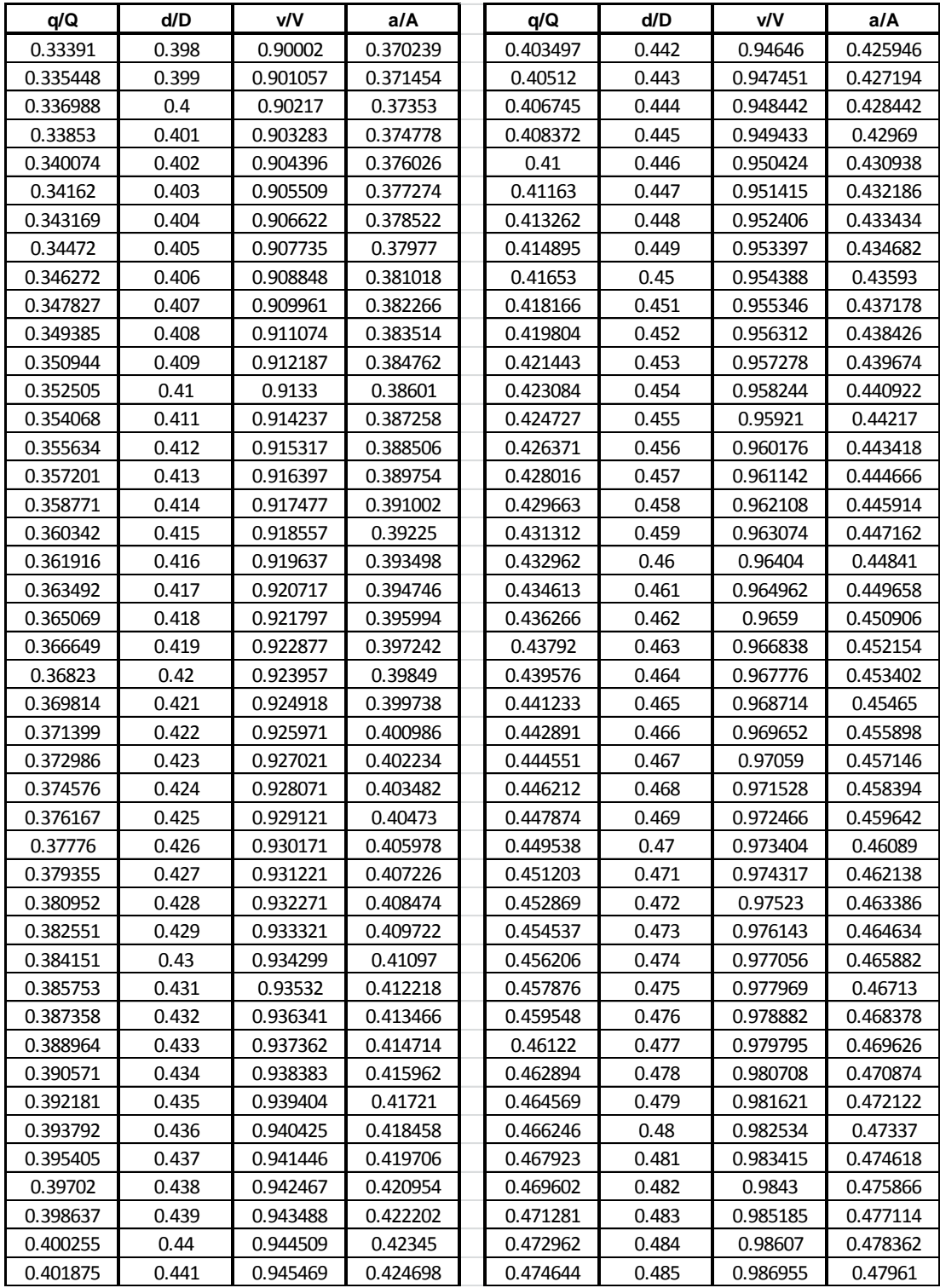

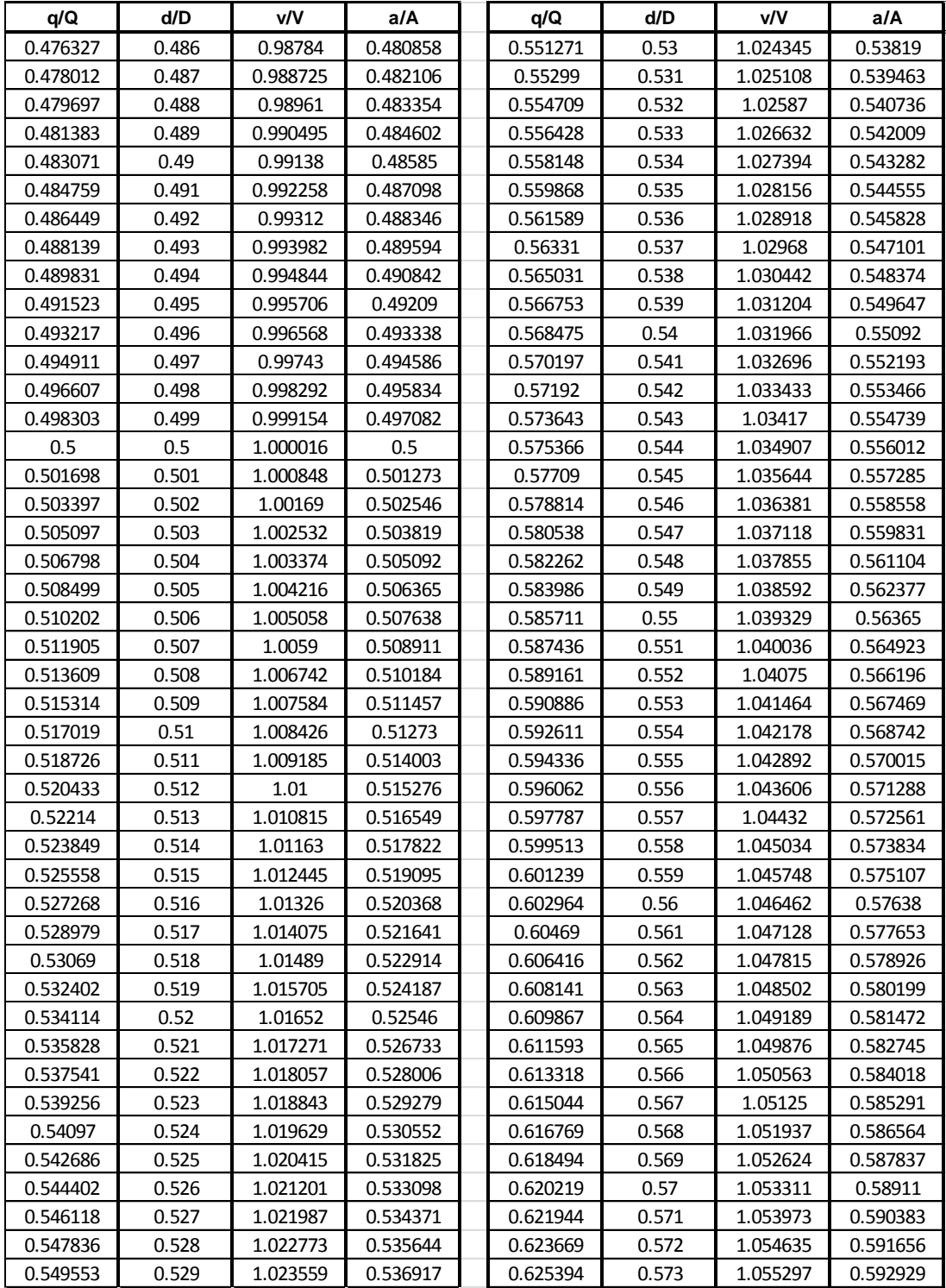

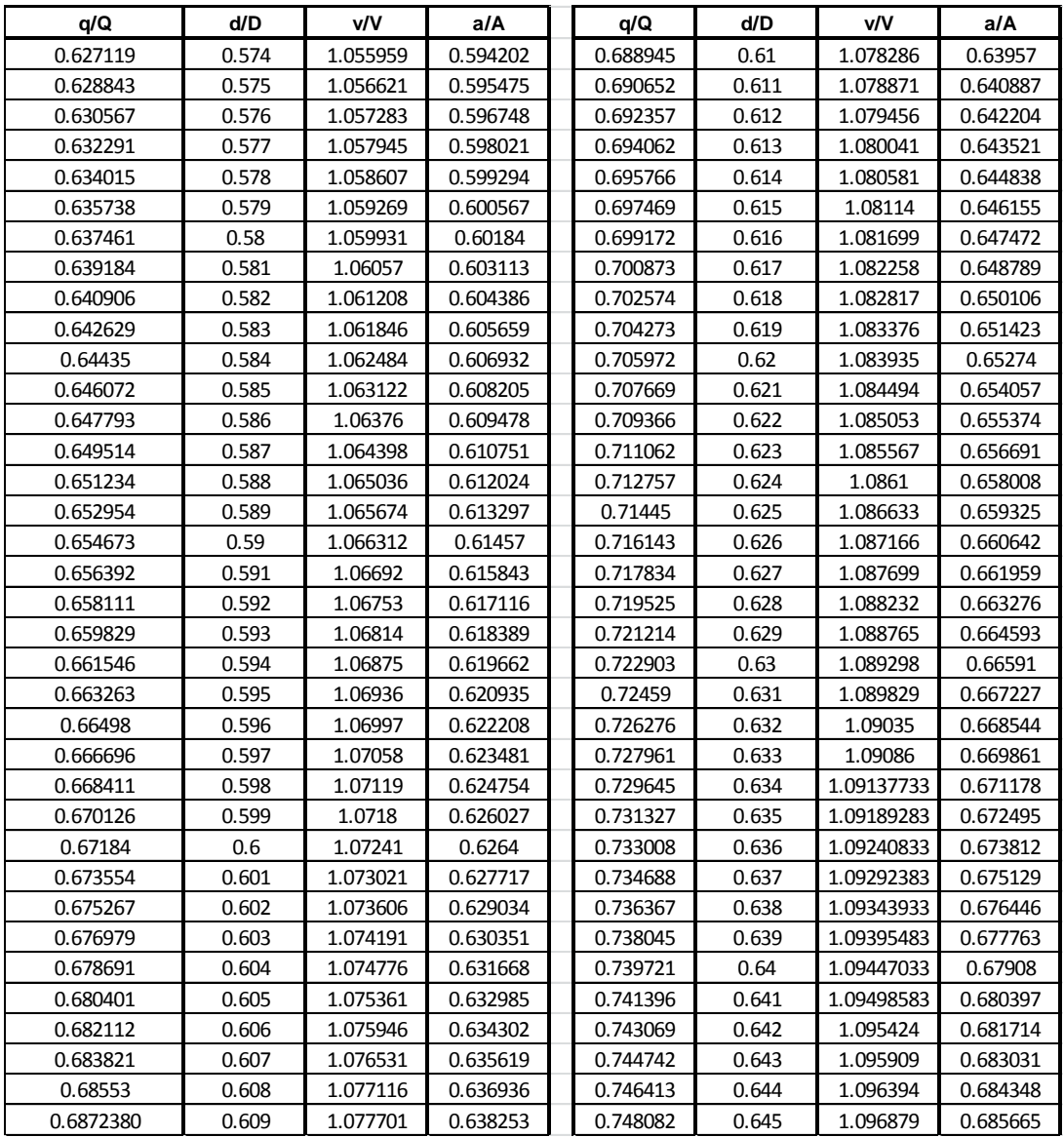

Fuente: elaboración propia.

#### **2.1.11. Ejemplo de cálculo**

• Tramo PV- 68 a PV- 67

Datos:

Número de viviendas acumuladas: 2 viviendas Población actual acumulada: 2 viv \* 6 hab/viv = 12 hab Distancia horizontal =  $69,03$  m Población actual (Pa) = 12 Hab. Tasa de crecimiento  $(r) = 3,30\%$ . Periodo de diseño (n) = 20 años Cota de terreno de inicio (Cto)= 1125,10 Cota de terreno final (Ctf) =  $1120,05$ 

o Cálculo de población futura

$$
Pf = Pa * (1 + R)^t
$$

Dónde:

Pf = población futura Pa= población actual R= razón de incremento geométrica

t= período de diseño

$$
Pf = 12 * (1 + 0.0330)^{20} = 23 \text{ hab}
$$

o Pendiente de terreno (%S)

Cota de terreno inicial (Cto)= 1 125,10 Cota de terreno final  $(Ctf) = 1 120,05$ 

$$
\%S = \frac{(1125,10 - 1120,05)}{69,03} \times 100 = 7,32
$$

o Cantidad de tubos

Cant. de tubos =  $69,03m/6m = 12$  tubos

o Factor de caudal medio

Factor de caudal medio (fqm)=0,002

o Factor de Harmond

$$
FH = \frac{(18 + \sqrt{P})}{(4 + \sqrt{P})}
$$

Donde P es la población del tramo a servir dada en miles.

Factor de Harmond actual:

$$
FHa = \frac{18 + \sqrt{12/1000}}{4 + \sqrt{12/1000}} = 4.41
$$

Factor de Harmond futuro:

$$
\text{FHf} = \frac{18 + \sqrt{23/1000}}{4 + \sqrt{23/1000}} = 4.37
$$

o Caudal de diseño actual y futuro

qdis. actual = Pa x fqm x FHa qdis. actual =  $12 \times 0.002 \times 4.41 = 0.10$  lt/s

qdis. future = Pf x fqm x FHf  
qdis. future = 
$$
23 \times 0.002 \times 4.37 = 0.20
$$
 lt/s

Dónde:

qdis.actual = caudal de diseño actual qdis.futuro = caudal de diseño futuro

El caudal mínimo según especificaciones de la tubería Novafort es de 0,40 lt/s.

o Área(A), caudal(Q) y velocidad (v) a sección llena

Diámetro<sub>propuesto</sub> = 6" Diámetro $_{\text{propuesto}}$  = 6" = 0,1524 m

o Pendiente de tubería propuesta

%Stub.propuesta = 7,31
o Área

$$
A = (\frac{\pi}{4})d^2
$$

$$
A = \binom{\pi}{4} (0.1524)^2 = 0.01824 \text{ m}^2
$$

o Velocidad a sección llena

$$
v = \frac{1}{n} R^{2/3} S^{1/2}
$$

$$
v = \frac{1}{0.009} \left( \frac{0.1524}{4} \right)^2 / 3 \left( 0.0731 \right)^{1} / 2 = 3.40 \text{ m/s}
$$

o Caudal a sección llena

$$
Q = VA
$$

$$
Q = \left(3,40 \frac{\text{m}}{\text{s}}\right) X (0,01824 \text{ m}^2) = 0,062 \text{ m}^3/\text{s} = 62,04 \text{ lt/s}
$$

o Relación de caudales

Relación actual: 
$$
\frac{q}{Q} = \frac{0,40}{62,04} = 0,006447
$$

Relación futura: 
$$
\frac{q}{Q} = \frac{0.40}{62.04} = 0.006447
$$

Con los valores de las relaciones q/Q, se busca en la tabla de valores de relaciones hidráulicas, la relación d/D y v/V.

Relación hidráulica actual:

$$
dact./D = 0,058
$$
  
 
$$
vact/V = 0,282879
$$
  
 
$$
vact = 0,282879 \left(3,40 \frac{m}{s}\right) = 0,96 m/s \text{ (si cumple)}
$$

Relación hidráulica futura:

$$
d\text{fut./D} = 0,058
$$
  

$$
\text{vfut/V} = 0,282879
$$
  

$$
\text{vfut} = 0,282879 \left(3,40 \frac{\text{m}}{\text{s}}\right) = 0,96 \text{ m/s (si cumple)}
$$

El rango en que la velocidad debe de estar según especificaciones de la tubería Novafort a utilizar es de 0,40 m/s≤v≤5 m/s, aunque para efectos del diseño se adoptó el rango de 0,40 m/s≤v≤3 m/s (tomando en cuenta el criterio del INFOM).

El caudal es muy pequeño por ser tramo inicial, la relación d/D no cumple (0,10≤d/D≤0,75), lo que sucedería es que el flujo sería lento. Lo que se busca con las relaciones hidráulicas es evitar que la tubería trabaje a presión.

o Cotas Invert

Pozo inicial H  $(m) = 1,40$  m  $CIs = Cto - Hpozo$ 

$$
CIs = 1125,10 - 1,40 = 1123,70
$$
  
\n
$$
Cle = CIs - (DH * %Stub)
$$
  
\n
$$
Cle = 1123,70 - (69,03 * (7,31/100)) = 1118,65
$$

Dónde:

CIe= cota Invert de entrada CIs= cota Invert de salida Cto= cota de terreno inicial Ctf= cota de terreno final

o Altura de pozos

Pozo inicial =  $1,40$  m Pozo final =  $Ctf - Cle = 1120,05 - 1118,65 = 1,40$  m

Dónde:

Cti= cota de terreno inicial CIe= cota Invert de entrada Ancho de zanja =  $0,60$  m

o Volumen de excavación

$$
V = \frac{H1 + H2}{2} * d * t
$$

V= volumen de excavación (m)

H1= profundidad del primer pozo de visita (m)

H2= profundidad del segundo pozo de visita (m) d=distancia entre los 2 pozos de visita considerados (m) t= ancho de la zanja (m)

$$
V = \frac{1,40 + 1,40}{2} * 69,03 * 0,60 = 57,99 \text{ m}^3
$$

o Volumen de relleno

$$
Ur = 57,99 \text{m}^3 - (0,01824 \times 69,03) = 56,73 \text{ m}^3
$$

Tramo PV- 67 a PV- 66

Datos:

Número de viviendas acumuladas 3 viviendas Población actual acumulada: 3 viv \* 6 hab/viv = 18 hab Distancia horizontal = 70,00 m

o Cálculo de población futura

 $Pf = 18 * (1 + 0.0330)^2$ 

o Pendiente de terreno (% S)

Cota de terreno inicial (Cto)= 1 120,05 Cota de terreno final  $(Ctf) = 1$  115,23

$$
\%S = \frac{(1120.05 - 1115.23)}{70.00} \times 100 = 6.89 \%
$$

o Cantidad de tubos

Cant. de tubos =  $70$  m /6m =  $12$  tubos

o Factor de caudal medio

Factor de caudal medio (fqm) =0,002

o Factor de Harmond

Factor de Harmond actual:

$$
FHa = \frac{18 + \sqrt{18/1000}}{4 + \sqrt{18/1000}} = 4,39
$$

Factor de Harmond futuro:

$$
\text{FHf} = \frac{18 + \sqrt{35/1000}}{4 + \sqrt{35/1000}} = 4.34
$$

o Caudal de diseño actual y futuro

qdis. actual = 
$$
18 \times 0.002 \times 4.39 = 0.16
$$
 lt/s  
qdis. futuro =  $35 \times 0.002 \times 4.34 = 0.30$  lt/s

Dónde:

qdis.actual = caudal de diseño actual qdis.futuro = caudal de diseño futuro

El caudal mínimo según especificaciones de la tubería Novafort, es de 0,40 lt/s.

o Área(A), caudal(Q) y velocidad (v) a sección llena

Diámetro<sub>propuesto</sub> = 6" Diámetro $_{\text{propuesto}}$  = 6" = 0,1524 m

o Pendiente de tubería propuesta

%Stub.propuesta = 6,85

o Área

$$
A = (\frac{\pi}{4})d^2
$$

$$
A = \left(\frac{\pi}{4}\right)(0.1524)^2 = 0.01824 \text{ m}^2
$$

o Velocidad a sección llena

$$
v=\frac{1}{n}\,R^{2/3}\ S^{1/2}
$$

$$
v = \frac{1}{0.009} \left(\frac{0.1524}{4}\right)^2 / 3 \left(0.0685\right)^{1/2} = 3.29 \text{ m/s}
$$

o Caudal a sección llena

$$
Q = VA
$$

$$
Q = \left(3.29 \frac{\text{m}}{\text{s}}\right) X (0.01824 \text{ m}^2) = 0.06 \text{ m}^3/\text{s} = 60.01 \text{ lt/s}
$$

o Relación de caudales

Relación actual: 
$$
\frac{q}{Q} = \frac{0.40}{60.01} = 0.006666
$$

Relación futura: 
$$
\frac{q}{Q} = \frac{0.40}{60.01} = 0.006666
$$

Con los valores de las relaciones q/Q, se busca en la tabla de valores de relaciones hidráulicas, la relación d/D y v/V.

Relación hidráulica actual:

$$
dact./D = 0,0590
$$
  
 
$$
vact/V = 0,286029
$$
  
 
$$
vact = 0,286029 \left(3,29 \frac{m}{s}\right) = 0,94 \text{ m/s (si cumple)}
$$

Relación hidráulica futura:

$$
dfut./D = 0,0590
$$
  

$$
vfut/V = 0,286029
$$
  

$$
vfut = 0,286029 \left(3,29 \frac{m}{s}\right) = 0,94 m/s \text{ (si cumple)}
$$

El caudal es muy pequeño por tener poca población, la relación d/D no cumple (0,10≤d/D≤0,75), lo que sucedería es que el flujo sería lento.

o Cotas Invert

Caso 1: la tubería es del mismo diámetro.

 $Cle = CIsanterior - 3cm$  $Cle = 1118,65 - 0,03 = 1118,62$ 

$$
CIs = Cle - (DH * %Stub)
$$
  

$$
CIs = 1 118,62 - (70 * (6,85/100)) = 1 113,83
$$

Dónde:

CIe= cota Invert de entrada CIs= cota Invert de salida

o Altura de pozos

Pozo inicial =  $C$ to -  $C$ le = 1120,05 - 1118,62 = 1,43 m Pozo final = Ctf - Cls =  $1115,23 - 1113,83 = 1,40$  m

Ancho de zanja = 0,60 m

Dónde:

Cti = cota de terreno inicial Ctf = cota de terreno final CIe= cota Invert de entrada CIs= cota Invert de salida

o Volumen de excavación

$$
V = \frac{H1 + H2}{2} * d * t
$$

V= volumen de excavación (m)

H1= profundidad del primer pozo de visita (m) H2= profundidad del segundo pozo de visita (m) d=distancia entre los 2 pozos de visita considerados (m) t= ancho de la zanja (m)

$$
V = \frac{1.43 + 1.40}{2} * 70.00 * 0.60 = 59.43 m3
$$

o Volumen de relleno

 $Vr = 59,43 \text{ m}^3 - (0,01824 \times 70,00) = 58,15 \text{ m}^3$ 

o Diferencia de caída

Dif. caída < 2m pozo sin disipador Dif. caída ≥2m pozo con disipador

Dif. caída = CIe-CIs Dif. caída = 1 113,83 – 1 113,80 = 0,03 < pozo sin disipador

# **2.1.12. Cotas Invert**

Es la cota que determina la localización de la parte inferior de la tubería en donde entra y sale la tubería del pozo de visita. Las cotas del terreno, al igual que los puntos de entrada y salida de la tubería del alcantarillado, deben calcularse de la siguiente manera:

$$
Ctf = Cto - (D.H. * Sterreno\%)
$$

S C D  $\ast$ 

 $CIs = Cto - (Hmin + Etubo + \Phi)$ 

 $Cle = CIs - D.H. * Stubo%$ 

$$
Hpozo = Ctf - CIs
$$

H min. = altura mínima que depende del tráfico que circule por las calles

Cto = cota del terreno inicial

Ctf = cota del terreno final

CIs = cota Invert de la tubería de salida

CIe = cota Invert de la tubería de entrada

DH = distancia horizontal

Stubo% = pendiente de la tubería

Et = espesor de la tubería

## **2.1.13. Pozos de visita**

Forman parte del sistema de alcantarillado; proporcionan acceso a éste, con el fin de realizar trabajos de inspección y limpieza. Están construidos de concreto o mampostería.

# **2.1.13.1. Especificaciones de localización**

Para el proyecto se ubicaron pozos de visita, en los siguientes casos:

- En toda intercepción de colectores
- Al comienzo de todo colector
- En todo cambio de sección o diámetro
- En todo cambio de dirección, si el colector no es visitable interiormente, y en todo colector visitable que forme un ángulo menor de 120°.

# **2.1.13.2. Especificaciones físicas**

Al diseñar el sistema de alcantarillado sanitario se consideraron los siguientes aspectos que se refieren a la cotas Invert de entrada y salida de las tuberías en los pozos de visita, así como las siguientes especificaciones físicas:

- El pozo de visita tendrá una profundidad mínima de 1,40 m hasta 4,25 m
- La tapadera descansará sobre un brocal; ambos construidos de concreto reforzado (ver especificaciones en plano No. 26 y 27 en apéndice).
- Los pozos serán de mampostería, utilizando ladrillo tayuyo de 0,065 x 0,11 x 0,23 m colocados de punta (ver especificaciones en plano No. 26 y 27 en apéndice).
- Las paredes del pozo estarán impermeabilizadas por un mortero de arena y cemento (ver especificaciones en plano No. 26 y 27 en apéndice).
- El fondo del pozo de visita tendrá una losa de piso de 0,15 x 1,90 m de concreto reforzado, que tendrá una pendiente adecuada para que el agua fluya de manera continua para que no exista sedimentación.

 Para realizar la inspección o limpieza de pozos profundos se dejarán escalones, los cuales serán de hierro No. 6 a cada 0,40 m y estarán empotrados a las paredes del pozo.

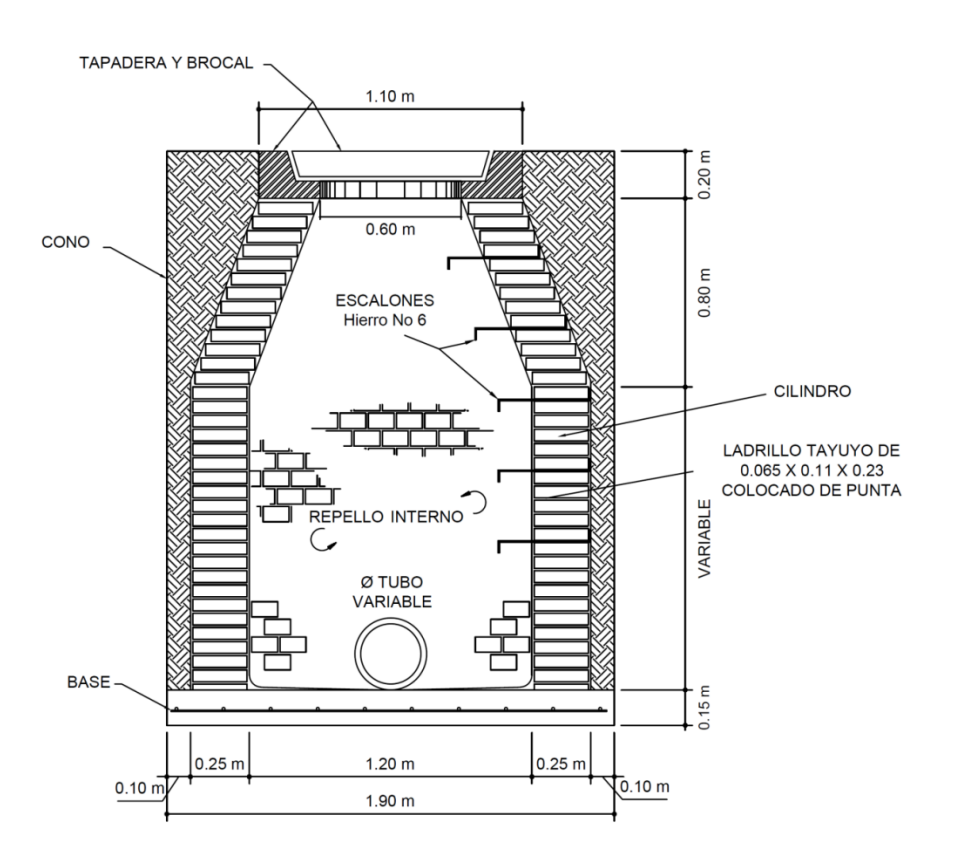

Figura 2. **Partes de un pozo de visita**

Fuente: elaboración propia, con programa de AutoCAD Civil 3D.

- Casos a tomar en consideración respecto a las cotas Invert:
	- o Caso 1

Cuando llega una tubería al pozo de visita y sale otra de igual diámetro.

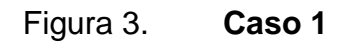

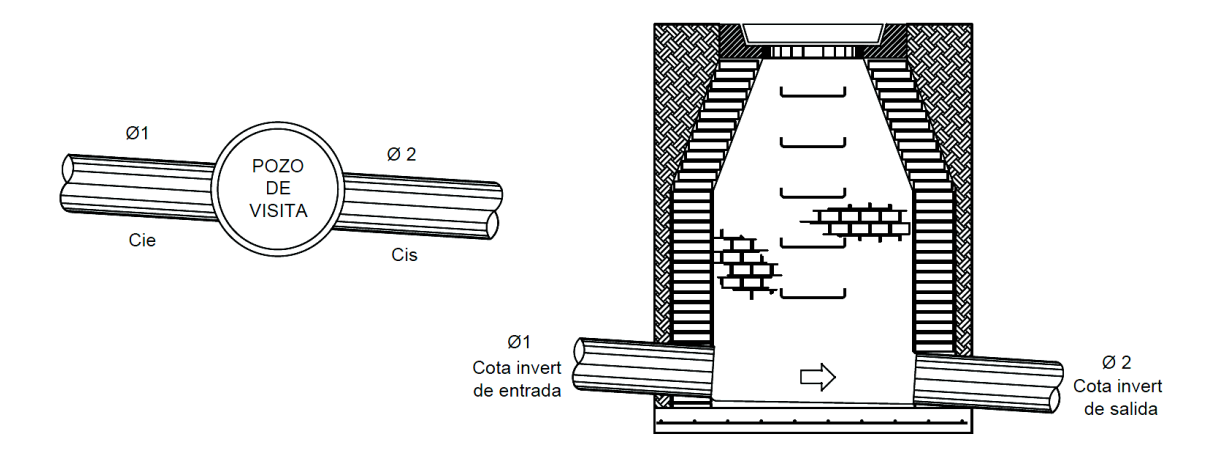

Fuente: elaboración propia, con programa de AutoCAD Civil 3D.

 $Φ1 = Φ2$ 

La cota Invert de salida será igual a la cota Invert de entrada + 0,03 m.

Ejemplo:

 $Φ1 = Φ2 = 6"$ Cie=1 029,07 m

 $Cis = 1029,07 - 0,03 = 1029,04 \text{ m}$ 

Dónde:

CIe= cota Invert de entrada (m) CIs= cota Invert de salida (m)

o Caso 2

Cuando a un pozo de visita entra una tubería y sale otra de distinto diámetro.

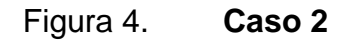

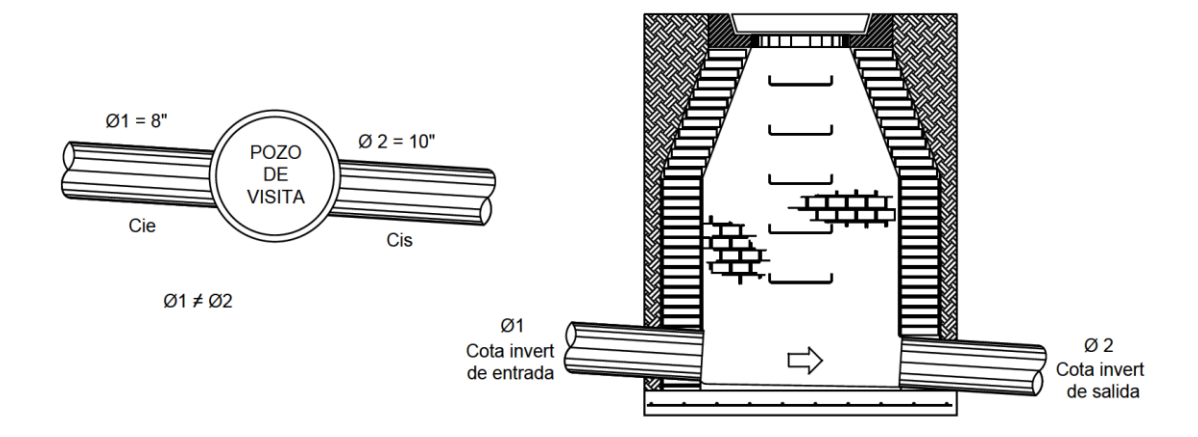

Fuente: elaboración propia, con programa de AutoCAD Civil 3D.

Nota: Φ2 nunca puede ser menor que Φ1.

La cota Invert de salida será la diferencia de los diámetros.

Ejemplo:

CIe = 1 029,00 m  $Φ$  2= 10"= 0,2541 m  $Φ 1 = 8" = 0,2032$  m

 $CIs = 1029,00 m - (0,2541 - 0,2032) = 1028,95 m$ 

Dónde:

CIe= cota Invert de entrada (m)

CIs= cota Invert de salida (m)

La cota Invert de salida será igual a 1 028,95 m.

o Caso 3

Cuando a un pozo de visita entra más de una tubería y sale otra o todas de igual diámetro.

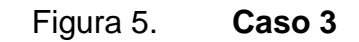

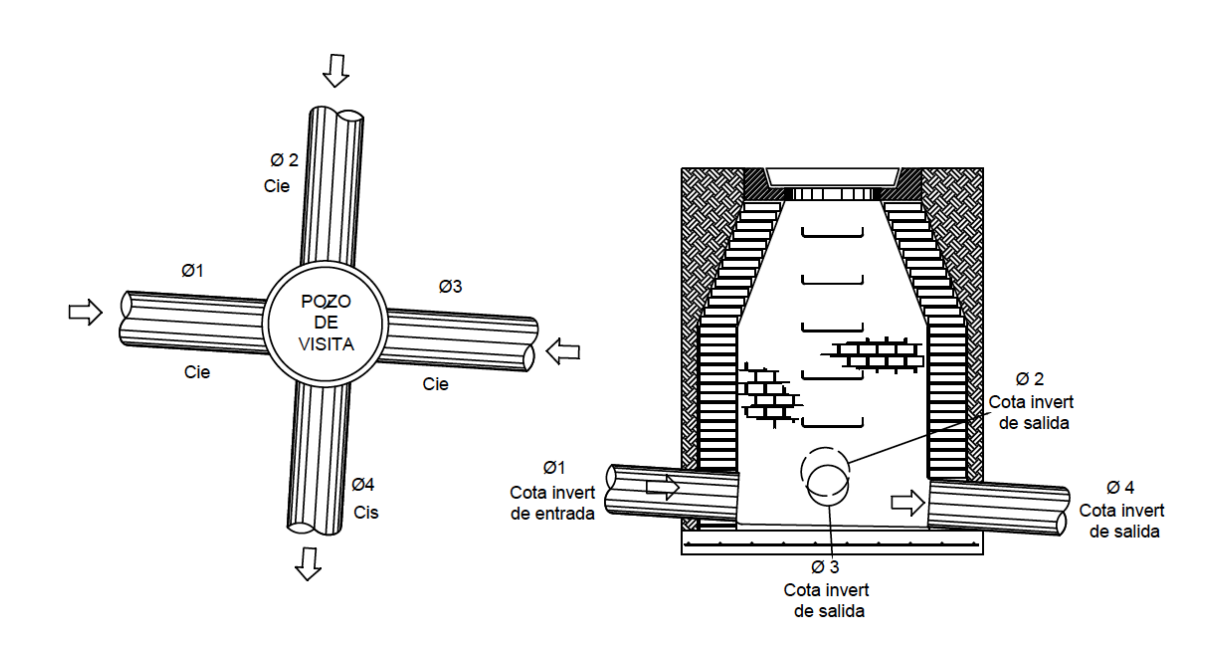

Fuente: elaboración propia, con programa de AutoCAD Civil 3D.

 $Φ1= Φ2= Φ3= Φ4$ 

La cota Invert de salida será 0,03 m por debajo de la cota Invert más baja que entra al pozo de visita.

Ejemplo:

 $Cie_{\Phi1} = 1029,60 \text{ m}$  $Cie_{\Phi2} = 1029,75$  m Cie<sub>Φ3</sub>= 1 030,01 m

 $Cis = 1029,60m - 0,03m = 1029,57 m$ 

Dónde:

CIe= cota Invert de entrada (m) CIs= cota Invert de salida (m)

La cota Invert de salida será igual a 1 029,57m.

o Caso 4

Cuando a un pozo de visita llegan dos o más tuberías y sale una, en donde todas son de distinto diámetro.

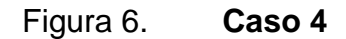

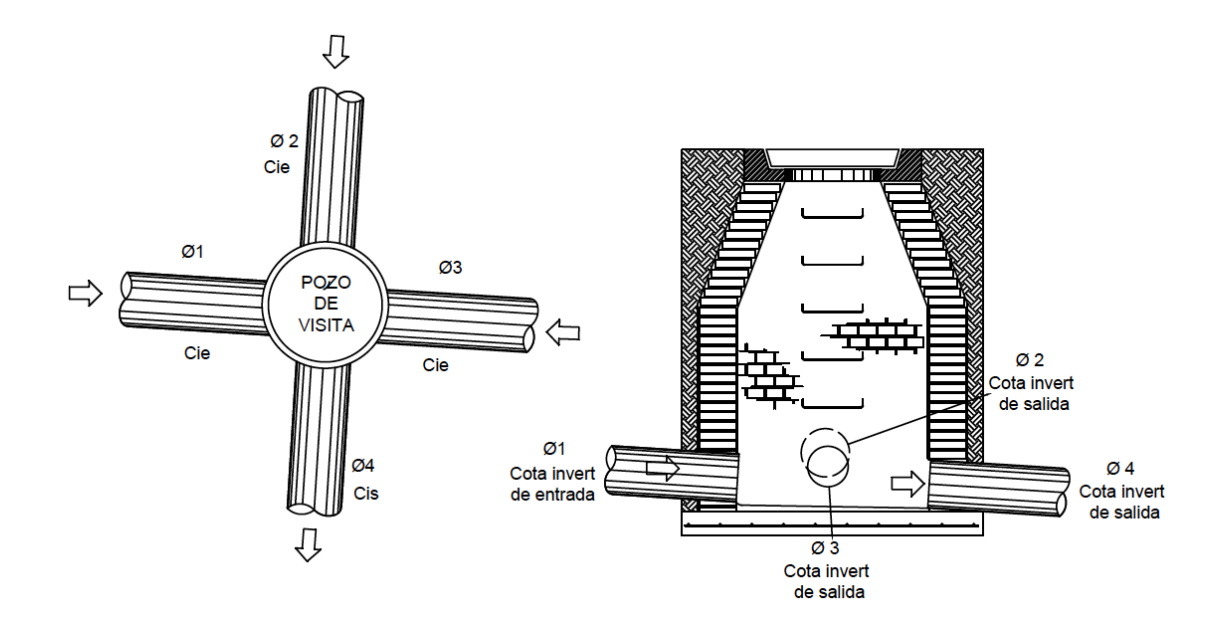

Fuente: elaboración propia, con programa de AutoCAD Civil 3D.

La cota Invert se calcula 3 cm por debajo de tuberías de igual diámetro o bien haciendo la diferencia de diámetros utilizando la cota Invert más baja.

Ejemplo:

Cie= 1 029,60m,  $\Phi$  1= 8" = 0,2032 m Cie= 1 029,75m,  $Φ$  2= 10" = 0,2540 m Cie= 1 030,01m,  $\Phi$ 3= 12" = 0,3048 m Cie= Φ4= 12"

Φ1 y Φ4:

$$
Cis = 1029,60m - (0,3048m - 0,2032m) = 1029,50m
$$

Φ2 y Φ4:

$$
Cis = 1029,75m - (0,3048m - 0,2540m) = 1029,70m
$$

Φ3 y Φ4:

$$
Cis = 1030,01m - (0,03m) = 1029,98 m
$$

La cota invert de salida será la más baja, es decir será igual a 1 029,50 m.

o Caso 5

Cuando a un pozo de visita llegan más de una tubería y salen más de una tubería, tomando en cuenta los siguientes casos:

- Solo una de las tuberías que sale es de seguimiento o continuidad y todas las demás serán ramales iniciales.
- La cota Invert de las tuberías de ramales iniciales deben ser como mínimo: H=altura por tráfico + espesor de tubo + diámetro de tubo, para el proyecto se adoptó el valor de 1,40 m para ramales iniciales.
- La cota Invert de salida de la tubería de seguimiento se calcula de acuerdo a los incisos anteriores.

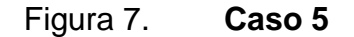

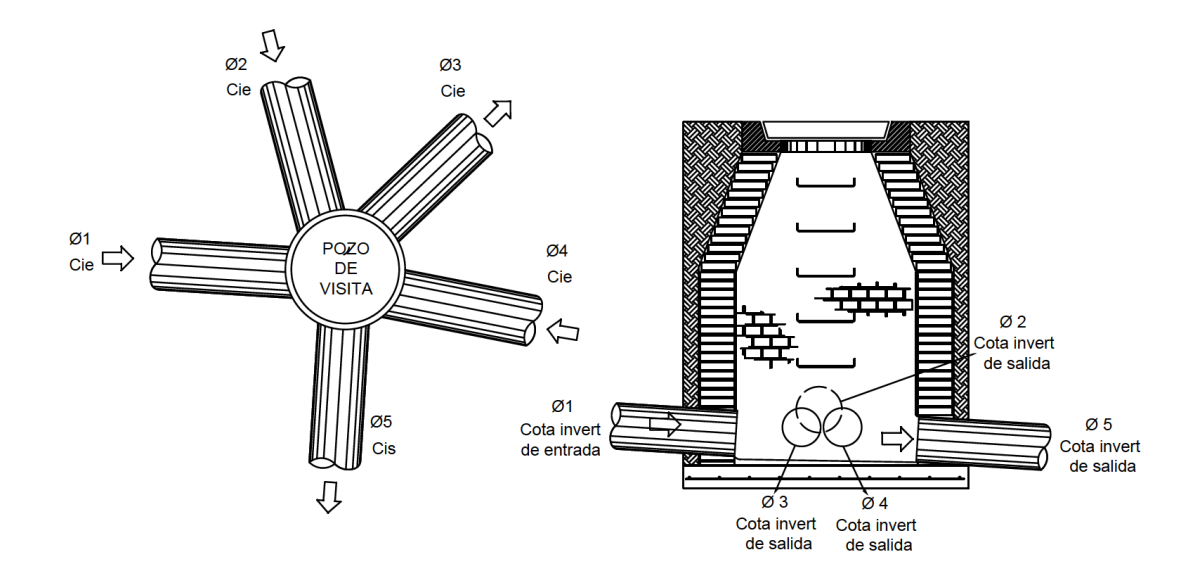

Fuente: elaboración propia, con programa de AutoCAD Civil 3D.

Nota: en el diseño hidráulico del proyecto solo se utilizó el caso 1 y caso 2, debido a que el diámetro de las tuberías propuestas son de 6", 8" y 10".

# **2.1.13.3. Normas y recomendaciones**

Profundidad de tubería

La determinación de la profundidad de la tubería, se hace mediante el cálculo de las cota Invert.

Debe chequearse que la tubería tenga un recubrimiento adecuado para no dañarse con el paso de vehículos y peatones, o que se quiebre por la caída o golpe de algún objeto pesado.

El recubrimiento mínimo del coronamiento de la tubería con respecto a la superficie del terreno será de 1 m más el espesor de la tubería más el diámetro de la tubería, esto para trafico liviano y para tráfico pesado el recubrimiento mínimo del coronamiento de la tubería será de 1,2 m.

Hmin.tub. =  $1 + (Diam.Tub. + Espesor)$ 

# Tabla V. **Profundidades mínimas de tubería PVC**

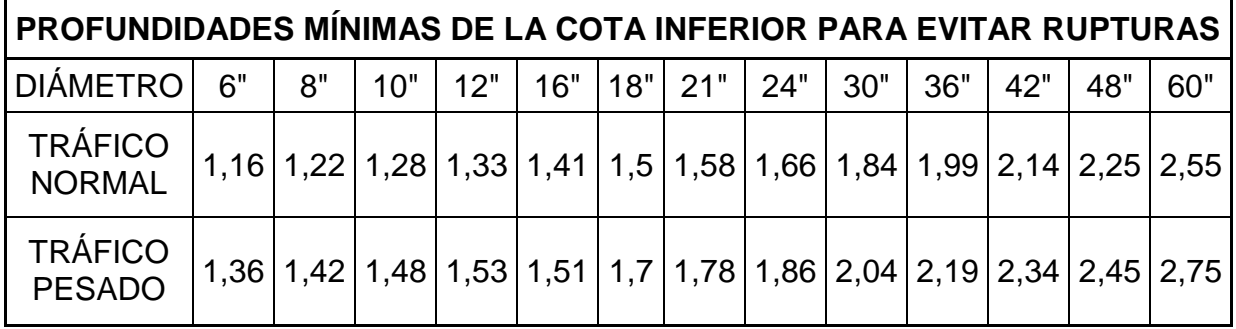

Fuente: OROZCO GONZÁLEZ, Juan Adolfo. Diseño de drenaje sanitario de la aldea San Pedro Petz, municipio de San Pedro Sacatepéquez, departamento de San Marcos, p. 29.

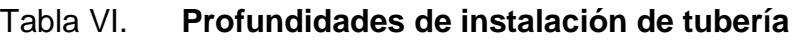

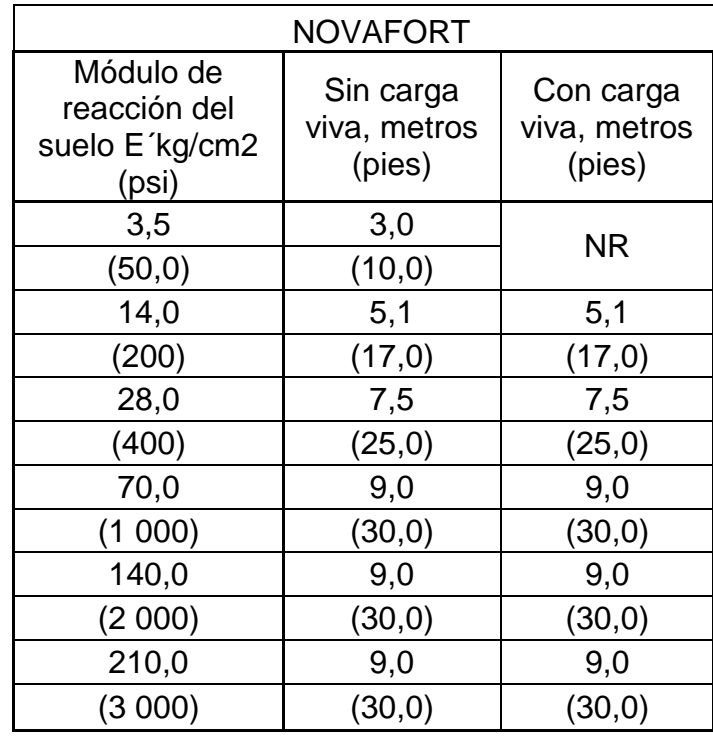

NR=no recomendable

\*= la profundidad recomendada para fines prácticos según AMANCO.

Fuente: elaboración propia, basado en el Manual de diseño para tuberías de alcantarillado sanitario y pluvial, AMANCO. p. 29.

Según especificaciones técnicas de la tubería PVC Novafort se permiten profundidades mínimas de 0,50m y máximas hasta 9,00 m. Para el proyecto se adoptó un rango de 0,50 m hasta 4,5 m, debido a la profundidad de los pozos de visita y a la topografía del terreno.

## Zanjas

El ancho de zanja mínimo de acuerdo al diámetro de la tubería que se va a instalar y la profundidad a que será colocada será según la siguiente tabla:

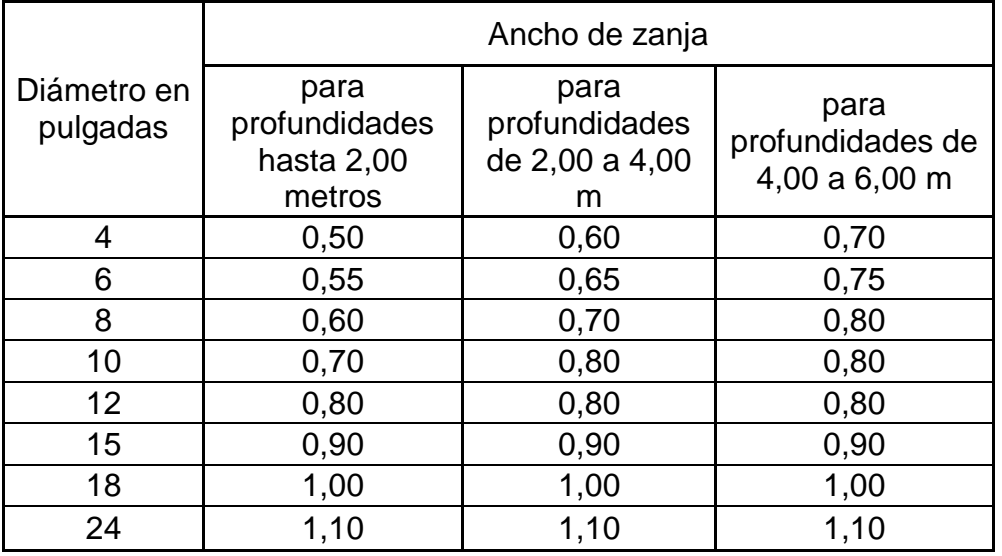

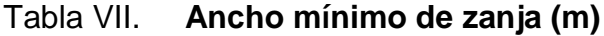

Fuente: ARÉVALO AQUINO, Adán Enrique. Diseño del drenaje sanitario sector La Laguneta aldea Don Justo y pavimentación calle principal La Salvadora 1 del municipio de Santa Catarina Pinula, Guatemala, p. 25.

## Figura 8. **Zonas de relleno en zanja típica, con tránsito vehicular**

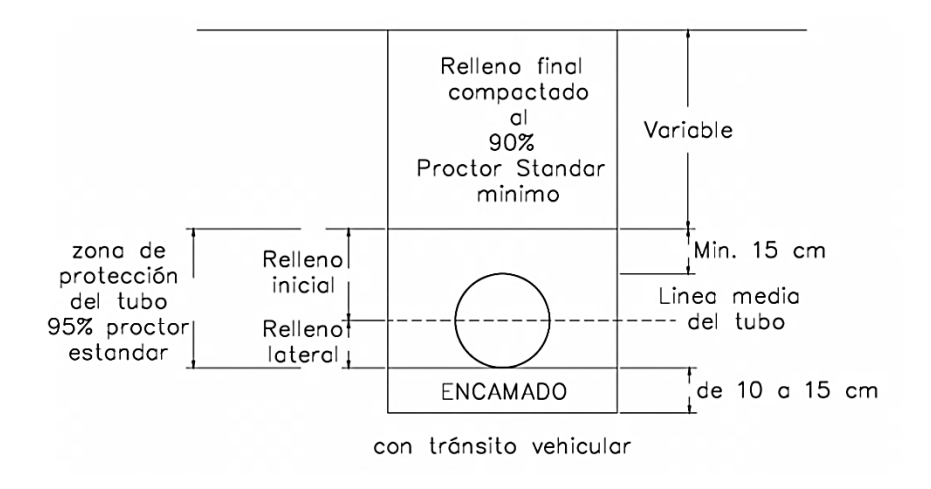

Fuente: elaboración propia, con programa de AutoCAD Civil 3D.

# Figura 9. **Zonas de relleno en zanja típica, sin tránsito vehicular**

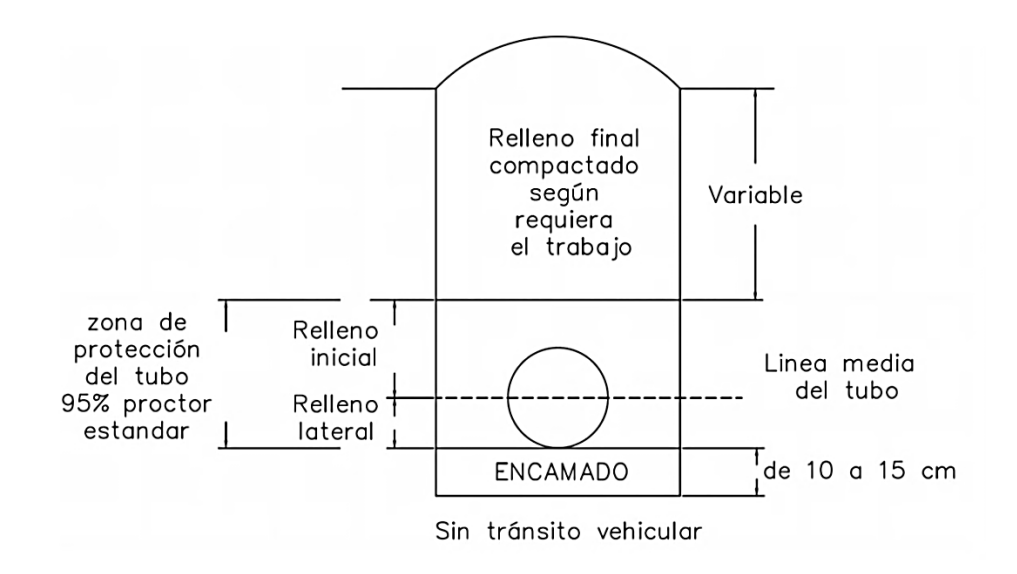

Fuente: elaboración propia, con programa de AutoCAD Civil 3D.

- Características específicas de la tubería Novafort
	- $\circ$  Se recomienda colocarlos en lechos de arena, por la flexibilidad de esta clase de tubería.
	- o Alta impermeabilidad en las juntas, que previene la infiltración del agua subterránea.
	- o Alta resistencia contra alcalinos y ácidos lo que hace su uso adecuado cuando se drenan desagües de tipo industrial.
	- o De fácil manipuleo y trabajo, debido a su peso ligero

# **2.1.13.4. Volumen de excavación**

La cantidad de tierra que se removerá para colocar la tubería está comprendida a partir de la profundidad de los pozos de visita, el ancho de la zanja, que depende del diámetro de la tubería que se va a instalar, y la longitud entre pozos.

$$
V = \frac{H1 + H2}{2} * d * t
$$

V= volumen de excavación (m) H1= profundidad del primer pozo de visita (m) H2= profundidad del segundo pozo de visita (m) d=distancia entre los 2 pozos de visita considerados (m) t= ancho de la zanja (m)

## **2.1.14. Conexiones domiciliares**

Tienen la finalidad de descargar las aguas provenientes de las casas o edificios y llevarlas al alcantarillado central. Constan de las siguientes partes:

#### Caja o candela

La conexión se realiza por medio de una caja de inspección, en este caso será de tubos de concreto colocados verticalmente de 1 m de longitud y de 12 pulgadas de diámetro; debe estar impermeabilizada por dentro y tener una tapadera para realizar inspecciones.

#### Tubería secundaria

La conexión de la candela domiciliar con la tubería central se hará por medio de la tubería secundaria, la cual tiene un diámetro de 6 pulgadas en tubería de concreto y de 4 pulgadas en tubería de PVC; para el proyecto será de 4 pulgadas ya que es tubería PVC con una pendiente mínima del 2,00 % para evacuar adecuadamente el agua, según el Instituto de Fomento Municipal (INFOM) y un reductor de 4"x 3" como protección de obstrucciones.

#### Figura 10. **Conexión domiciliar**

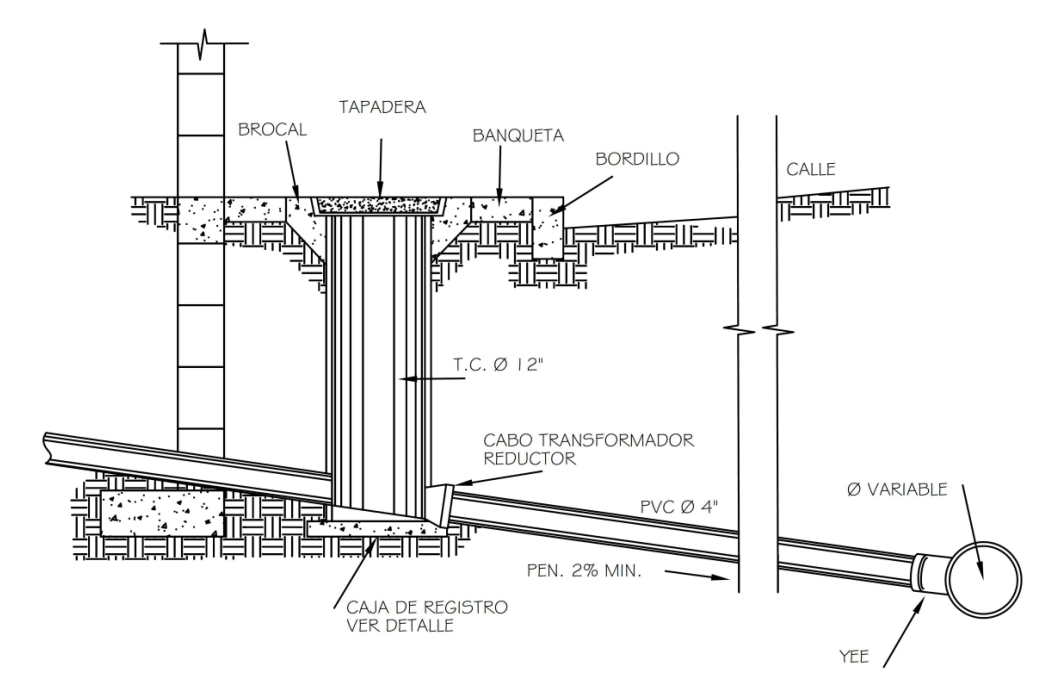

Fuente: elaboración propia, con programa de AutoCAD Civil 3D.

## **2.1.15. Desfogue**

Para el desfogue de las aguas residuales se propone como tratamiento primario la construcción de tanques imhoff, ya que este cubre la demanda poblacional.

El tanque imhoff es para comunidades de 5 000 habitantes o menos, los tanques imhoff ofrecen ventajas para el tratamiento de aguas residuales domésticas, ya que integran la sedimentación del agua y la digestión de los lodos sedimentados en la misma unidad, por ese motivo también se llama tanques de doble cámara.

Consiste en un depósito de dos pisos en el que se consigue la sedimentación en el compartimento superior y la digestión en el inferior. Los sólidos que se sedimentan atraviesan unas ranuras existentes en el fondo del compartimento superior, pasando al compartimento inferior para su digestión a la temperatura ambiente. La espuma se acumula en el compartimento inferior y el gas producido se escapa a través de respiraderos.

Es sencillo de operar y no exige la supervisión por parte de personal especializado. No existe equipo mecánico que mantener y su funcionamiento consiste en eliminar la espuma a diario y descargarla en el respiradero de gas más próximo, invirtiendo la entrada y por tanto la circulación del agua residual dos veces al mes a fin de igualar la cantidad de sólidos en ambos extremos del compartimiento de digestión y extrayendo fango periódicamente hacia las áreas de secado.

Sin embargo, para su uso correcto se requiere que las aguas residuales pasen por el proceso de cribado y remoción de arena.

Para el proyecto se recomienda la construcción de dos tanques imhoff para cubrir la demanda poblacional; la municipalidad será la encargada de velar por la construcción y correcta ejecución de estos en los puntos recomendados según se indica en planos (ver apéndice plano No. 1 al 7).

#### **2.1.16. Obras accesorias**

Una obra accesoria o de protección se le llama a cualquier obra destinada a salvaguardar la integridad física de los componentes de una obra, que pudieran estar expuestas a daños por causas naturales y /o humanas.

59

Para mantener el sistema de alcantarillado sanitario de la aldea Tres Sabanas en buenas condiciones y garantizar el funcionamiento adecuado del sistema para el período de diseño planificado, se utilizaron diferentes obras accesorias, siendo estas las siguientes:

- Pozos de visita
- Tubería PVC
- Candelas domiciliares
- Tapaderas de concreto
- Tanque imhoff

Estos dispositivos son muy importantes y son colocados en lugares específicos para que las personas sepan siempre dónde ubicarlos para cualquier emergencia (ver detalles y especificaciones en planos No. 22, 23 y 24 en apéndice).

#### **2.1.17. Evaluación socioeconómica**

Para determinar la rentabilidad del proyecto se debe realizar un análisis económico; para ello se utiliza el estudio del Valor Presente Neto y la Tasa Interna de Retorno.

#### **2.1.17.1. Valor Presente Neto**

Esta es una alternativa para la toma de decisiones de inversión, lo cual permite determinar de ante mano si una inversión vale la pena o no, realizarla, y no hacer así malas inversiones que provoquen en un futuro pérdidas. Es muy utilizado por dos razones: la primera porque es de muy fácil aplicación y la segunda porque todos los ingresos y egresos futuros se transforman al

presente y así puede verse fácilmente, si los ingresos son mayores que los egresos.

Las fórmulas del VPN son:

$$
P = F\left[\frac{1}{(1+i)^n - 1}\right]
$$

$$
P = A[\frac{(1+i)^n - 1}{i(1+i)^n}]
$$

Dónde:

- P= valor de pago único en el valor inicial a la operación o valor presente.
- F= valor de pago único al final del período de la operación o valor de pago futuro.
- A= valor de pago uniforme en un período determinado o valor de pago constante o renta, de ingreso o egreso.
- $i =$  tasa de interés de cobro por la operación o tasa de utilidad por la inversión a una solución.
- n= período de tiempo que pretende la duración de la operación.

 $VPN = Ingress - egress$  $VPN = 0 - 8278548,26$  $VPN = -8278548,26$ 

Como el VPN es menor que cero, nos indica que el proyecto no es rentable. Esto es debido a que por ser un proyecto de carácter social, no se estipulan ingresos.

#### **2.1.17.2. Tasa Interna de Retorno**

La Tasa Interna de Retorno, como su nombre lo indica, es el interés que hace que los ingresos y lo egresos tengan el mismo valor, cuando se analiza una alternativa de inversión.

Puede calcularse mediante las siguientes ecuaciones:

$$
I = (P - L) * (\frac{R}{P}, i\%, n) + L * i + D
$$

Valor presente de costos  $=$  Valor presente de ingresos

Costo anual  $=$  Ingreso anual

Dónde:

- L= valor de rescate
- D= serie uniforme de todos los costos

I= ingresos anuales

- R/P = palor presente dada una anualidad
- $i =$  tasa de interés de cobro por la operación o tasa de utilidad por la inversión a una solución.
- n= período de tiempo que pretende la duración de la operación.

En las tres formas el objetivo es satisfacer la ecuación, a través de la variación de la tasa de interés. La tasa de interés que cumpla con la igualdad, es la Tasa Interna de Retorno del proyecto que se está analizando.

P= inversión inicial

Como puede observarse en las tres fórmulas mencionadas anteriormente, todas requieren de un valor de ingreso, y para éste proyecto, por ser de carácter social, no se prevé ningún tipo de ingreso, por lo que no se puede hacer el cálculo de la Tasa Interna de Retorno (TIR) mediante el uso de las fórmulas.

#### **2.1.18. Elaboración de planos finales**

La elaboración de planos topográficos se realiza después del levantamiento topográfico, para tener una visión más clara del terreno, y poder diseñar el sistema de alcantarillado sanitario. La elaboración de los planos se hizo con base en los requeridos para un proyecto de drenaje sanitario según el Instituto de Fomento Municipal (INFOM), especificaciones técnicas de la tubería Novafort, los planos elaborados fueron:

- Planta general (ver plano No.1 en apéndice)
- Densidad de población (ver plano No.2 en apéndice)
- Planos planta perfil alcantarillado sanitario (ver plano No.3 a 21 en apéndice).
- Plano de detalles de pozos de visita (ver plano No.22 y 24 en apéndice)
- Plano de conexión domiciliar (ver plano No.23 en apéndice)

## **2.1.19. Cronograma de ejecución**

Proporciona la secuencia lógica de construcción, basado en los renglones de trabajo y el rendimiento de la mano de obra.

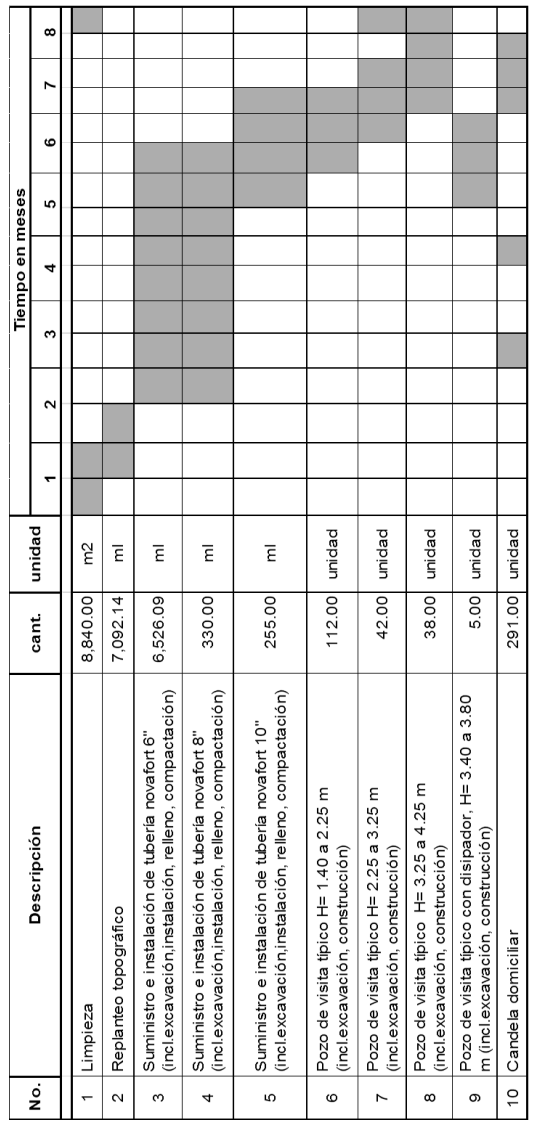

Fuente: elaboración propia.

# Tabla IX. **Presupuesto general**

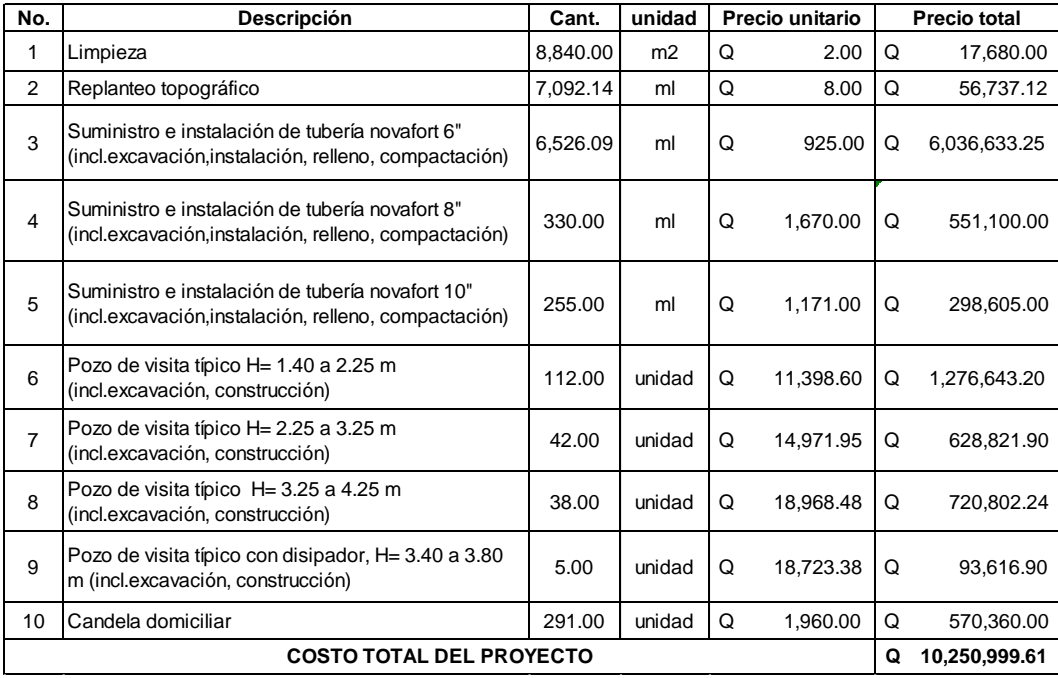

## Fuente: elaboración propia.

Para el cálculo de los costos del proyecto se tomaron en cuenta los siguientes aspectos:

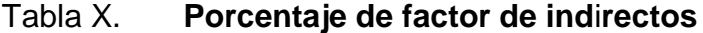

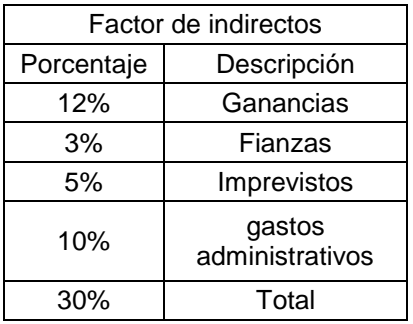

Fuente: elaboración propia.

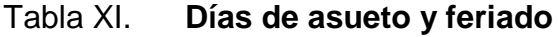

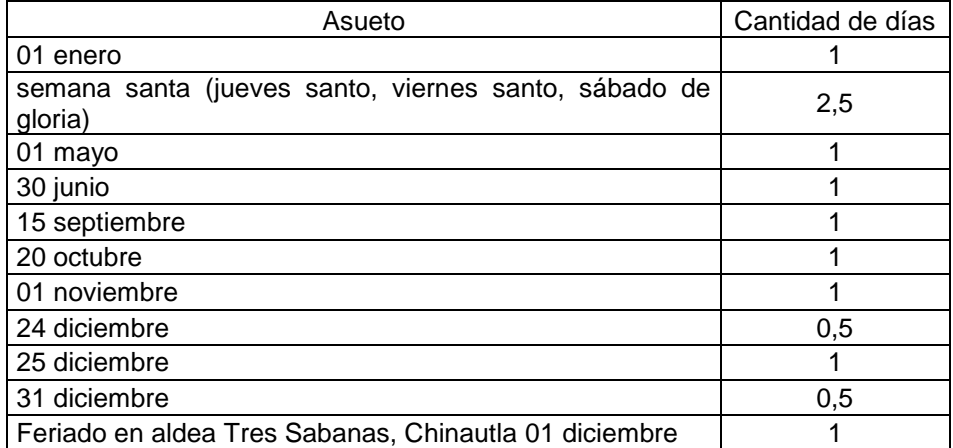

Fuente: elaboración propia.

# Tabla XII. **Días no trabajados**

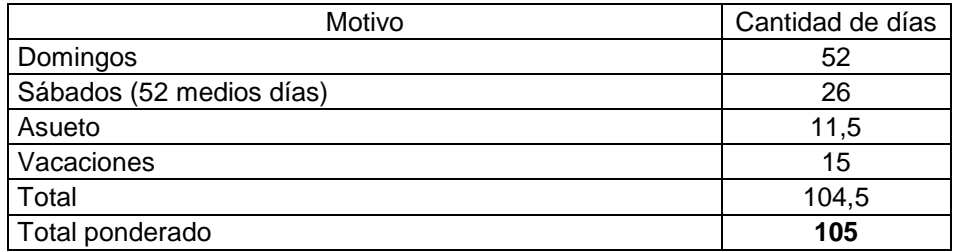

Fuente: elaboración propia.

# Tabla XIII. **Cálculo de días hábiles**

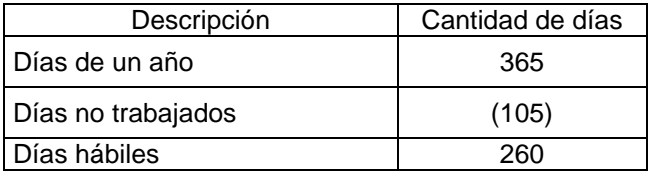

Fuente: elaboración propia

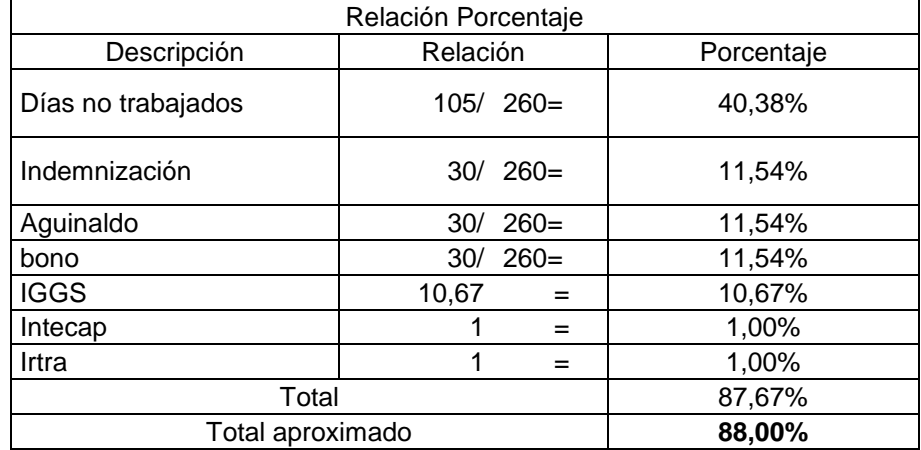

#### Tabla XIV. **Cálculo de porcentaje**

Fuente: elaboración propia.

- Ejemplo de precio unitario de un pozo de visita de profundidad de 1,40 m a 2,25 m
	- o Materiales

Datos de pozo de visita: (ver detalle en planos)

Para efectos del proyecto la altura o profundidad del pozo de visita se determinó como promedio de las profundidades de los pozos de visita de 1,40 m a 2,25 m, de 2,25 m a 3,25 m, de 3,25 a 4,25 y diámetro de 1,20 m, debido a que son 192 pozos de visita que difieren en su profundidad; además de 5 pozos de visita con disipadores, en los pozos de visita 18H, 18C, 18E, 7, 17G, con alturas entre 3,40 a 4,80 m y 1,20 m de diámetro. Por lo que el promedio de alturas se obtuvo de la siguiente manera:

$$
H = \frac{1,40 + 2,25}{2} = 1,83
$$
 m

Datos propuestos para el concreto a utilizar:

```
F<sup>c= 281</sup> kg/cm<sup>2</sup>
Agregado de ¾"
Se utilizará una relación de 1:2:3 para 1 m<sup>3</sup>
```
Utilizando la regla de Fuller, se calcula la cantidad de materiales para 1  $m^3$ de concreto mediante la proporción propuesta, de la siguiente manera:

C = número de sacos de cemento A = cantidad en m $^3$  de agregado fino  $P =$  cantidad en m $3$  de agregado grueso c = número de partes de cemento a = número de partes de agregado fino p = número de partes de agregado grueso

Entonces:

$$
C = \frac{57,70}{c + a + p}
$$
  
A = 0,02675 x C x a  
P = 0,02675 x C x p

Sustituyendo datos:

$$
C = \frac{57,70}{1+2+3} \approx 9,62 \text{ sacos de cemento}
$$
$A = 0.02675 \times 10 \times 2 \approx 0.55 \text{ m}^3$ 

$$
P = 0.02675 \times 10 \times 3 \approx 0.80 \text{ m}^3
$$

Con el objetivo de facilitar el cálculo de los materiales de construcción a utilizar, se seccionó el pozo de visita de la siguiente manera:

**Tapadera** 

Tendrá un diámetro de 0,84 m con refuerzo de hierro No. 3 en ambos sentidos a cada 0,12 m, espesor de 0,13 m y un aro de hierro No. 3 (ver figura 11 tapadera y brocal de pozo de visita, ver detalles y especificaciones en plano No. 22 en apéndice).

Área = 
$$
\pi r^2 \approx \pi x \, 0.42^2 \approx 0.56 \, \text{m}^2
$$

Cálculo de volumen de tapadera:

$$
V_{\text{tapadera}} = \pi r^2 h = \pi x \, 0.42^2 \, x \, 0.13 \approx 0.07 \, \text{m}^3
$$

 $\checkmark$  Cálculo de materiales de construcción para tapadera de concreto

Materiales para concreto

Cantidad de sacos de cemento=  $0.07 \text{ m}^3$  x 9,62 sacos  $\approx 0.67$  sacos Cantidad de agregado fino =  $0.07 \text{ m}^3 \times 0.55 \text{ m}^3 \approx 0.05 \text{ m}^3$ Cantidad de agregado grueso=  $0.07 \text{ m}^3 \times 0.80 \text{ m}^3 \approx 0.06 \text{ m}^3$ 

## Cantidad de varillas de hierro

Cantidad de varillas de hierro No. 3 = encamado + 1 aro Encamado =  $\frac{0.64 \text{ m}}{0.12 \text{ m}} \approx 7$  varillas pero como trabaja en dos sentidos serán 14 varillas de 0,84 m cada una.

Varillas =  $0.84$  m x 14 var  $\approx$  12 m/ 6m = 2 varillas No 3

Aro = Perímetro de circulo

Perímetro de círculo =  $2 x \pi x r \approx 2 x \pi x (\frac{0}{2})$  $\frac{2^{4}m}{2}$ )  $\approx$  2,65 m / 6 m = 0,44 varilla No. 3.

Cantidad de varillas de hierro No.  $3 = 2$  varillas + 0,44 varilla  $\approx$ 2,5 varilla No. 3

#### Alambre de amarre

Cantidad de alambre de amarre = Cantidad de amarres promedio x longitud por nudo de amarre.

Cantidad de amarres = 7 varillas x 7 varillas = 49 nudos (trabaja en dos sentidos).

Longitud por nudo =  $6,80$  (2 x d<sub>varilla</sub>) +  $5,10$ 

Longitud por nudo =  $6,80$  (2 x 0,9525 cm) +  $5,10 = 18,05$  cm

Cantidad de alambre de amarre =  $49 \times 0.18 = 8.82$  ml / 27.5 ml/lb = 0.32 lb

Formaleta

 $\triangleright$  Madera

$$
1 m2 \dots 10,7639 \text{ Pie-tabla}
$$
  
0,56 m<sup>2</sup> \dots x

 $x = 0.56$  m<sup>2</sup> x 10,7639 pie-tabla = 6,03 /3 usos = 2 pie-tabla

Clavo

1 lb ---------10,00 pie-tabla x -------------6,03 pie-tabla

 $x = (6,03$ pie-tabla /10 pie-tabla) 1 lb = 0,60 lb

**Brocal** 

El brocal será de concreto con refuerzo de 3 aros con hierro No. 3 y eslabones de hierro No. 2 a cada 0,15 m (ver Tapadera y [brocal de pozo de](#page-111-0)  [visita,](#page-111-0) ver detalles y especificaciones en plano No. 22 en apéndice).

Cálculo de volumen de brocal:

Diámetro externo = 1,10m Diámetro interno<sub>1</sub> = 0,84 m Diámetro interno<sub>2</sub> = 0,60 m

$$
V_{\text{brocal}} = \pi h(r_{\text{ext}}^2 - r_{\text{int.2}}^2) + \pi h(r_{\text{ext}}^2 - r_{\text{int.1}}^2)
$$

 $V_{\text{brocal}} = \pi \times 0.07 \times \left| \left( \frac{1}{2} \right) \right|$  $\left(\frac{10}{2}\right)^2 - \left(\frac{0}{2}\right)^2$  $\left[\frac{(60)}{2}\right)^2 + \pi \times 0.13 \times \left[ \left(\frac{1}{2}\right)$  $\left(\frac{10}{2}\right)^2 - \left(\frac{0}{2}\right)^2$  $\left[\frac{84}{2}\right)^2$   $\approx$ 

## Figura 11. **Tapadera y brocal de pozo de visita**

<span id="page-111-0"></span>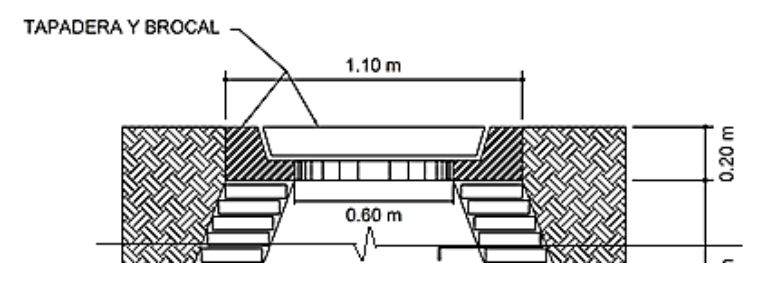

Fuente: elaboración propia, con programa de AutoCAD Civil 3D.

 $\checkmark$  Cálculo de materiales de construcción para brocal

Materiales para concreto

Cantidad de sacos de cemento=  $0.10 \text{ m}^3$  x 9,62 sacos  $\approx 0.96$  sacos Cantidad de agregado fino =  $0,10 \text{ m}^3 \times 0,55 \text{ m}^3 \approx 0,06 \text{ m}^3$ Cantidad de agregado grueso= 0,10 m<sup>3</sup> x 0,80 m<sup>3</sup>  $\approx$  0,08 m<sup>3</sup>

Cantidad de varillas de hierro

Cantidad de varillas de hierro No. 3 = 3 aros

Aro = Perímetro de circulo

Perímetro de círculo =  $2 x \pi x r \approx 2 x \pi x ($ <sup>0</sup>  $\frac{2^{4}m}{2}$   $\approx$  2,65 m/ 6 m = 0,44 x 3 aros  $\approx$  1,32 varilla No. 3.

Cantidad de varillas de hierro No.  $3 \approx 1,35$  varilla No. 3

Cantidad de varillas de hierro No. 2 = cantidad eslabones x longitud aproximada de eslabones.

Long. aproximada de eslabón =  $0,40$  m

Cant. eslabones = Perímetro de círculo / espaciamiento

Cant. eslabones = 2,65 m / 0,15 m  $\approx$  18 eslabones

Cantidad de varillas de hierro No.  $2 = 18$  eslabones x 0,40 m = 7,20 m / 6 m = 1,20 varillas de hierro No. 2.

Alambre de amarre

Cantidad de alambre de amarre = número de amarres x long. de amarre Long. por nudo = 6,8 (2 x d<sub>varilla</sub>) + 5,10= 6,8 (2 x 0,635 cm) + 5.10 = 13,75 cm No. de amarres por eslabón = 3 amarres No. de amarres totales = 18 eslabones x 3 amarres por eslabón = 54 amarres Cantidad de alambre de amarre =  $54 \times 0,1375 = 7,45$  ml / 27,5 ml/lb = 0,27 lb

Formaleta

 $d_{externo} = 1,10$  m  $r_{externo}= 0,55$  m

> P=2 x π x r  $\approx$  2 x π x 0,55  $\approx$  3,46 m x  $^3$  $\frac{10 \text{ pres}}{1 \text{ m}} \approx 11,35 \text{ pies}$

$$
\triangleright
$$
 Madera

1 x 1 pulg. x 12  $\frac{\text{pugx 11,35 ples}}{12} \approx 11,35 \text{ pie-tabla/3}$  usos  $\approx 3,78 \text{ pie-tabla}$ 

Clavo

1 lb ---------10,00 pie-tabla

x -------------11,35 pie-tabla

 $x = (11,35)$  pie-tabla /10 pie-tabla) 1 lb = 1,14 lb

 $d<sub>interno</sub>= 0.84 m$  $r_{interno} = 0,42$  m

P=2 x π x r ≈ 2 x π x 0,42 ≈ 2,64 m x 
$$
\frac{3,28 \text{ pies}}{1 \text{ m}}
$$
 ≈ 8,66 pies

$$
\triangleright
$$
 Madera

 $1x1$  pulg.  $x12$  $\frac{12}{12}$ ulg.x 8,66 pies  $\approx 8,66$ pie-tabla/3 usos  $\approx 2,89$  pie-tabla

> Clavo 1 lb ---------10,00 pie-tabla x ---------- 8,66 pie-tabla

 $x = (8,66$  pie-tabla /10 pie-tabla) 1 lb = 0,87 lb

Total madera =  $3,78$  pie-tabla + 2,89 pie-tabla  $\approx 6,67$  pie-tabla Total clavo = 1,14 lb + 0,87 lb  $\approx$  2 lb.

■ Cono

La altura del cono será de 0,80 m y se utilizará ladrillo tayuyo de 0,065 m x 0,11m x 0,23 m (ver plano No. 22 en apéndice), los datos para el cálculo de materiales son los siguientes:

Diámetro mayor= 1,20 m Diámetro menor= 0,60 m Área del cono:

$$
Acono = π [g (R + r) + R2 + r2]
$$

Dónde:

g= distancia (m)  $R=$  radio mayor (m) = 0,60 m  $r=$  radio menor (m) = 0,30 m

Encontrando g mediante la fórmula de Pitágoras:

$$
g^2 = a^2 + b^2
$$

$$
g = (0.80^2 + 0.30^2)^{\frac{1}{2}} = 0.85
$$
 m

Encontrando el área del cono:

Acono =  $\pi$  [0,85 (0,60 + 0,30) + 0,60<sup>2</sup> + 0,30<sup>2</sup> ] = 3,82 m<sup>2</sup>

Cálculo de cantidad de ladrillos

Área de cara de ladrillo= 0,065 m x 0,11m = 0,00715 m<sup>2</sup>

Cant. Iadrillos = 
$$
\frac{3.82 \text{ m}^2}{0.00715} \approx 535 \text{ ladrillos}
$$

#### Figura 12. **Ladrillo tayuyo**

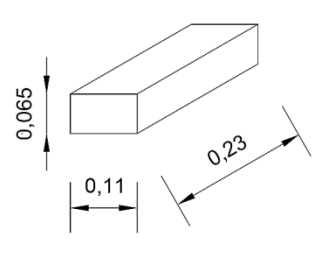

Fuente: elaboración propia, con programa de AutoCAD Civil 3D.

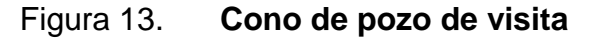

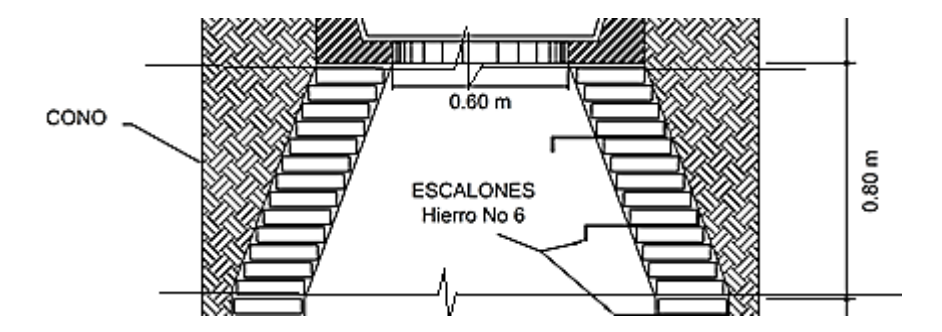

Fuente: elaboración propia, con programa de AutoCAD Civil 3D.

## $\checkmark$  Sabieta para levantado de ladrillos

Se propone un mortero para 1 m<sup>3</sup> de sabieta, con una relación de 1:3, es decir 15,54 sacos de cemento por 1,32 m<sup>3</sup> de arena de río. El espesor de la sabieta será de 1,5 cm.

Se calculará el área de dos caras del ladrillo, de la siguiente manera:

Área $_{\rm{cara1}}$  = 0,065 m x 0,23 m = 0,015 m $^2$  $\acute{\text{Area}}_{\text{cara2}} = 0,11 \text{ m} \times 0,23 \text{ m} = 0,03 \text{ m}^2$ 

 $\acute{A}$ rea<sub>total</sub> = (0,015m<sup>2</sup> + 0,03m<sup>2</sup>) x 535 ladrillos = 24,07 m<sup>2</sup> Volumen<sub>sabieta</sub> =  $24,07 \text{ m}^2 \times 0,015 \text{ m} = 0,37 \text{ m}^3$ 

Cálculo de materiales para sabieta

Cant. cemento =  $0.37 \text{ m}^3 \times 15.54 \text{ sacos} \approx 5.75 \text{ sacos}$ Volumen de arena de río = 0,37 m $^3$  x 1,32 m $^3$   $\approx$  0,49 m $^3$ 

```
\checkmark Repello
```
Se propone un mortero para 1 m<sup>3</sup> de repello, con una relación de 1: 2:  $\frac{3}{4}$ , es decir 3,35 sacos de cemento, 4,00 sacos de cal, 0,57 m<sup>3</sup> de arena de río. El espesor del repello será de 1,5 cm.

Volumen<sub>repello</sub>= área cono x espesor Volumen $_{\sf repello}$ = 3,82 m $^2$  x 0,015 m  $\approx$  0,06 m $^3$ 

Cálculo de materiales para repello

Cant. cemento =  $0.06 \text{ m}^3 \times 3.35 \text{ sacos} \approx 0.20 \text{ sacos}$ Cant. cal = 0,06 m<sup>3</sup> x 4 sacos  $\approx$  0,24 sacos Volumen de arena de río = 0,06 m $^3$  x 0,57 m $^3$   $\approx$  0,03 m $^3$ 

Cilindro

La altura del cilindro será de 1,03 m y se utilizará ladrillo tayuyo de 0,065 m x 0,11 m x 0,23 m (ver plano No. 22 en apéndice).

Área del cilindro:

$$
Acilindro = 2x \pi x r x h
$$

Acilindro = 
$$
2x \pi x (1,20/2) x (1,03) = 3,88 \text{ m}^2
$$

 $\checkmark$  Cálculo de cantidad de ladrillos: ver figura 12 ladrillo tayuyo.

.<br>Área de cara de ladrillo =  $0.065$ m x 0.11m =  $0.00715$  m<sup>2</sup>

Cant. ladrillos =  $\frac{3,88 \text{ m}}{0,00715}$   $\approx$ 

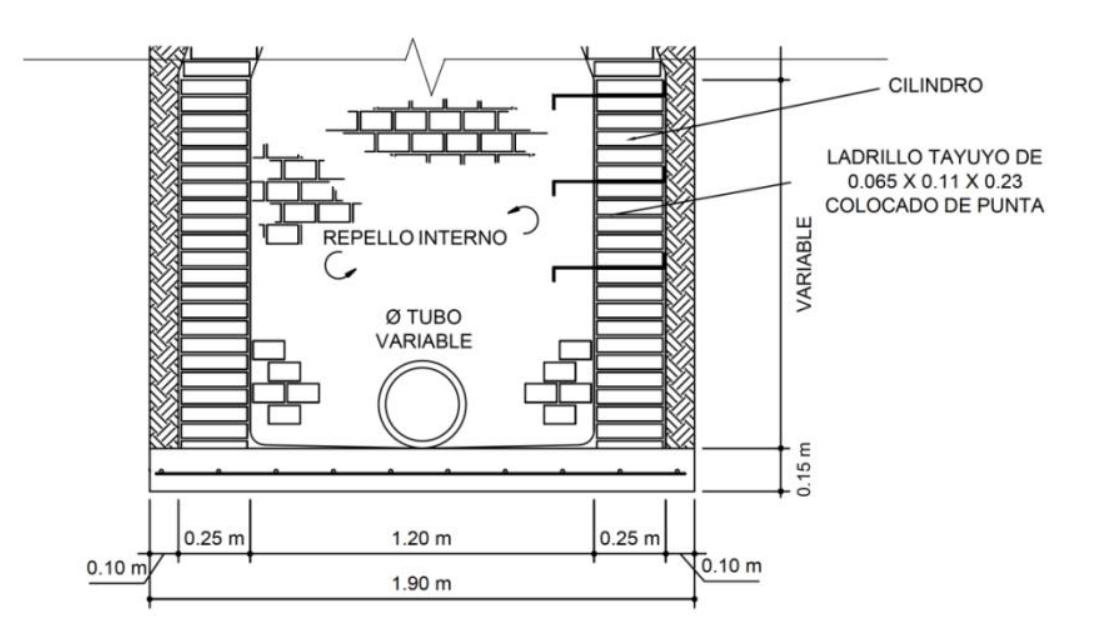

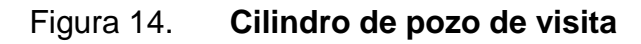

Fuente: elaboración propia, con programa de AutoCAD Civil 3D.

#### $\checkmark$  Sabieta para levantado de ladrillos

Se propone un mortero para 1 m<sup>3</sup> de sabieta, con una relación de 1:3, es decir 15,54 sacos de cemento por 1,32 m<sup>3</sup> de arena de río. El espesor de la sabieta será de 1,5 cm.

Se calculará el área de dos caras del ladrillo, de la siguiente manera:

 $\acute{\text{Area}}_{\text{cara1}} = 0{,}065 \text{ m} \times 0{,}23 \text{ m} = 0{,}015 \text{ m}^2$  $\acute{\text{Area}}_{\text{caraz}} = 0,11 \text{ m} \times 0,23 \text{ m} = 0,03 \text{ m}^2$ Área<sub>total</sub> = (0,015 m<sup>2</sup> + 0,03 m<sup>2</sup>) x 543 ladrillos = 24,44 m<sup>2</sup>

Cantidad total para levantar los ladrillos:

Volumen $_{\text{sabieta}} = 24,44 \text{ m}^2 \times 0,015 \text{ m} = 0,37 \text{ m}^3$ 

Cálculo de materiales para sabieta

Cant. cemento =  $0.37 \text{ m}^3 \times 15.54 \text{ sacos} \approx 5.75 \text{ sacos}$ Volumen de arena de río = 0,37 m $^3$  x 1,32 m $^3$   $\approx$  0,49 m $^3$ 

 $\checkmark$  Repello

Se propone un mortero para 1 m<sup>3</sup> de repello, con una relación de 1: 2:  $\frac{3}{4}$ , es decir 3,35 sacos de cemento, 4,00 sacos de cal, 0,57 m $^3$  de arena de río. El espesor del repello será de 1,5 cm.

Volumen $_{\text{reoculo}}$ = área cilindro x espesor Volumen $_{\sf repello}$ = 3,88 m $^2$ x 0,015 m  $\approx$  0,06 m $^3$  Cantidad de materiales para repello

Cant. cemento = 0,06 m<sup>3</sup> x 3,35 sacos  $\approx$  0,20 sacos Cant. cal =  $0,06 \text{ m}^3 \times 4 \text{ sacos} \approx 0,24 \text{ sacos}$ Volumen de arena de río = 0,06 m $^3$  x 0,57 m $^3$   $\approx$  0,03 m $^3$ 

Losa de piso o base

Será una parrilla circular de 1,90 m de diámetro con refuerzo No. 3 en ambos sentidos a cada 0,20 m, además de un aro con hierro No 3, espesor de 0,15 m (ver

<span id="page-119-0"></span>[Losa de piso o base de pozo de visita,](#page-119-0) ver detalles y especificaciones en plano No. 22 en apéndice).

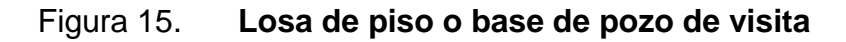

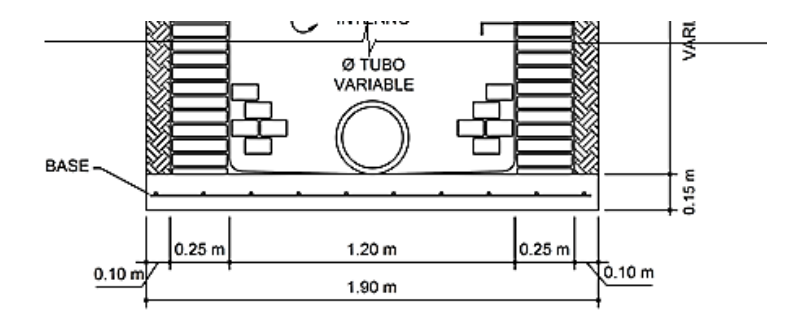

Fuente: elaboración propia, con programa de AutoCAD Civil 3D.

Cálculo de volumen de losa de piso:

$$
V_{\text{loss de piso}} = \pi r^2 h = \pi x \, 1.90^2 \, x \, 0.15 = 0.43 \, \text{m}^3
$$

- $\checkmark$  Cálculo de materiales de construcción para losa o base
	- Materiales para concreto

Cantidad de sacos de cemento= 0,43 m<sup>3</sup> x 9,62 sacos  $\approx$  4,14 sacos Cantidad de agregado fino = 0,43 m $^3$ x 0,55 m $^3$   $\approx$  0,24 m $^3$ Cantidad de agregado grueso= 0,43 m $^3$ x 0,80 m $^3$   $\approx$  0,34 m $^3$ 

Cantidad de varillas de hierro

Cantidad de varillas de hierro No. 3 = encamado + 1 aro Encamado =  $\frac{1.90 \text{ m}}{0.20 \text{ m}} \approx 10$  varillas pero como trabaja en dos sentidos serán 20 varillas de 1,90 m cada una. Varillas =  $1,90$  m x 20 var  $\approx$  38 m / 6m = 7 varillas No. 3 Aro = Perímetro de circulo Perímetro de círculo =  $2 \times \pi \times r \approx 2 \times \pi \times (1 + \pi)$  $\frac{50 \text{ m}}{2}$ )  $\approx 5,97 \text{ m}$  / 6m  $\approx 1$  varilla No. 3 Cantidad de varillas de hierro No.  $3 = 7$  varillas + 1 varilla  $\approx$ 8 varillas No. 3

Alambre de amarre

Cantidad de alambre de amarre= Cantidad de amarres promedio x longitud por nudo de amarre.

Cantidad de amarres= 20 varillas x 20 varillas = 400 nudos (trabaja en dos sentidos).

Long. por nudo=  $6,8(2 \times d_{\text{varilla}}) + 5,10= 6,8(2 \times 0,9525 \text{ cm}) + 5,10 = 18,05 \text{ cm}$ Cantidad de alambre de amarre =  $400 \times 0,18 = 72,00$  ml  $/ 27,5$  ml/lb = 2,62 lb

Formaleta

 

- Madera
- 1 m<sup>2</sup> --------- 10,7639 Pie-tabla 2.84m 2 --------- x

 $x = 2,84 \text{ m}^2 \text{ x } 10,7639 \text{ pie-tabla} = 30,57 \text{ pie-tabla} / 3 \text{ usos} = 10,19 \text{ pie-tabla}$ 

Clavo

1 lb --------- 10,00 pie-tabla x --------- 30,57 pie-tabla

 $x = (30,57)$  pie-tabla /10 pie-tabla 1 lb = 3,06 lb

Repello

Se propone un mortero para 1 m<sup>3</sup> de repello, con una relación de 1: 2:  $\frac{3}{4}$ , es decir 3,35 sacos de cemento, 4,00 sacos de cal, 0,57 m $^3$  de arena de río. El espesor del repello será de 1,5 cm.

Volumen<sub>repello</sub>= área losa x espesor Volumen $_{\sf repello}$ = 2,84 m $^2$  x 0,015 m  $\approx$  0,04 m $^3$   $\triangleright$  Cantidad de materiales para repello

Cant. cemento = 0,04 m<sup>3</sup> x 3,35 sacos  $\approx$  0,14 sacos Cant. cal =  $0.04 \text{ m}^3 \times 4 \text{ sacos} \approx 0.17 \text{ sacos}$ Volumen de arena de río = 0,04 m $^3$  x 0,57 m $^3$   $\approx$  0,02 m $^3$ 

Escalones de hierro

Los pozos de visita tendrán escalones de hierro No. 6 (ver plano No. 22 en apéndice).

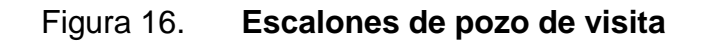

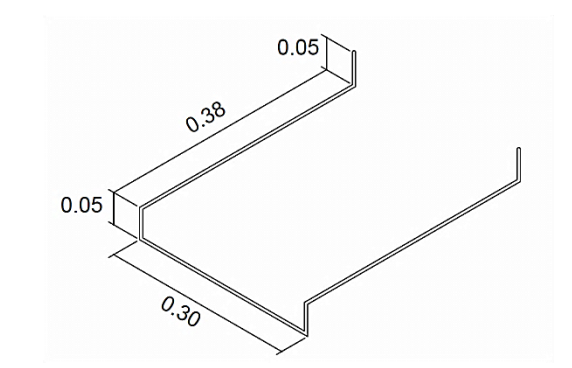

Fuente: elaboración propia, con programa de AutoCAD Civil 3D.

 $\checkmark$  Cant. de varillas de hierro No. 6

Longitud total =  $2(0,05 + 0,38 + 0,05) + 0,30 = 1,26$ m x 5 escalones Longitud total  $=6,30$  m Cant. varillas =  $\frac{6,50 \text{ m}}{6 \text{ m}} \approx 1,05$  varilla

#### o Herramienta

Herramienta = 5% (subtotal de mano de obra + ayudante) Herramienta = 5% x (Q. 1 078,08 + Q. 382,72) = Q. 73,04

o Transporte

Transporte = 10% (subtotal de materiales + herramienta) Transporte =  $10\%$  x (Q. 5 101,78 + Q. 73,04) = Q. 517,48

o Mano de obra

El cálculo de mano de obra se estimó del resultado de las áreas, volúmenes o metraje lineal de cada renglón multiplicado por el costo indicado en el precio unitario unificado del pozo. Por lo que para efectos de ejemplo, solo se detalla la cantidad de cada renglón excepto el costo (ver precio unitario).

Nivelación y compactación de fondo de pozo

Nivelación y compactación de fondo de pozo = Área de losa o base

Árealosa =  $\pi$  x (1,90 m/2)<sup>2</sup>

**Excavación** 

Excavación = profundidad promedio del pozo de visita Excavación =  $1,83$  ml

## Fundición

Fundición de concreto = Volumen<sub>losa</sub> + Volumen<sub>brocal</sub> + Volumen<sub>tapadera</sub> Fundición de concreto = 0,43 m<sup>3</sup> + 0,10 m<sup>3</sup> + 0,07 m<sup>3</sup> = 0,60 m<sup>3</sup>

**Levantado de ladrillo** 

Levantado de ladrillo = Área<sub>cono</sub> + Área<sub>cilindro</sub> Levantado de ladrillo = 3,82 m<sup>2</sup> + 3,88 m<sup>2</sup> = 7,70 m<sup>2</sup> Armado e instalación de escalones = 5 escalones

**Armado de hierro** 

Armado de hierro No. 2 = 7,20 ml Armado de hierro No. 3 = 15 ml + 7,92 + 48 ml = 70,92 ml

**Acabado interior en pozo** 

Acabado interior en pozo (repello) = Área<sub>cono</sub> + Área<sub>cilindro</sub> + Área<sub>losa</sub> Acabado interior en pozo (repello) = 3,82 m<sup>2</sup> + 3,88 m<sup>2</sup> + 2,84 m<sup>2</sup> = 10,54 m<sup>2</sup>

- Integración de precio unitario
	- o Materiales

Total de materiales y herramienta con iva= Q. 5 692,30 Total de materiales y herramienta sin iva=  $Q. 5692,30/1,12 = Q. 5082,41$ 

#### o Mano de obra

MO = mano de obra

Ayudante = subtotal de MO x porcentaje de ayudante

Ayudante = Q. 1 078,08 x 35,50%= Q. 382,72

Prestaciones = (subtotal de MO + ayudante) x porcentaje de prestaciones (ver tabla XIV).

Prestaciones= (Q. 1 078,08 + Q. 382,72) x 88% = Q. 1 285,50

Total mano de obra = subtotal MO + ayudante + prestaciones

Total mano de obra= Q. 1 078,08 + Q. 382,72+ Q. 1 285,50= Q. 2 746,30

## o Costo directo

Total costo directo  $(CD) = MO +$  materiales sin iva Total CD= Q. 2 746,30+ Q. 5 082,41= Q. 7 828,71

o Costo indirecto

Total costo indirecto (CI)= 30% x CD Total CI= 30% X Q. 7 828,71 = Q. 2 348,61

o Subtotal

Subtotal = total  $CD +$  total  $CI$ 

Subtotal= Q. 7 828,71+ Q. 2 348,61= Q. 10 177,32

o Impuesto al Valor Agregado (IVA)

IVA= subtotal x 12% = Q. 10 177,32 x 0,12= Q. 1 221,28

o Total

Total= subtotal + iva= Q. 10 177,32 + 1 221,28 = Q. 11 398,60

o Precio unitario

Precio unitario= Q. 11 398,60

El precio unitario de un pozo de visita con altura entre 1,40 m a 2,25 m es de Q. 11 398,60.

## **2.1.20. Medidas de mitigación de impacto ambiental**

Es importante mencionar las medidas de mitigación de impacto ambiental que se adoptarán para el proyecto, ya que todo proyecto tiene impactos ambientales negativos y positivos.

## **2.1.20.1. Definición**

Impacto ambiental: es cualquier alteración de las condiciones ambientales o creación de un nuevo conjunto de condiciones ambientales adverso o benéfico provocada por la acción humana o fuerzas naturales.

Evaluación de impacto ambiental: es el procedimiento administrativo que sirve para identificar, prevenir e interpretar los impactos ambientales que producirá un proyecto en su entorno en caso de ser ejecutado, todo ello con el fin de que la administración competente pueda aceptarlo, rechazarlo o modificarlo.

87

#### **2.1.20.2. Objetivo del Estudio de Impacto Ambiental**

Su objetivo es proporcionar una herramienta útil a todo el proceso de evaluación para que pueda llegar a decisiones correctas y basadas en criterios científicos.

#### **2.1.20.3. Impacto ambiental que será producido**

Impactos ocasionados al ambiente

Los impactos se ocasionarán en la construcción del proyecto de alcantarillado sanitario de acuerdo con el sistema de ejecución del mismo; de modo que el impacto no es significativo al ambiente al llevarse a cabo. Con la implementación del proyecto de alcantarillado sanitario en aldea Tres Sabanas, se podrá lograr evitar la contaminación para las aguas superficiales a gran escala, puesto que la comunidad deja correr a flor de tierra las aguas servidas provocando con esto un alto nivel de contaminación.

Manejo y disposición final de residuos

La mala disposición de residuos fuera del área del proyecto en áreas ajenas, puede afectar el uso potencial y la calidad del suelo. La disposición de excretas de los trabajadores en caso de no existir letrinas provocará malos olores y contaminación al ambiente.

Excavación de drenajes y agua

La excavación de las zanjas para drenajes y agua al quedar mucho tiempo abiertas por detención de la obra, afectará las características del fondo y bordes

88

de las zanjas abiertas y podrá provocar erosión. La mala compactación de las zanjas al terminarse la obra, podrá repercutir posteriormente en las estructuras superficiales viales, provocando asentamientos indeseados del terreno mal compactado.

Maquinaria y equipo

Eventualmente, la maquinaria y equipo en la construcción, podrán provocar ruidos molestos al oído humano, en especial de los trabajadores. La maquinaria en sus operaciones de movimientos podrá provocar erosión en bordes del terreno.

## **2.1.20.4. Medidas de mitigación**

Impactos ocasionados al ambiente

Verificar que a toda la maquinaria y equipo que se utilizará en la construcción del alcantarillado sanitario, tenga los mejores controles en sus servicios preventivos y usando elementos de calidad; así se podrá reducir en un buen porcentaje el daño a la atmósfera. Para no crear alteración de paisajes en donde se instalen campamentos de trabajo y donde se realice el depósito de material de desperdicio será necesario sembrar árboles.

Manejo y disposición final de residuos

El material que sea producto del corte de talud tendrá que ser depositado en bancos autorizados por la municipalidad y debidamente controlados para no ocasionar daños a la vegetación cercana. Los productos resultantes del mantenimiento de la maquinaria y equipo (lubricantes, aceites, filtros) será

necesario contactar a empresas que reciclan con este tipo de residuos para evitar una contaminación del suelo.

Excavación de drenajes y agua

Ejecutar de manera eficiente la construcción del sistema sanitario, para no dañar la característica del suelo, así como instalar de manera correcta la tubería y accesorios a utilizar en el mismo.

Capacitar a los habitantes en la inspección y mantenimiento del sistema de saneamiento y realizar dichas tareas para evitar y detectar posibles obstrucciones dentro de las tuberías.

Maquinaria y equipo

.

Se utilizará equipo adecuado para las personas que trabajen con maquinaria que produce decibeles muy altos y que puedan afectar de forma parcial o permanente el sistema auditivo.

# **CONCLUSIONES**

- 1. El diseño de alcantarillado sanitario, de la aldea Tres Sabanas, Chinautla, se realizó con el fin de proporcionar una solución técnica al problema de saneamiento ambiental, por lo que con la construcción del sistema de alcantarillado se minimiza la contaminación, malos olores, enfermedades gastrointestinales, y evitar de la misma manera que las aguas residuales sigan fluyendo sobre la superficie del terreno.
- 2. El diseño del proyecto será de carácter social, ya que en la evaluación socioeconómica realizada no se generan ingresos, por lo que es responsabilidad de la Municipalidad de Chinautla y de los habitantes de la aldea Tres Sabanas coordinar la ejecución del proyecto.
- 3. El diseño del sistema se realizó con base en normas generales para diseño de alcantarillados del INFOM y las especificaciones técnicas de los fabricantes de tuberías para alcantarillados, para asegurar que estas funcionan adecuadamente y cumplir adecuadamente la función en el período diseñado, por lo que se debe tomar en cuenta en la construcción del proyecto cada uno de los detalles indicados en planos.
- 4. Para optimizar costos, cumplir con las normas establecidas por el INFOM, con las especificaciones técnicas de la tubería PVC, con las necesidades de los habitantes de la aldea, con la topografía del terreno, y sobre todo que el proyecto tenga un funcionamiento adecuado se llegó a la necesidad de proponer dos lugares para el desfogue de las aguas residuales utilizando tanques imhoff.

## **RECOMENDACIONES**

A la Municipalidad de Chinautla.

- 1. Realizar y velar por la correcta construcción del sistema de alcantarillado sanitario para que cumpla su función social en la comunidad. Asimismo se cumpla con las especificaciones técnicas, calidad de los materiales de construcción y el seguimiento correcto de los planos para que el funcionamiento sea el deseado.
- 2. Hacer conciencia a la población indicando los cuidados que se deben de tener en cuanto a los desechos sólidos en los pozos de visita, especialmente evitar que conecten las aguas pluviales al drenaje sanitario, para que el sistema de alcantarillado funcione adecuadamente y con el objetivo para el cual fue diseñado.
- 3. Proporcione el mantenimiento al sistema de alcantarillado sanitario, al inicio y al final de cada invierno, para garantizar el funcionamiento del sistema.
- 4. Velar por la construcción del tanque imhoff para que el sistema cumpla con el objetivo y funcionamiento adecuado, y se cumpla con lo establecido en el Acuerdo Gubernativo 236-2006, con el fin de reducir los índices de contaminación ambiental.

# **BIBLIOGRAFÍA**

- 1. CARRERA RÍPIELE, Ricardo Antonio. *Apuntes de Ingeniería Sanitaria 2*. Trabajo de graduación de Ing. Civil. Universidad de San Carlos de Guatemala, Facultad de Ingeniería, 1989. 135 p.
- 2. Instituto Nacional de Estadística. *XI Censo de población y VI de habitación*. Guatemala: INE, 2002. 12 p.
- 3. ORTIZ LÓPEZ, Adolfo Daniel. *Diseño del sistema de alcantarillado sanitario para las colonias Linda Vista y Nueva Vida en el municipio de Guastatoya departamento de El Progreso.* Trabajo de graduación de Ing. Civil. Universidad de San Carlos de Guatemala, Facultad de Ingeniería, 1996. 70 p.
- 4. Empresa Municipal de Agua e Instituto Nacional de Fomento Municipal. *Reglamento general para el diseño de alcantarillas y drenajes*. Guatemala: EMPAGUA e INFOM, 2003. 31 p.
- 5. Ministerio de Vivienda y Servicios Básicos. *Técnica de diseño de sistemas de alcantarillado sanitario y pluvial*. Bolivia: Ministerio de Vivienda y Servicios Básicos, 1999. 43 p.

**APÉNDICES**

# **APÉNDICE 1**

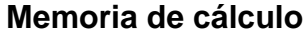

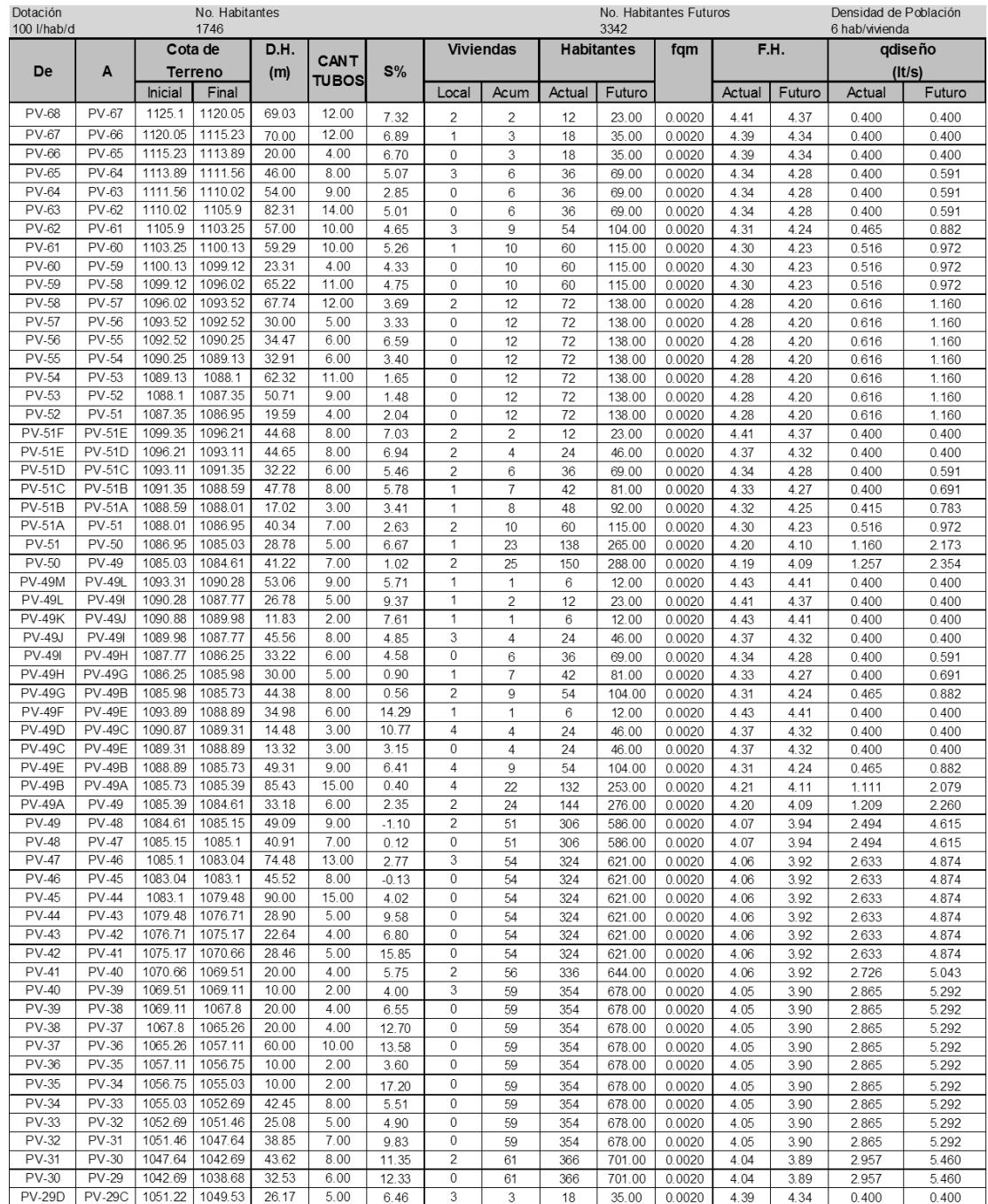

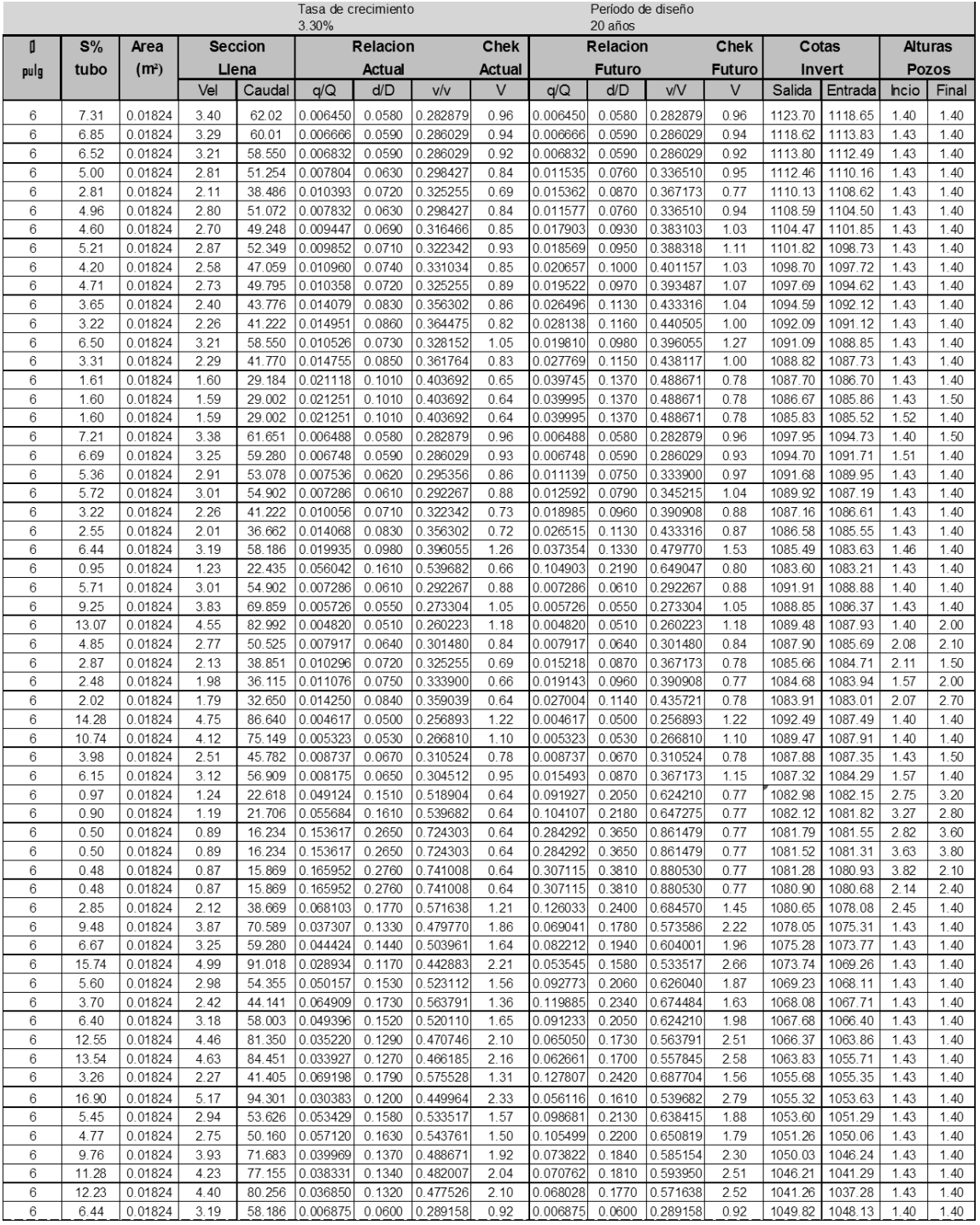

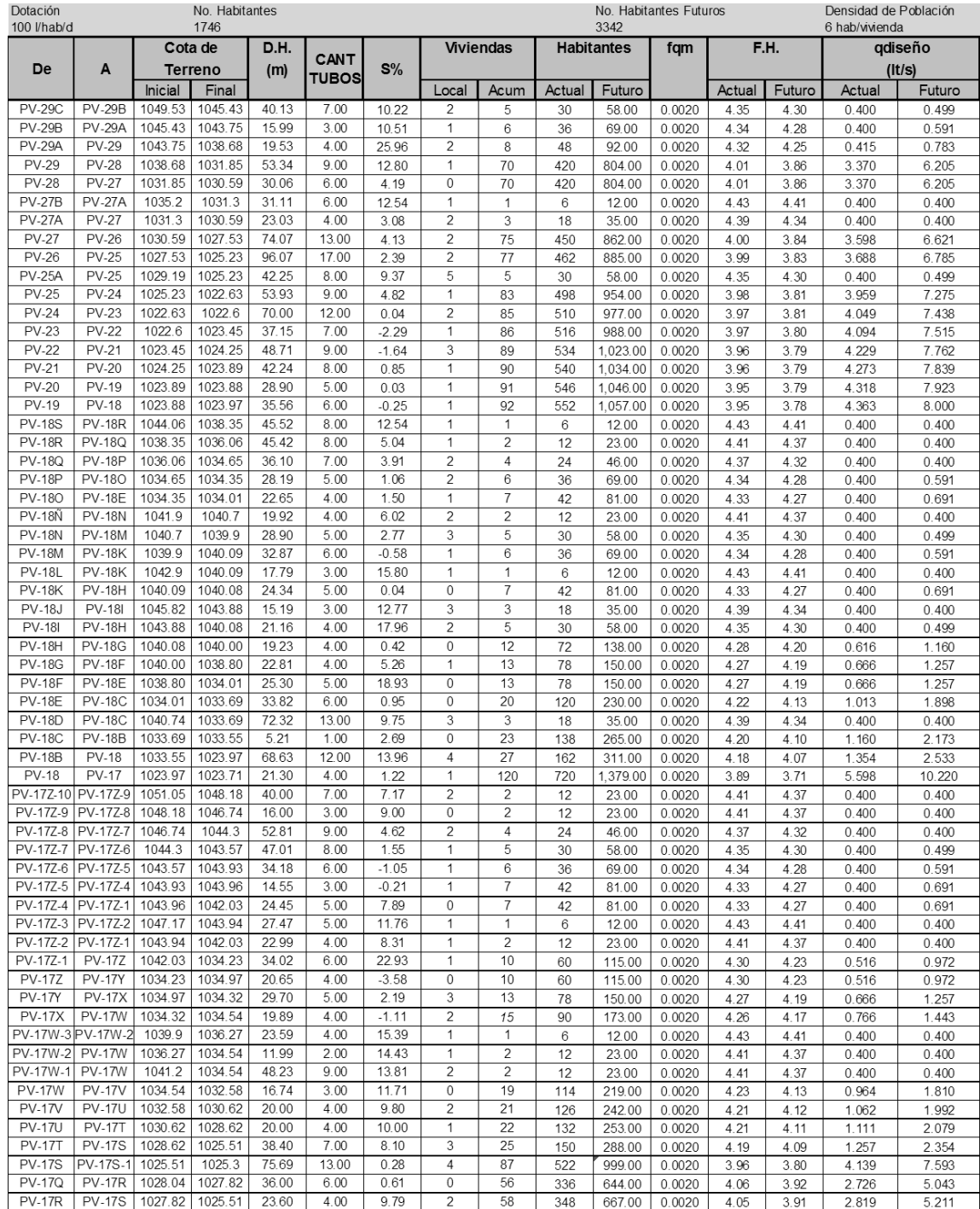

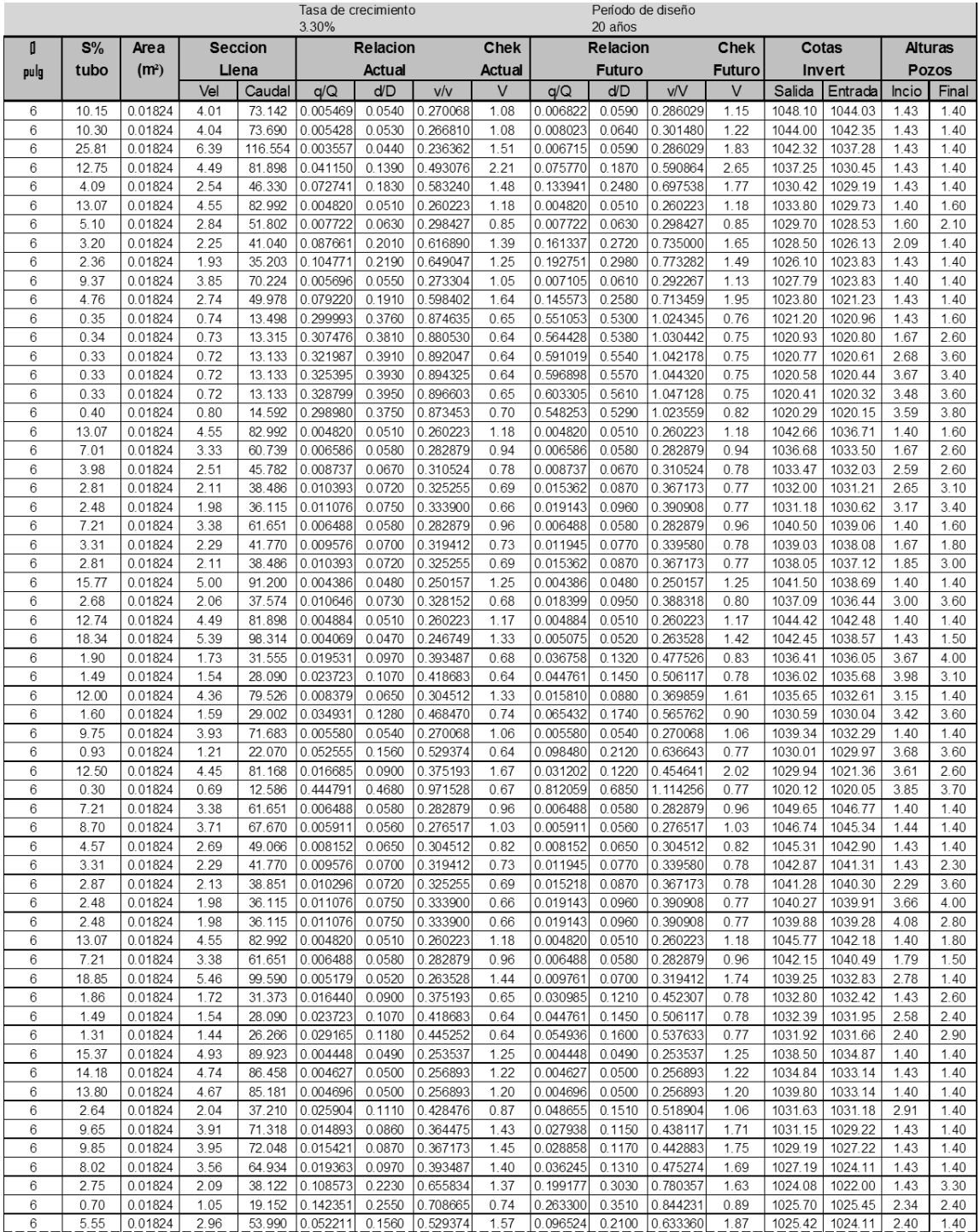

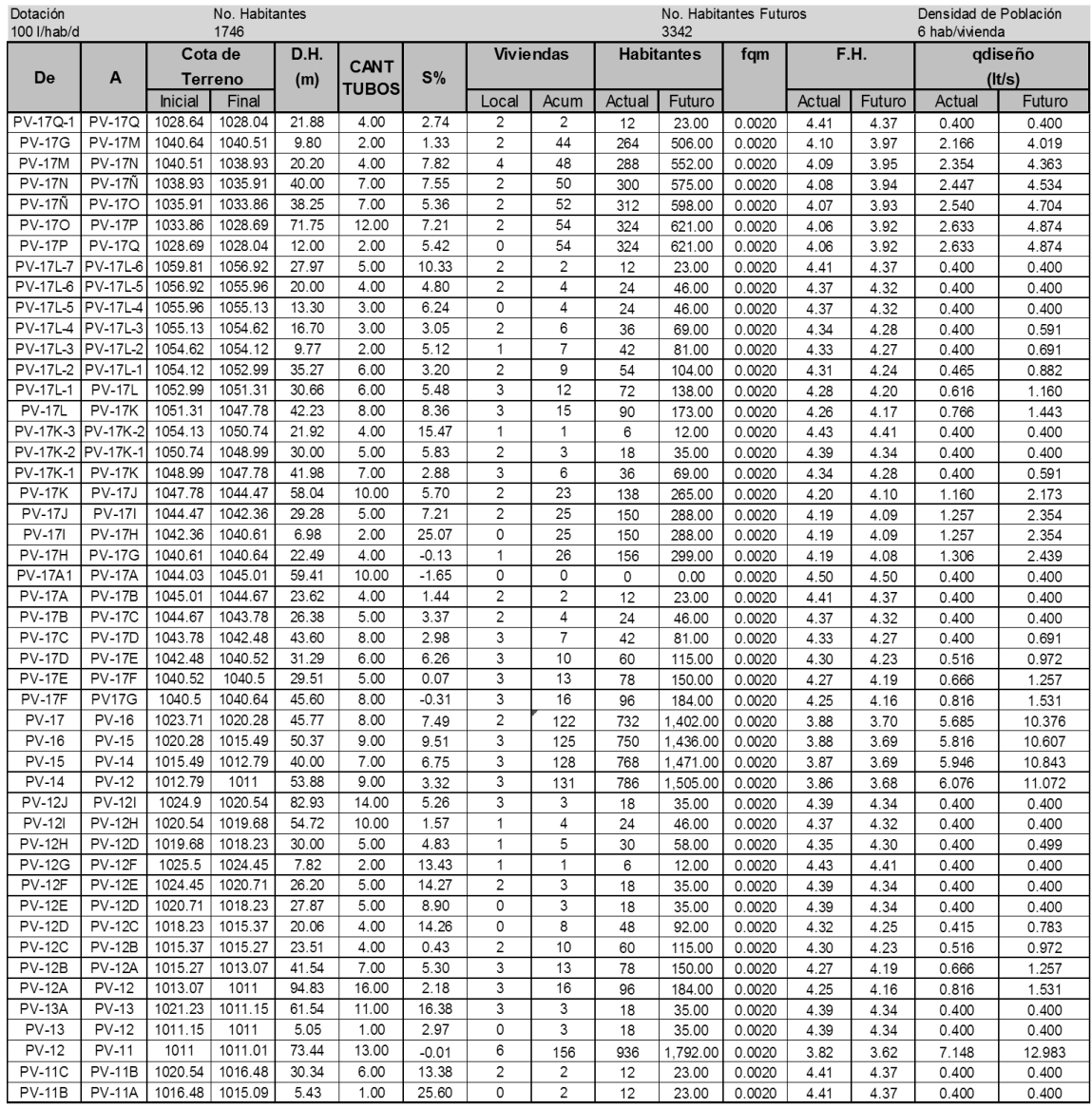

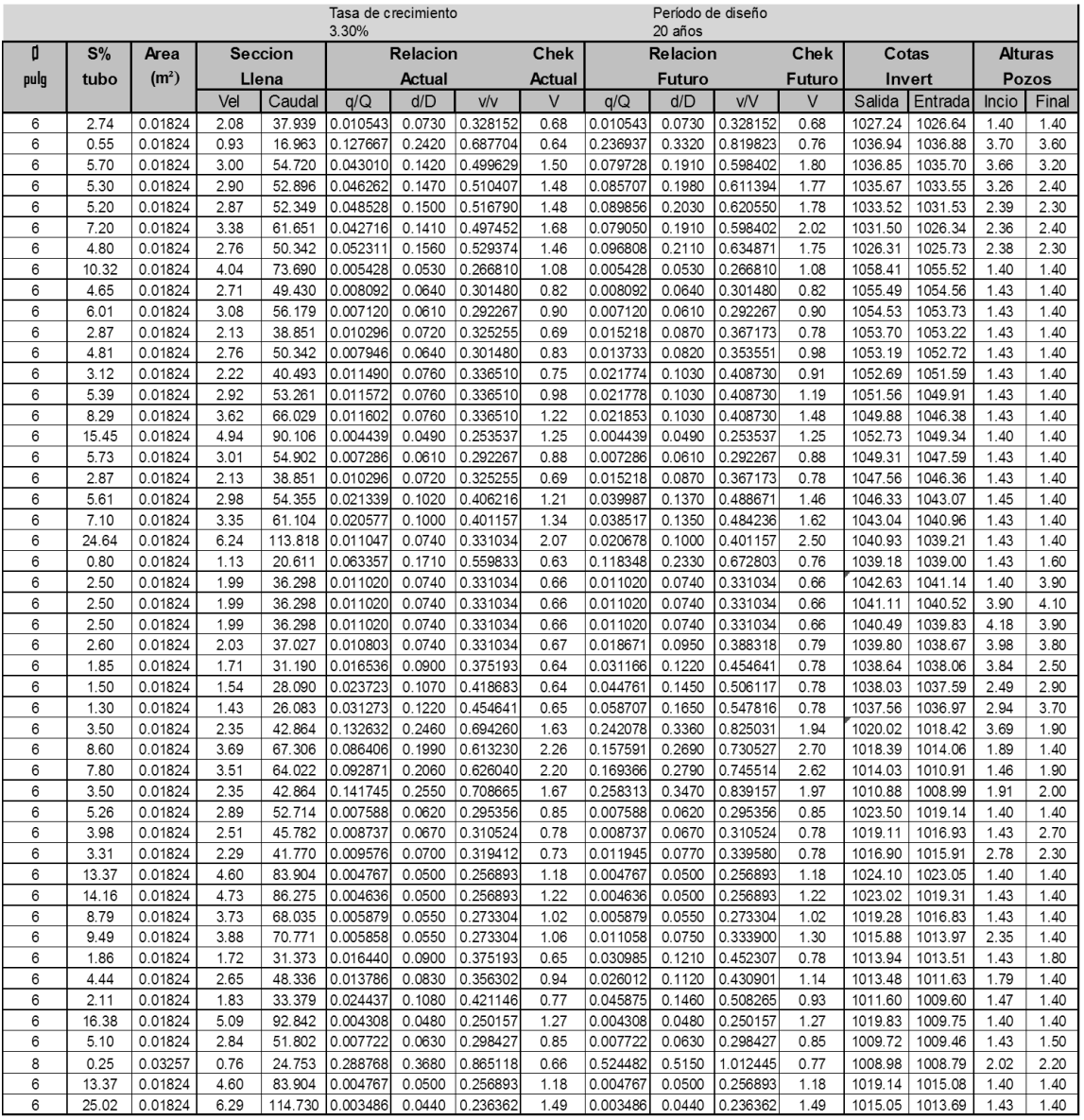
## Continuación de la memoria de cálculo.

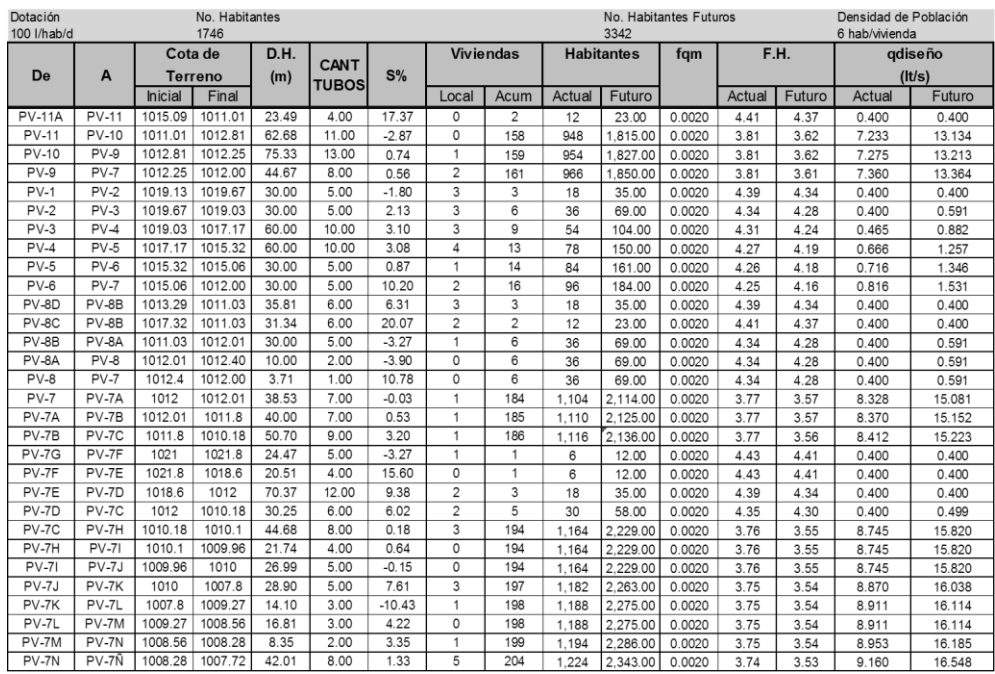

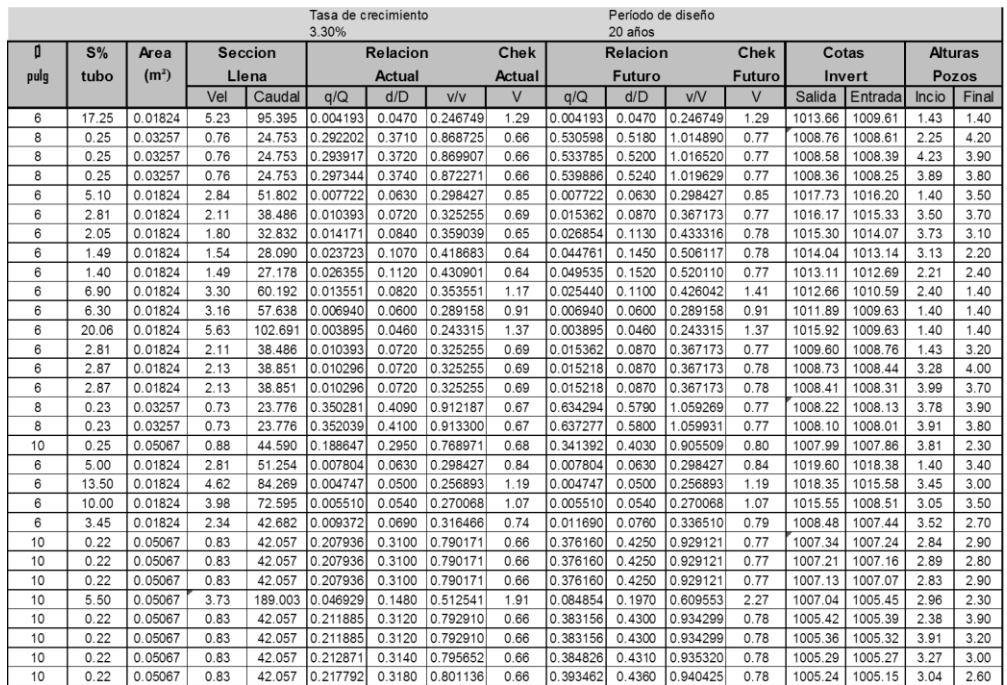

Fuente: elaboración propia, hoja de Microsoft Excel 2010.

## **APÉNDICE 2**

**Planos del sistema de alcantarillado sanitario para la aldea Tres Sabanas, Chinautla, Guatemala**